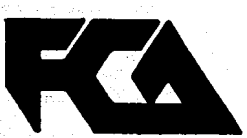

# **UNIVERSIDAD NACIONAL AUTONOMA DE MEXICO**

 $\overline{2}$   $\overline{2}$   $\overline{2}$ 

 $47-$ 

## FACULTAD DE CONTADURIA Y ADMINISTRACION

## ESTUDIO DEL METODO DENOMINADO UEPS MONETARIO EN LA VALUACION DE INVENTARIOS

Seminario de Investigación Contable QUE EN OPCION AL GRADO DE LICENCIADO EN CONTADURIA AMADO ANTONIO PEREZ GOMEZ JAIME CRUZ GARCIA

PROFESOR: C.P. SEBASTIAN HINOJOSA COVARRUBIAS

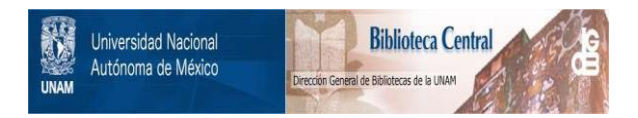

## **UNAM – Dirección General de Bibliotecas Tesis Digitales Restricciones de uso**

## **DERECHOS RESERVADOS © PROHIBIDA SU REPRODUCCIÓN TOTAL O PARCIAL**

Todo el material contenido en esta tesis está protegido por la Ley Federal del Derecho de Autor (LFDA) de los Estados Unidos Mexicanos (México).

El uso de imágenes, fragmentos de videos, y demás material que sea objeto de protección de los derechos de autor, será exclusivamente para fines educativos e informativos y deberá citar la fuente donde la obtuvo mencionando el autor o autores. Cualquier uso distinto como el lucro, reproducción, edición o modificación, será perseguido y sancionado por el respectivo titular de los Derechos de Autor.

# INDICE

## ESTUDIO DEL METODO DENOMINADO UEPS MONETARIO EN LA VALUACION DE INVENTARIOS

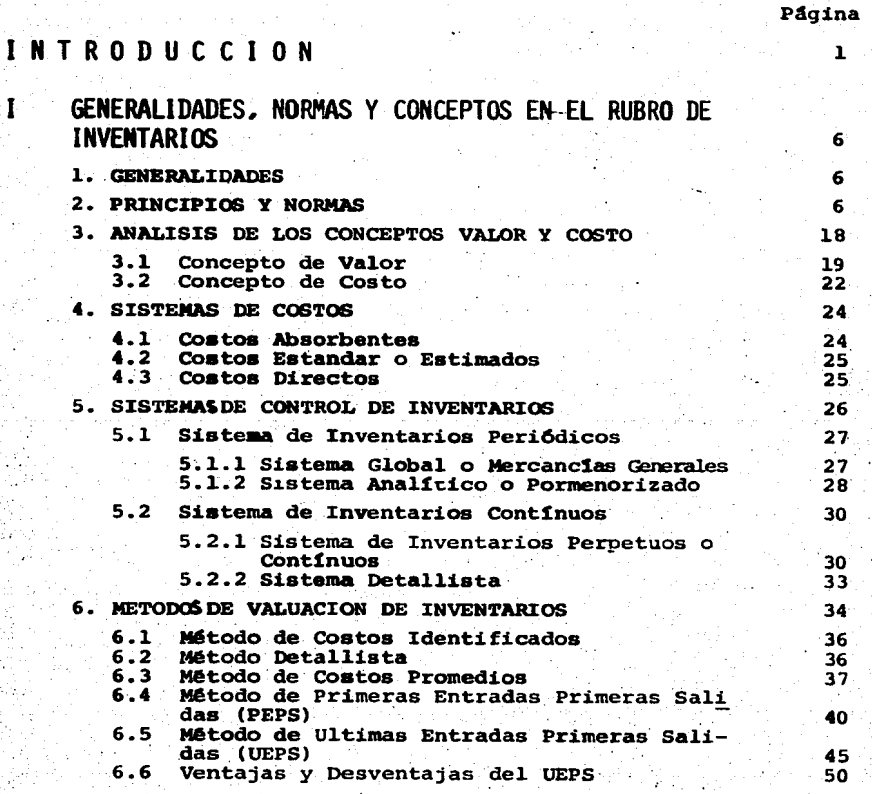

## Página

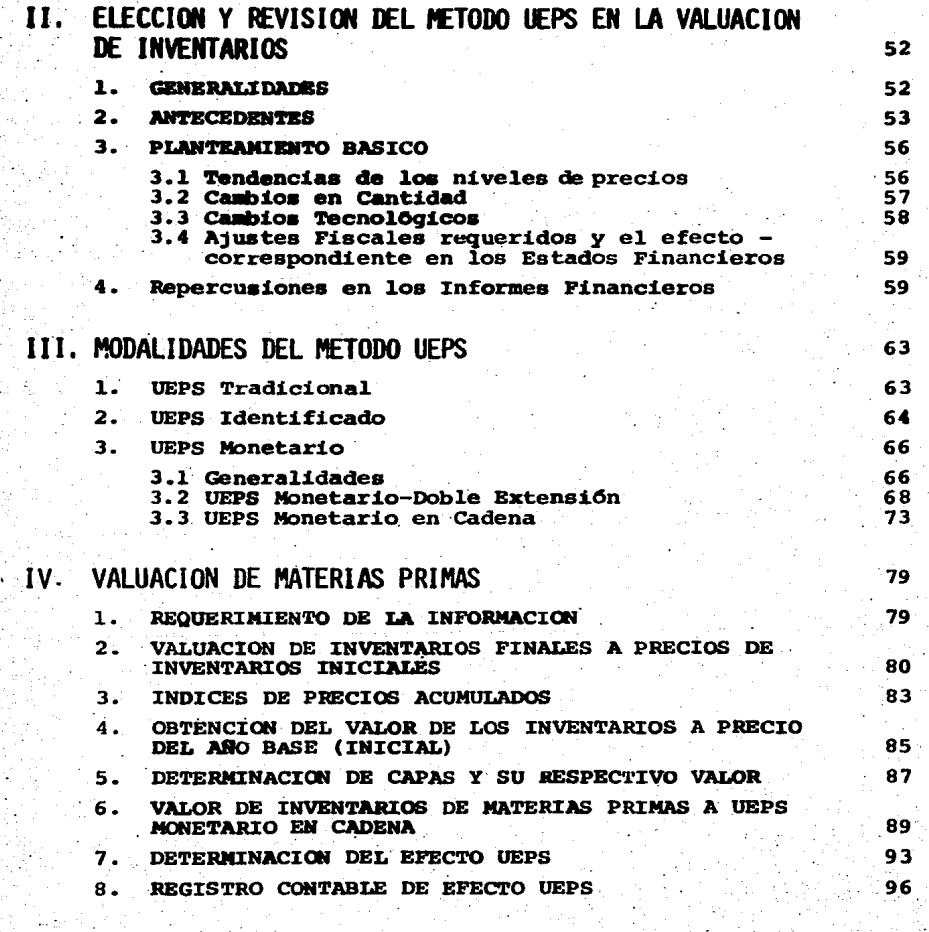

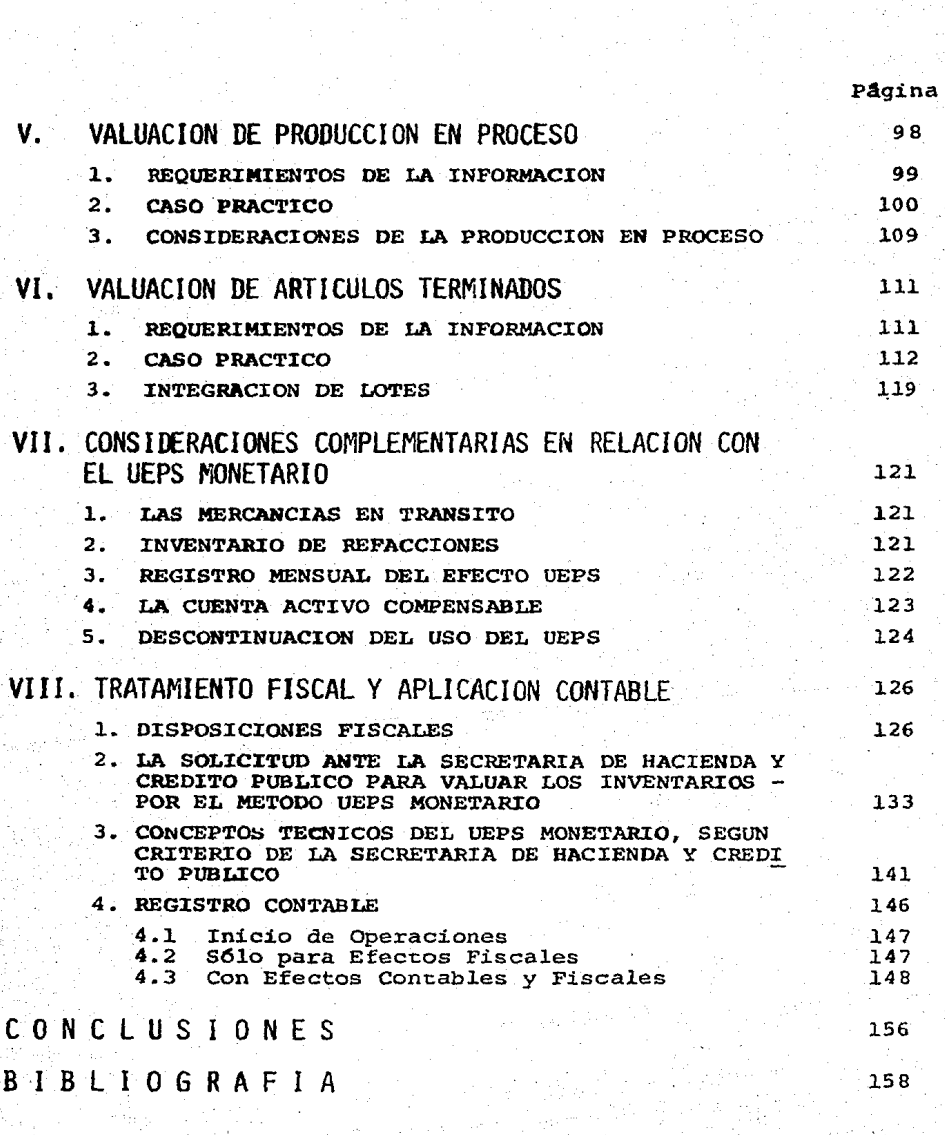

## I N T R o D u e e 1 o N

A consecuencia del proceso inflacionario que se vive en el país que es cada vez mayor, vemos con tristeza que no ha dismi-nu!do si no por el contrario se va incrementando en relaci6n con años anteriores con bastante posibilidad de llegar en poco tiempo a niveles que afecten dramáticamente nuestras vidas, por lo que ha surgido la inquietud y preocupaci6n de los encargados de manejar la informaéi6n financiera de las empresas, por tener medios que ayuden a proteger a estas empresas de los efectos de la inflaci6n.

Esta situaci6n está afectando sin duda la marcha de los ne gocios a las que continuamente se les presiona con mayores car- gas fiscales, financieras, menor facilidades crediticias y conse cuentemente cada dia cuentan con menor liquidez para enfrentar sus operaciones normales.

Por tal motivo la contabilidad se debe adecuar constante- mente a las necesidades de operación, financieras y administrati vas de cada entidad, así como responder a las necesidades económico y social en que se desenvuelven las empresas.

En esta medida se presentan cambios de estructura y en el ámbito socioecon6mico se requiere analizar, desarrollar e impla~ tar nuevas técnicas contables, para satisfacer las necesidades de informaci6n y control de los usuarios y de quien elabora la informaci6n financiera.

Una de estas técnicas es el método denominado U E P S Mone tario que se utiliza para la determinaci6n de los costos de venta, de producci6n y para la valuaci6n de inventarios, ya que en periodos de alta inflación permite identificar y reconocer conta blemente los· costos actualizados de los productos que venden y producen las empresas.

Las autoridades fiscales están reconociendo mediante el - otorgamiento de autorizaciones especiales la necesidad que tie- nen las empresas de implantar el método UEPS Monetario para la valuaci6n de sus inventarios y determinaci6n del Resultado Fis- cal.

Sin embargo sería deseable que se incorpore al reglamento de la Ley del I.S.R. el procedimiento para su manejo.

En el Diario Oficial del 31 de Diciembre de 1986 se public6 importantes modificaciones fiscales para entrar en vigor a -partir del 1 de Enero de 1987 las cuales cambian en forma significativa diversos aspectos para la determinación y pago de los impuestos, básicamente en lo que se refiere al Impuesto Sobre la Renta.

La reforma fiscal para 1987 implica la utilización de dos sistemas para dete minar el resultado fiscal y el impuesto sobre la renta de las sociedades mercantiles y de las personas físicas con actividades empresariales durante los años de 1987 a 1990 -- (régimen de transici6n de cuatro años) .

1.- El Sistema Tradicional.

2.- El Sistema Nuevo de Ampliaci6n de la Base.

Por lo tanto, todos los empresarios (excepto los contribu**yentes** menores para los que ambos sistemas son idénticos) , debe**ran** aplicar los dos Sistemas durante dicho periodo de cuatro - **años.** 

Las disposiciones contenidas en el Título II (De las Socie dades Mercantiles), y el Capítulo VI del Título IV (De los Ingre **sqa** por Actividades Empresariales), son los que se utilizan para determinar el resultado fiscal conforme al Sistema Nuevo, el - **cual** estará vigente desde el l de Enero de 1991.

 $E1$  impuesto conjunto del ejercicio será la cantidad que re **su1te** de sumar los montos de impuesto determinado de conformidad con cada Título en las siguientes proporciones.

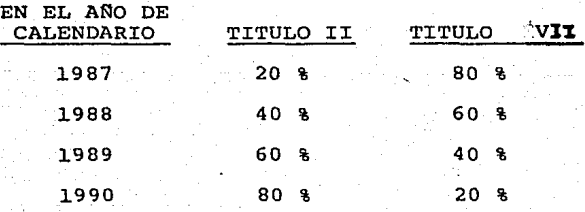

Dentro del. Título II (Sistema Nuevo), para efectos fisca- les se Derogan todos los articulos que se relacionan con los inventarios ya que no son deducibles y en su lugar se deducirán -**las** compras del ejercicio, estos artículos son:

#### I.-s. R.

#### SOCIEDADES MERCANTILES

(Deducciones) Fracc. II. No es deducible el Costo **Articulo 22** y en su lugar se deducen las Compras.

Artículo 24 Fracc. XVII. Inventarios Obsoletos.

Articulo 32 al 40. En lo que se refiere al Costo. estaba derogado). {El 38 ya -

4.

Art!culo 58 Fracc. III. Métodos de Valuaci6n de Inventarios. Fracc. IV. Control de Inventarios.

Artículo 60 Cambio de Método de Valuación de Inventarios.

#### PERSONAS FISICAS

Art!culo *io8* (Deducciones) Fracc. II. No es deducible el Costo <sup>y</sup>en su lugar se deducen las compras.

Articulo 108 Parrafo III. Inventarios Obsoletos.

Art!culo 112 Fracc. IV. Métodos de Valuaci6n de Inventarios. Fracc. v. Control de Inventarios.

La deducción aplicable a el "Costo", para el Sistema Tradicional, cambia en el Sistema Nuevo para ser ahora deducible:  $-$ "Las compras de mercancias; así como de materias primas, produc-tos semiterminados o terminados que utilice el contribuyente para producir otras mercanc!as. No se incluirán los activos fijos, - los títulos valor excepto aquellos que representen la propiedad de mercancias, ni los terrenos, salvo que tratándose de estos últimos la actividad del contribuyente consista en la enajenaci6n del inmueble" •

Todas estas modificaciones se originaron por la decisión de que para fines del sistema nuevo del I.S.R. empresarial, en lugar de deducir el costo de ventas hasta que los productos sean enajenados, ésto se haga al momento de efectuar las compras y gastos  $correspondientes.$  buscándose incentivar la economía mediante  $$ la conveniencia que para fines fiscales, representará en al- qunos casos el incrementar los inventarios mediante adquisicio

nes que serán deducibles de inmediato, así como por una mayor -simplicidad administrativa.

Los artículos antes enunciados siguen vigentes en el título VII hasta el término del régimen de transición de cuatro años <.31 de Diciembre de 1990) • en la que se le dar1a efecto total al Titulo II a partir del 1 de Enero de 1991.

Tales obligaciones de alguna manera subsisten, al no haber se modificado entre otros los artículos 58 VII L.I.S.R. (levan-tar inventario al cierre del ejercicio), 8 L.I.V.A. (es enajenación el faltante de inventarios, salvo prueba en contrario). que dando inaplicable el artículo 18 R.I.V.A. y 55- III - C del -  $-$ c.F.F. (determinacH5n presuntiva por "omisi6n o alteraci6n en el reqistro de existencia que deban figurar en los inventarios o re qistren dichas existencias a precios distintos del costo" en exceso. a un Ji del costo de los inventarios).

El cambio beneficiar4 principalmente a los contribuyentes que no hab1an implantado el método de "Ultimas Entradas Primeras ,Salidas" para determinar el costo de lo vendido.

Para efectos contables se seguirá utilizando la determinaci6n del costo para dar cumplimiento a los Principios de Contabi lidad Generalmente aceptados del I.M.C.P.

s.

l. GENERALIDADES, NORMAS Y CONCEPTOS EN El RUBRO DE INVENTARIOS

#### 1, GENERALIDADES

 $E1$  rubro de inventarios lo constituyen los bienes de una em presa destinados a la venta o a la producci6n para su posterior venta, tales como materia prima, producción en proceso, artículos terminados y otros materiales que se utilicen en el empaque, enva se de mercancías o las refacciones para mantenimiento que se consuman en el ciclo normal de operaciones.

#### 2, PRINCIPIOS Y NORMAS

En este capítulo primeramente se analizan las principales disposiciones de carácter contable y fiscal en relación con la va luación de inventarios, después se presentan algunas consideracio nes sobre los conceptos de costo y valor, y finalmente los procedimientos para registrar las mercancias.

En 1973, se constituyó la Comisión de Normas Internaciona-les de Contabilidad integrada por organismos profesionales de diversos países como Australia, Alemania, Canada, Estados Unidos, -Japón y México.

En 1975 esta Comisi6n emiti6 la Norma número 2 relativa a inventarios, algunos de los puntos sobresalientes de esta norma se menciona a continuaci6n:

Párrafo 20) Los inventarios deben valuarse al que sea me-nor entre el costo hist6rico y el valor neto realizable.

P&rrafo 24) éon excepci6n de lo que se establece en los párrafos 25 y 26, el costo histórico de los inventarios debe con tabilizarse usando J.a f6rmula de Primeras Entradas, Primeras salidas (PEPS) o una f6rmula de costo promedio ponderado.

P&rrafo 25) Los inventarios de partidas que no sean ordina riamente intercambiables o de articulas fabricados y segregados para proyectos específicos deben contabilizarse usando la identi ficaci6n de sus costos individuales.

Párrafo 26) La f6rmula UEPS o la de existencia base pue- den usarse siempre que se divulgue la diferencia entre el monto de los inventarios tal como se muestran en el Balance y (a) el monto que fuera menor entre aquél al que se llegaría de acuerdo con el párrafo 24 y el valor neto realizable, o (b) el menor entre el costo prevaleciente en la fecha del Balance y el valor ne to realizable.

Párrafo 27) Técnicas tales como el método de valuar pro-ductos de acuerdo con el costo estándar o el método de detallista para valuar la mercancia pueden usarse por su facilidad de -aplicaci6n si sus resultados se aproximan consistentemente a los que se obtendr!an de acuerdo con el párrafo 20.

Párrafo 29) Deben castigarse los inventarios hasta su valor neto realizable partida por partida o por grupos de partidas similares; cualquiera de los métodos que se use debe aplicarse consistentemente.

Párrafo 32), Las cuentas de resultados del periodo deben recibir el cargo del monto de los inventarios vendidos o usados (a

**menos** que hayan sido asignados a otra cuenta de activo) y el ca\_!: go del monto de cualquier castigo en el periodo a valor neto rea lizable.

De lo anteriormente mencionado destacan tres situaciones:

- a) En los estados financieros el valor de los inventarios deben ser el menor entre :el costo histórico y el valor neto de rea lizaci6n.
- b). Se acepta indistintamente el uso de los métodos conocidos co mo Promedios, PEPS, UEPS, costos Específicos y Detallistas. e) • El valor de los inventarios vendidos y los castigados que se hagan para ajustarse al valor neto realizable deben registrar se en las cuentas de resultados del perlado contable a que co rresponda.

En México, la Comisión de Principios de Contabilidad del --Instituto Mexicano de Contadores Públicos dentro de los Princi--pios Aplicables a Partidas o Conceptos Específicos emiti6 el Bole tin C-4 de Inventarios, establece las reglas de valuación de los inventarios que mencionamos a continuaci6n en forma literal los siguientes párrafos:

Párrafo 10) Basados en los conceptos anteriores, la regla de valuación para inventarios es el costo de adquisición o produc ci6n en que se incurre al comprar o fabricar un artículo, lo que significa en principio, la suma de erogaciones aplicables a la compra y los cargos que directa o indirectamente se incurren para dar a un artículo sus condiciones de uso o venta.

Párrafo 19) Atendiendo a que en la técnica contable abun--

dan las reqlas de carácter alternativo y tomando en cuenta que según las circunstancias las empresas pueden obtener información más acorde a sus necesidades con tal o cual sistema, hemos considerado que la valuación de las operaciones de inventarios puede hacerse por medio de costeo absorbente o costeo directo y éstos a su vez llevarse sobre la base de costo histórico o predetermina do, siempre y cuando éste último se aproxime al costo histórico bajo condiciones normales de fabricaci6n según los diferentes métodos que se explican posteriormente.

9.

Párrafo 28) Tanto por costeo absorbente como por costeo di recto y ya sea que se manejan por costos hist6ricos o predeterminados los inventarios pueden valuarse conforme a los siguientes métodos:

- Costos identificados
- costos promedio
- Primeras entradas primeras salidas
- Ultimas entradas primeras salidas
- Detallistas

Párrafo 43) Tomando en cuenta que los inventarios pueden sufrir variaciones importantes por cambios en los precios de mercado, obsolescencia y lento movimiento de los art1culos que for- man parte del mismo, es indispensable, para cumplir con el prin- cipio de realización que indica que, "Las operaciones y eventos económicos que la contabilidad cuentifica se consideran por ella realizados: ••. cuando han ocurrido eventon econ6micos externos a la entidad 6 derivados de operaciones de ésta, cuyo efecto puede cuantificarse en términos monetarios", que se modifiquen las cifras que arrojan la valuaci6n al costo sobre las siguientes ba- ses:

Párrafo  $44$ ) Costo ó valor de mercado, el que sea menor ex cepto que: (1) El valor de mercado no debe exceder del valor de realizaci6n y que (2) El valor de mercado no debe ser menor que el valor de realizaci6n:

- a) El término mercado, debe entenderse como costo de reposición, bien sea por compra directa o producción según sea el caso y éste puede obtenerse de la siguiente manera: de las cotizacio nes que aparecen en publicaciones especializadas, si se trata de artículos 6 mercancías cotizadas en el mercado; de cotizaciones y precios de facturas de los proveedores, etc.
- b) El valor de realización se obtiene del precio normal de venta menos gastos directos de venta, tales como: impuestos, rega-- 11as, comisiones, etc.
- c) El valor neto de realizaci6n se obtiene del precio normal de venta menos qastos directos de venta y un porcentaje razona-ble de utilidad.

Párrafo 58) En virtud de los procedimientos alternativos que pueden usarse para la valuación de inventarios, éstos se pre sentarán en el balance general con la indicación del sistema y método a que están valuados destacando, en su caso, el importe de la modificaci6n sufrida por efectos del mercado o de la obsolescencia y/o lento movimiento de les artículos.

P&rrafo 59) En caso de que el sistema seleccionado sea el costeo directo, deben hacerse las siguientes aclaraciones:

- a) El estado de resultados debe destacar el importe de los gastos fijos de producci6n que sé absorbieron en el período.
- b) El costo de ventas debe incluir el de producci6n mas el costo variable de distribuci6n y venta.
- c) El primer concepto de utilidad en el estado de resultados se denominara de utilidad marqinal. para distinguirla del término utilidad bruta.

Parrafo 60) Cuando por cualquier circunstancia los siste- mas y/o métodos de valuación hubieran cambiado en relación al ejer cicio anterior, será necesario hacer la indicaci6n correspondiente, explicando los efectos en el rubro de inventarios y en los re sultados de la empresa.

De los p4rrafos transcritos del Boletín C-4 sobresalen dos aspectos coincidentes con la Norma Internacional de Contabilidad No. 2 que ya se ha mencionado y dos aspectos que presentan algunas diferencias.

Entre los aspectos que.coinciden destacan los siguientes: a) En los estados financieros el valor de los inventarios debe ser el menor entre el costo hist6rico y el valor neto de realizaci6n.

b) Se acepta indistintamente el uso de los métodos conocidos como Promedios, PEPS, UEPS, Costos Específicos y Detallistas.

Entre los aspectos que no coinciden se encuentran los si- c¡uientes:

a) El boletín C-4 acepta como sistema de valuación los costos di rectos y el NIC-2 no menciona esa posibilidad.

ll..

b) El boletín C-4 no señala en forma específica que las cuentas de resultados deben recibir el cargo correspondiente a los in ventarios vendidos y en su caso el monto de los castigos por ajustes del valor neto de realización.

La primera diferencia (a) significa que mientras en México los Principios de Contabilidad permiten el empleo de costos direc tos en la mayoría de los países no aceptan tal sistema para va--luar los inventarios.

La segunda diferencia (b) se considera poder ser una omi-- sión el hecho de que el Boletín C-4 no haga referencia a la signi ficaci6n que en la determinaci6n de los resultados de las empre- sas tiene la adecuada identificación de los ingresos por ventas con los costos de los inventarios vendidos.

Por los altos indices de inflación que se han tenido en México en los últimos años, el Instituto Mexicano de Contadores Públicos emitió en 1979 su Boletín B-7 sobre la revelación de los efectos de la Informaci6n Financiera.

El B-7 estableció como norma para las empresas mexicanas, la presentación de cifras actualizadas tanto en los estados finan cieros básicos como a través de información adicional como son  $-$ las notas de los estados financieros.

Los lineamientos señalados en el B-7 para la aplicación de la norma anterior en relación con los inventarios y el costo de ventas son en esencia los siguientes:

Párrafo 89) En el caso de inventarios, el método de valuación debe asignar al inventario final del ejercicio, la cifra que

l.2.

corresponda segtln el sistema de ajuste que se haya elegido:

Costo hist6rico ajustado con 1ndices de precios o, en su - caao, costos de reposici6n (salvo aquellas empresas, algunas ex- tractivas que ya se utilizaban valores de realización, aún bajo el concepto de valor hist6rico original).

Parrafo 96) Hay que tener presente que el importe de los inventarios no debe exceder de su valor de realizaci6n, entendido en los términos explicados en el Boletín C-4 de esta comisión.

Parrafo 97) El objetivo de reexpresar el costo de ventas es corresponder el precio de venta obtenido por el artículo, con el costo que debía haber tenido al momento de la misma según el sistema de ajuste elegido.

En resumen las normas establecidas por el B-7 para los in- ventarios señalan que su valor en el balance o en una nota de los estados financieros debe ser presentado a precios actualizados <sup>y</sup> que el costo de los inventarios vendidos también debe ser actuali zados. La aplicaci6n de estas normas por un lado se traduce en cargos adicionales a los resultados y por otro en crédito a la -cuenta que controla el superavit 6 déficit por retención de activos no monetarios.

Con posterioridad al Boletin B-7, el Instituto Mexicano de contadores Pablicos emiti6 el Bolet1n B-10 denominado Reconocí- miento de los Efectos de la Inflaci6n de la Informaci6n Financiera cuyas disposiciones son obligatorias para las empresas a parde los ejercicios sociales del año de 1984. La obligatoriedad del Boletín B-10 dejó sin efecto el contenido del Boletín B-7.

En principio, las disposiciones del B-10 relativas a inven tarios son semejantes a las del B-7, con la gran diferencia de **que** las cifras actualizadas deben siempre reconocerse en los estados financieros mientras los datos correspondientes a los costos hist6ricos de las cifras actualizadas se revelan únicamente en notas a los mismos.

Por su importancia se transcriben literalmente las principa les disposiciones contenidas en el B-10 relativas a los inventa- ríos y al costo de véntas.

Párrafo 34) Norma general. Se debe actualizar el inventarío *y* el costo de ventas, incorporando dicha actualizaci6n en los estados financieros.

Párrafo 35) Determinación del monto de la actualización. -El monto de la actualizaci6n sera la diferencia entre el costo - histórico y el valor actualizado. En caso de existir inventarios  $previ$ amente reexpresados, el monto a comparar contra el nuevo va lor será el actualizado anterior (Los párrafos 36 al 44 se refiere a la actualizaci6n de los inventarios; los párrafos 45 al 52 a la del costo de ventas y los parrafos 53 al 57 afectan a ambos -conceptos).

P4rrafo 36) Método para determinar la actualizaci6n de los inventarios y del costo de ventas. De acuerdo con lo mencionado en la secci6n Consideraciones Generales, cada empresa, después de un estudio razonable donde tome en cuenta sus caracter1sticas, sus circunstancias y la relaci6n costo-beneficio en la informa-- ci6n podra escoger de entre las siguientes opciones, aquella que

le permita presentar una información más apegada a la realidad.

Párrafo 37) A. método de ajuste por cambios en el nivel general de precios. Bajo este método el costo histórico de los inventarios se expresa en pesos de poder adquisitivo a la fecha del balance, mediante el uso de un factor derivado del Indice Nacio- nal de Precios al Consumidor.

Parrafo 38) B. método de actualización de costos específi-cos (valor de reposici6n). Se entiende por valor de reposici6n el costo en que incurrirría la empresa en la fecha del balance, para adquirir o producir un artículo igual al que integra su in- ventario. Para efectos prácticos, éste puede determinarse por -cualquiera de los siguientes medios; cuando éstos sean representa tivos del mercado.

·~:.

Párrafo 39) .l. Determinación del valor del inventario apli cando el método de Primeras Entradas Primeras Salidas (P E P S ).

Párrafo 40) .2. Valuaci6n del inventario al precio de la última compra efectuada en el ejercicio.

Párrafo 41) .3. Valuaci6n del inventario al costo estándar, cuando éste sea representativo del costo de reposici6n, al cierre del ejercicio.

Párrafo 42) .4. Emplear índices espec1ficos para los inventarios, por una instituci6n reconocida o desarrollada por la prop{a empresa con base en estudios técnicos.

Párrafo 43) .5. Emplear costos de reposición cuando éstos sean substancialmente diferentes al precio de la Gltima compra efectuada en el ejercicio.

PArrafo 44) Hay que tener presente que el importe de los inventarios no debe exceder a su valor de realizaci6n.

Párrafo 45) El objetivo de actualizar el costo de ventas es relacionar el precio de venta obtenido por el artículo, con el costo que le hubiera correspondido al momento de la misma.

Párrafo 46) Para actualizarlo, los procedimientos aplicables según el método seguido son:

Párrafo 47) .A. Método de ajuste por cambios en el nivel ge neral de precios. Bajo este método el costo hist6rico del costo de ventas se expresa en pesos de poder adquisitivo del promedio del ejercicio, mediante el uso de un factor derivado del Indice Nacional de Precios al Consumidor. Para efectos prácticos esto se logra ajustando el costo de ventas periódico (mensual, por - ejemplo), mediante la aplicaci6n de un factor derivado del Indice Nacional de Precios al Consumidor, a los inventarios iniciales <sup>y</sup> finales del periodo, así como a las compras durante el mismo, a fin de que reflejen los precios promedio de dicho período.

PArrafo 48) .B. Método de actualizaci6n de costos espec1ficos (valores de reposici6n) • El valor de reposiciOn se podrá determinar a través de cualquiera de los siguientes enfoques:

Párrafo 49) .l. Estimar su valor actualizado mediante la aplicación de un indice específico.

Párrafo 50) . 2. Aplicar el método de Ultima Entrada Primera Salida (UEPS) (En el caso de que en el ejercicio se hayan consumido capas de años anteriores, el método debe ser complementado con los ajustes correspondientes) •

P&rrafo 51) .3. Valuar el costo de ventas a costo estándar, cuando 6stos sean representativos de los costos vigentes al mo- mento de las ventas.

P&rrafo 52) .4. Determinar el valor de reposición de cada articulo en el momento de su venta.

Párrafo 53) Para que exista congruencia, debe seguirse el mismo procedimiento para la actualización del inventario y del costo de ventas. Esto se logra si la actualización se determina a nivel de articulos disponibles para la venta, excepto en los dos siguientes casos.

Párrafo 54) Al usar PEPS, el inventario queda actualizado mas no as1 el costo de ventas.

Párrafo 55) Al emplear UEPS el costo de ventas estará actualizado pero el inventario no.

Párrafo 56) En estos casos el concepto que no quedó actua- !izado deberá actualizarse por cualquiera de los procedimientos señalados.

Párrafo 57) Debido a que el monto de la actualización reflejada en el inventario y el costo de ventas es resultantes de varios factores, cuyo efecto total correspondiente al periodo só lo.se puede determinar al final del mismo, es recomendable em-- plear una cuenta transitoria para acreditar la contrapartida de dicha actualización.

Al final del periodo se saldará, según el caso, contra cada uno de los componentes que la integran.

P4rrafo 58) La actualizaci6n del inventario y del costo de ventas debe formar parte de la información contenida en los estados financieros b4sicos. En el balance general aparecera el in- ventario a su valor actualizado y en el estado de resultados el costo de ventas también actualizado.

P4rrafo 59) En los estados financieros o en sus notas se debera revelar el método y procedimiento seguido para la actualización así como el costo histórico del inventario y el costo de ventas.

P4rrafo 60) En caso de que se haya aplicado PEPS para ac- tualizar el inventario, sólo se revelar& en notas el costo original del costo de ventas, ya que el método de primeras entradas primeras salidas es un criterio válido para la determinación del costo del inventario.

P4rrafo 61) cuando se haya aplicado UEPS en la actualiza- ci6n del costo de ventas, no es necesario revelar su costo en las notas, ya que éste es un método valido para la determinaci6n del costo histórico.

3, ANALISIS DE LOS CONCEPTOS VALOR Y COSTO

La valuaci6n de los inventarios debe perseguir dos objeti- vos primordiales:

- a) Que el balance presente el "valor razonable" de los artículos en existencia.
- b} Correlacionar los ingresos de la empresa con los "costos ade- cuados" de los artículos vendidos.

Es conveniente analizar los aspectos involucrados en los - conceptos de valor y costo antes de adoptar un método de valua--ci6n de inventarios.

3.1 CONCEPTO DE VALOR

Para ello.nos remitiremos al Diccionario de la Real Acade- mia Española en la que contiene once acepciones de la palabra "va lor", de ellas existen tres que conviene destacar:

- l. cualidades de las cosas, en cuya virtud se dá por poseerlas cierta suma de dinero.
- 2. Equivalente de una cosa a otra.

.,

3. Grado de utilidad o aptitud de las cosas para satisfacer las necesidades.

Existen diversidad de enfoques sobre el concepto de valor en las principales teorías económicas.

a) Uno de los economistas clásicos, David Ricardo sostiene que el valor de los bienes se basa en el trabajo contenido en -ellos. Posteriormente, Carlos Marx populariz6 esta hip6tesis con el nombre de Teor1a del Valor-Trabajo. Diversos economistas re- chazan esta teor1a señalando que el trabajo no establece el valor de los bienes si no que el valor es anterior al trabajo y por esa raz6n los hombres dedican trabajo a elaborar cosas.

b) Otras teor1as econ6micas sostienen que el valor se basa en la escasez de los bienes y así sostienen que en una zona desér tica el agua tiene mayor valor que en otras regiones. Los opositores de esta teor1a señalan que diversos bienes pueden ser escasos y no por ello tener gran valor econ6mico.

c) Actualmente la mayoría de los economistas manejan las teorias de valor de Bohm-Bawerk y Menger que sostienen que la com binaci6n de la utilidad y la escasez de las cosas determinan su valor.

De esta forma un calefactor tiene un valor mayor en el in-- · vierno que en el verano porque es más atil pero si existe una -- oferta grande de los mismos su valor será menor.

El propósito de hacer referencia a las teorías económicas del valor es reflexionar sobre la complejidad del problema, antes de entrar en el análisis contable del concepto "valor razonable" de los inventarios dentro del Balance General de una compañía.

Así como la economía utiliza diferentes conceptos de valor, la Contabilidad también maneja varias acepciones de valor, según se comenta enseguida.

Para la contabilidad, la regla de valuaci6n para inventa-- rios es el costo en que se incurre al comprar *6* fabricar un ar- t1culo (Bolet1n C-4), excepto que el valor de mercado sea menor. Por valor de mercado debe entenderse el costo de reposición.

Las reglas de Contabilidad (Boletín C-4), también señalan que el valor de mercado no debe exceder al valor de realización. El valor de realización se obtiene del precio normal de venta dis minuído de los gastos directos de venta, tales como: Impuestos, -Regal1as, Comisiones, etc.

En resumen el Boletín C-4 ordena que los inventarios que - aparecen dentro de los activos de la empresa se valúen a la cifra m&s baja que existe entre las siguientes opciones:

a) Costo hist6rico de adquisici6n o producci6n.

b) Costo de resposici6n (mercado).

e) Valor de realizaci6n.

Los boletines B-7 y B-10 ratifican que en ningún caso los inventarios deben valuarse en un monto superior a su valor de rea lización; sin embargo, ordenan que se abandone el uso del costo hist6rico y sustituya por un valor actualizado representativo del costo de reposici6n.

Para efectos prácticos, señala el Boletín B-10 cinco dife-rentes m6todos para determinar el valor actualizado de los inventarios que se menciona en los párrafos del 39 al 43 del Boletín.

La posibilidad de usar cinco métodos diferentes establece a su vez la posibilidad de tener cinco valores diferentes para el mismo inventario además del costo histórico y del valor de realizaci6n.

Es conveniente enfatizar la gran diversidad de conceptos de valor qUe existen para establecer las siguientes premisas:

a) El valor desde el punto de vista económico · se determina en ra z6n del criterio de los usuarios de los bienes.

b) El valor desde el punto de vista contable debe determinarse en raz6n de las necesidades e intereses de los usuarios de los es tados financieros.

La necesidad que tienen los usuarios de la contabilidad son muy diversos, pero pueden resumirse en conocer: "información cuan

2l..

titativa expresada en unidades monetarias de las transacciones - que realiza una entidad económica ••• con el objeto de facilitar **<sup>a</sup>**los diversos interesados el tomar deciaiones en relación con di cha entidad económica" (Boletín A-1 Principios de Contabilidad --IMCP).

Cuando el valor de los inventarios que aparecen en el balan ce no es representativo del valor actual de reposici6n, los interesados en los estados financieros no pueden usarlos como base pa **ra** sus decisiones porque los datos que proporcionan presentan los siquientes inconvenientes:

- a) Falta de significaci6n pues las cifras del inventario corres- ponden a valores de épocas anteriores.
- b) Limitaciones de comparabilidad porque los valores no son fácil mente comparables con los de años anteriores ni con los de -- otras empresas.
- c) Defectos de cuantificación, porque los procedimientos seguidos no permiten medir el incremento o disminución del patrimonio de la entidad.

El valor al que debe mostrarse los inventarios de las empre sas en los estados financieros debe ser semejante al valor de reposición, para efectos prácticos este valor se puede obtener de conformidad a los métodos que sugiere el Boletin B-10 en su sec-ci6n relativa a Actualizaci6n de Inventarios y Costos de Venta.

3.2 CONCEPTO DE COSTOS

Como "costo" debe entenderse el valor que se asigna a los -

art1culos que una empresa vende. El principio contable denominado "periodo contable" señala que "los costos y gastos deben identificarse con el ingreso que originaron", en tal virtud las cuentas de resultados debe recibir el cargo del roonto de los inventarios vendidos.

Otro concepto de costo es la suma de recursos que se han in vertido para producir algo Otil y que es recuperable.

Cuando la inflación anual alcanza porcentajes de tres dígitos el uso de los métodos que no proporcionan valores actualiza-dos en los balances y en los estados de resultados es inaceptable pues representa informaci6n inexacta, de poca relevancia y que in duce a errores en la toma de decisiones.

Según lo comentado anteriormente debe encontrarse y promo-ver el empleo del mejor método de costeo disponible en las actuales circunstancias, este método debe satisfacer los siguientes ob jetivos:

- 1) Determinar la utilidad o pérdida real obtenida por la entidad econ6mica en un período determinado.
- 2) La valuación de los artículos que aparecen en el activo debe revelar al valor actual de los inventarios sin qµe la misma ex ceda el valor de realización.
- 3) El método debe ser simple para facilitar su correcto manejo y reducir el costo de su operaci6n.
- 4) El método debe manejarse dentro del esquema de la teoría Básica de la Contabilidad Financiera, considerando principalmente los principios de revelación suficiente y consistencia.

En época en que los niveles de inflaci6n son importantes, ninguno de los métodos existentes satisface simultáneamente los re querimientos de mostrar el valor presente de los inventarios y de terminar· costos actualizados de venta; ante esta limitaci6n, las empresas deben seleccionar el método que mejor proteja su patrim~ nio y su capital de trabajo a efecto de asegurar la continuidad de sus operaciones en el futuro.

La diversidad de métodos de costeo que existen generan muy diversos niveles de utilidad en las empresas.

En la época de inflaci6n, el empleo de un método que refleje en el estado de resultado costos inferiores a los de reposi- ci6n generan las siguientes situaciones:

- a) A los precios de venta de un determinado período se les disminuyen costos de otro período, propiciando la comparación de ci fras de carácter heterogéneo e induciendo a error a los lectores del estado de resultados.
- b) Se reportan utilidades superiores a las reales, mismas que si se. reparten merman los recursos de la empresa y paulatinamente reducen la capacidad de continuidad del negocio.

4,· SISTEMAS DE COSTOS

4.1 COSTOS ABSORBENTES

Este sistema de costos es probablemente el que con mayor fre cuencia se utiliza en las empresas, su principal característica consiste en que el costo de producci6n unitario involucra tanto - los costos fijos generados por la empresa en un periodo, como los costos variables especificamente invertidos en la producci6n --

de los art1culos.

4.2 COSTOS ESTANDAR O ESTIMADOS

El costo estándar o estimado representa el costo esperado de manufactura de un art1culo determinado, incluyendo materias primas, mano de obra y gastos indirectos.

Los inventarios pueden ser valuados a este costo teórico y las ventas que se realizan también se manejan con este mismo costo. Las diferencias entre el costo est~ndar o estimado y los cos tos reales generalmente se manejan a través de cuentas de varia- ciones que se aplican a los resultados de operación, en ocasiones, cuando estas variaciones son sustanciales, deben ser distribuidas proporcionalmente entre los inventarios existentes en el almacén y el costo asignado a los productos vendidos.

4.3 COSTOS DIRECTOS

En esta opción de costeo se segregan del valor de los pro- duetos que fabrican las empresas, aquellos gastos que no se identifican indirectamente con el proceso de elaboraci6n del producto (rentas, depreciaciones, etc.)

De esta manera se minimiza el efecto que sobre el costo de los productos tienen el volumen de fabricación. El resultado de la aplicaci6n de este procedimiento repercute en los estados financieros de las empresas reduciendo el valor de los inventarios en relaci6n con otros sistemas de costos y anticipando el reconocimiento en resultados de los gastos indirectos de fabricaci6n.

## 5, SISTEMASDE CONTROL DE INVENTARIOS

Uno de los atractivos más importantes en la empresa, es el correspondiente al inventario de articulos. Es necesario para fines financieros y contables, su registro periódico en las cuen tas correspondientes, ya que la determinaci6n de su valor es indispensable para la medici6n del resultado del período, as1 como para elaborar el balance general.

El objetivo principal del registro contable de los inventa rios, es la determinación del resultado a través del enfrentamien to de los costos correspondientes a los ingresos, es requisito in dispensable el llevar un sistema de registro del inventarios, - siendo preferible que 6ste a su vez sirva para el control de los mismos.

Existen dos tipos de sistemas para el registro de los inven tarios, en funciOn de la frecuencia con que se revisan.

GLOBAL O MERCANCIAS GENERALES

#### INVENTARIOS PERIODICOS

SISTEMAS DE CONTROL DE INVENTARIOS ANALITICO O PORMENORIZADO

PERPETUOS O CONTINUOS

INVENTARIOS **CONTINUOS** 

DETALLISTAS

#### 5.1 SISTEMA DE INVENTARIOS PERIODICOS

Son aquellos en los que se requiere realizar un inventario físico para conocer los niveles de existencias, dado que en el transcurso del Período, no se registran movimientos de los mis- mos. Este tipo de sistema, de hecho constituye una forma de re gistrar los inventarios, más no contribuye al control de los mis mos.

Dentro de esta clasificación encontramos los siguientes -sistemas:

5.1.1 SISTEMA GLOBAL O MERCANCIAS GENERALES

Es el sistema más sencillo que se conoce por cuanto a su eje cución, sin embargo, no se trata de un sistema sino de un simple registro contable cuya información es incompleta, y representa -ciertas dificultades para la correcta interpretaci6n del saldo de la cuenta única que se emplea, que registra todos los movimientos de mercancías, tanto de entrada como de salida, a precio de costo y precio de venta por lo que resulta un procedimiento anacrônico.

Se basa de una cuenta denominada "Mercancias Generales" la que recibe todas las afectaciones contables de la siguiente manera:

SE CARGA POR:

- a) Del inventario inicial de mercancias
- b) De las compras de mercancias
- c) De los gastos de compra
- d) De las devoluciones sobre ventas

e) De las rebajas y bonificaciones sobre ventas

SE ABONA POR:

al Las ventas

b) De las devoluciones sobre compras

c) De las rebajas y bonificaciones sobre compras

d) Del inventario final

Si su saldo es deudor: Representa al cierre del ejercicio p6rdida bruta.

Si su saldo es acreedor: Representa al cierre del ejercicio utilidad bruta.

El movimiento de esta cuenta es heterogéneo ya que mezcla valores a precios de costo y a precio de venta por lo que su saldo durante el ejercicio no tiene significado s6lo hasta el ·final, cuando se realice el inventario de mercanc1as.

En la actualidad este sistema a pasado de moda y su utiliza ción se reduce a pequeños negocios, que no requieren de un buen sistema para controlar sus inventarios.

5.1.2 SISTEMA ANALITICO O PORMENORIZADO

Su control 6nicamente es en valores y consiste. en utilizar tantas cuentas como sea necesario para registrar las operac\_iones de compra venta como son:

a) Compras

b) Gastos sobre compra

c) Devoluciones sobre compra

d) Rebajas y bonificaciones sobre compra

e) Ventas

f) Devoluciones, rebajas y bonificaciones sobre ventas

g) Inventario inicial y final de mercancias

h) Costo de ventas (Cuenta liquidadora)

Para conocer el costo de las mercancias se hace necesario efectuar un recuento físico de mercancias al final del ejercicio, y la diferencia será el costo de adquisición o producción de la mercanc1a vendida.

VENTAJAS:

a) Es un sistema sencillo y barato

DESVENTAJAS:

- a) El costo de ventas sólo se puede determinar al final del ejer cicio.
- b) No se conocen las existencias de mercancias durante el ejerci cio. sino es por un recuento f1sico.
- c) Se desconocen los faltantes de mercancias, en forma global los absorbe el costo de ventas.

En realidad no es un sistema de control sino más bien un re 9istro de operaciones.

Para efectuar el recuento físico es necesario llevar un registro de precios unitarios de compra o producciOn para poder valuar el inventario de articulo terminado o de materia prima y el problema se presenta precisamente al darle valor a los artículos que integran el inventario.

Algunos contribuyentes consideran que están valuando con el ~todo UEPS, porque utilizan para valuar sus inventarios el tiltimo precio de adquisici6n o producci6n, pero en rea1idad se trata de una valuación errónea toda vez que lo que se utiliza, es el método PEPS.

5.2 SISTEMA DE INVENTARIOS CONTINUOS

En este tipo de sistema, se 11evan registros deta11ados de todos y cada uno de 1os diferentes tipos de movimientos rea1izados en los almacenes, de tal forma que es posible determinar los nive les de existencia en los inventarios, en el momento en que se desee.

Este hecho nos permite tener, ademas de un registro deta11a do\_, una referencia con 1a cua1 se compare una toma física de in- ventarios, 1ogrando así contro1ar fugas o ma1os manejos, en e1 - uso de 1os mismos.

En esta c1asificaci6n tenemos a 1os siguientes sistemas:

5.2.1 SISTEMA DE INVENTARIOS PERPETUOS O CONTINUOS

El sistema de control de inventarios perpétuos o contínuos como también se 1e conoce, es e1 mas comp1eto que existe en mate-- ·ria de contro1 de inventarios, ya que se permite conocer en for ma constante 1as existencias de 1as mercancías en cua1quier momen to sin necesidad de recuento físico.

La característica principal de este sistema, es e1 de con- tro1ar unidades y va1ores por 1os diferentes tipos de mercancías o materia1es que existan en e1 inventario.

E1 contro1 se ejerce mediante registros contables especia-- . les (KARDEX), que permiten conocer todos los movimientos de entra das y salidas, obteniendose periódicamente (diario, semanal 6 men **aual)** la existencia de cada tipo de art1culo. Es conveniente para ejercer un mejor control, que el departamento de Almacén en -forma paralela lleve los reqistros auxiliares o Kardex, pero s6lo **en** unidades, para que 6stos puedan verificarse contra cifras de los reqistros contables.

VENTAJAS:

- a) Se conoce en cualquier momento la existencia de mercancia valuada a su precio de costo o de adquisición, es decir, el in-ventario.
- b) Se ejerce un control absoluto sobre las existencias de merca- cias o materiales evitando fugas, destrucción de mercancias, robos, etc.
- e)· En cualquier momento se conoce el monto de las existencias. d) Se puede determinar con exactitud el costo de la mercancia --cuando ésta se vende, por tanto, no es necesario esperar hasta ·el final del ejercicio como puede suceder en el sistema pormenorizado.
- Se determina con precisión y seguridad la utilidad bruta base importante en los resultados de la empresa.
- Unicamente llevado este sistema se puede utilizar realmente los métodos de valuación siguientes:
	- Ultimas Entradas Primeras Salidas (UEPS)
	- Primeras Entradas Primeras Saludas (PEPS)

Promedios

Costos identificados.
#### DESVENTAJAS:

- a) Presentan en ciertos casos (cuando se maneja un gran volumen de art1culos) un costo administrativo elevado.
- b) Al efectuar el recuento f1sico y tratar de comparar cifras con tra libros en la mayoría de los casos el Kardex no está al corriente, ya sea porque no coinciden contra las existencias o debido a que son demasiados movimientos.
- c) En muchas ocasiones al comparar el Kardex o auxiliares contra el recuento f1sico se encuentran diferencias que se disparan de lo Lógico y Razonable y si ésto se repite con frecuencia, el control de inventarios deja de tener importancia dentro de la empresa.

CUENTAS QUE SE MANEJAN:

- a) Almacén: Se utiliza para registrar las entradas y salidas de materiales o mercanc1as a precio de costo por lo tanto su saldo siempre representa la existencia de mer- canc1as (inventario).
- b) Ventas : Esta cuenta nos permite registrar el importe de las ventas conforme se van realizando y con cargos para indicar disminuciones en las ventas, las cuales se co nocen como devoluciones, rebajas y bonificaciones.
- c) Costo de Ventas: Conforme se van realizando las ventas, se le da salida a la mercancía del almacén, a su precio de costo, por tanto esta cuenta se carga del precio de costo de la mercanc1a vendida y se abona por las devo luciones que hagan los clientes a precio de costo.

#### 5.2.2 SISTEMA DETALLISTA

El sistema de detallistas consiste en controlar los inventa rios por grupos de mercancías en forma simultánea a precio de cos to y a precio de venta.

El control se logra mediante registros contables que permitan la utilizaci6n de una cuenta de balance par\_a el precio de cos to· y cuentas de orden para el precio de venta.

Este sistema está limitado a inventarios de artículos termi nados porque sólo a éstos se les puede asignar su precio de venta. El sistema se considera tan completo como el de inventarios Perpe tuos o Continuos.

#### CARACTERISTICAS:

- al Se controlan permanentemente los inventarios a su valor de cos to *y* venta. Con. base a estos valores se obtiene el factor de costo y margen de utilidad sobre las ventas.
- b) No es necesario realizar un recuento fisico para conocer el in ventario final, estos datos se obtienen, de cifras de libros.
- c) Los inventarios físicos que se practiquen, se realizan a pre-cio de venta, lo cual facilita la valuación del inventario, a las cifras obtenidas se les aplica el factor de costo para obtener· su valor a precio de costo.
- d) La verificaci6n del inventario contra libros se efectúa a precio de venta.
- e) Los faltantes se determinan a precio de venta, a los cuales se les aplica el factor de costo del perfodo para obtener su va-lor a precio de costo.
- $f$ ) El valor de los inventarios se ajusta automáticamente a su pre cio de costo o mercado el que sea menor, ya que el costo de lo vendido absorbe las diferencias por baja de valor en los inven tarios, cuando existen aumento en los precios de venta ei costo permanece igual.
- g) No existe necesidad de un recuento físico totai ai cierre del ejercicio.basta con efectuarse recuentos parciaies por grupos de artículos durante ei año.
- h) El costo de ventas se obtiene periódicamente (mensual, bimes-tral, anual) sin necesidad de recuento físico.
- $i)$  El costo de ventas se obtiene por la diferencia entre la mercan eta disponible del período y el inventario finai a su vaior de . costo.
- j) Ei inventario final a precio de costo de un período, se obtiene aplicando al importe del inventario final a precio de venta, ei factor de costo que se determina para ia mercancía disponible de dicho periodo.
- k) Es un sistema sencillo y económico, comparado con un sistema de inventarios perpetuos.

Este sistema es apiicabie a supermercados, aimacenes de ropa y tiendas que venden ai menudeo.

## 6, METODOS DE VALUACION DE INVENTARIOS

La vaiuaci6n de inventarios, tiene como objetivo principa1 ia determinaci6n dei costo, ei cuai se ha definido como ia suma de las erogaciones, así como de los cargos aplicables directa o indirectamente en ios que ha incurrido, para adquirir *6* producir

**su art1culo.** 

Con pocas excepciones, las diferencias entre los métodos es tân en función del tiempo en el que los costos se enfrentan a los ingresos.

En otras palabras, están en funci6n de cuando los costos - **del** inventario llegan a ser gastos. Cuando es impractico identificar los inventarios con un uso o venta específica, algunas supo siciones se tendrân que tomar, para transferir ciertos costos fue ra de inventario, las más comunes suposiciones respecto al flujo de los factores del costo en el inventario son los siguientes:

6.1 costos Identificados

6.2 Detallistas

6.3 Costos Promedio

6.4 Primeras Entradas Primeras Salidas (PEPS)

6.5 Ultimas Entradas Primeras Salidas (UEPS)

La valuaci6n de los inventarios es de primordial importan- cia pues el costo que se le ·asigne a los inventarios determina:

**l.** Mayores o menores utilidades y por tanto mayor o menor Impuesto sobre la Renta y Participaci6n de los Trabajadores en las utilidades de la empresa.

2. Un total de activo.circulante mayor o menor.

3. una incidencia favorable o no en las finanzas, mercado y producci6n.

PRINCIPALES CARACTERISTICAS DE LOS METOOOS DE VALUACION DE INVENTARIOS.

6.1 METODO DE COSTOS IDENTIFICADOS

Este mAtodo de valuaci6n generalmente se utiliza en empre- as distribuidoras de autom6vi1es y de maquinaria pesada, en las ue resulta sencillo y.posible identificar el costo de adquisi-- dión del producto con el producto mismo. '

E1 Instituto Mexicano de Contadores PGblicos, a través de su Boletin C-4 de Principios de Contabilidad, ha indicado lo si-iente al respecto:

Por las características de ciertos artículos, en algunas em presas es factible que éstos se identifiquen especificamente con su costo de adquisici6n o de producci6n.

6.2 METODO DETALLISTA

Es un método, basado en promedios, en donde se llevan los registros de todas las transacciones de entradas, a precio de ven ta  $\gamma$  a precio de costo, de ahí se obtiene un porcentaje del costo, que se aplica al inventario final, lo que resulta de restarle al total de mercancias manejada a precio de venta del período, las deducciones del mismo.

Estas Gltimas deducciones, se manejan Gnicamente a precio de venta, lo cual permite determinar, cuáles fueron las salidas a precio de venta, y conocer nuestras existencias finales en el inventario, valuadas a precio de venta.

Con la aplicaci6n del factor promedio de costos, converti- mos este inventario de precio de venta a precio de costo, y por diferencia con el total de mercancias manejada a precio de costo, obtenemos el costo de venta.

6.3 METODO DE COSTOS PROMEDIOS

Este método ofrece la ventaja de que es muy sencillo en su manejo, aunque en ocasiones distorsiona la información financiera en épocas de inflación o deflación. El Instituto Mexicano de Con tadores Pdblicos menciona lo siguiente:

"Como su nombre lo indica, la forma de determinarlo es so- bre la base de dividir el importe acumulado de las erogaciones - aplicables, entre el número de artículos adquiridos o producidos.

EJEMPLO:

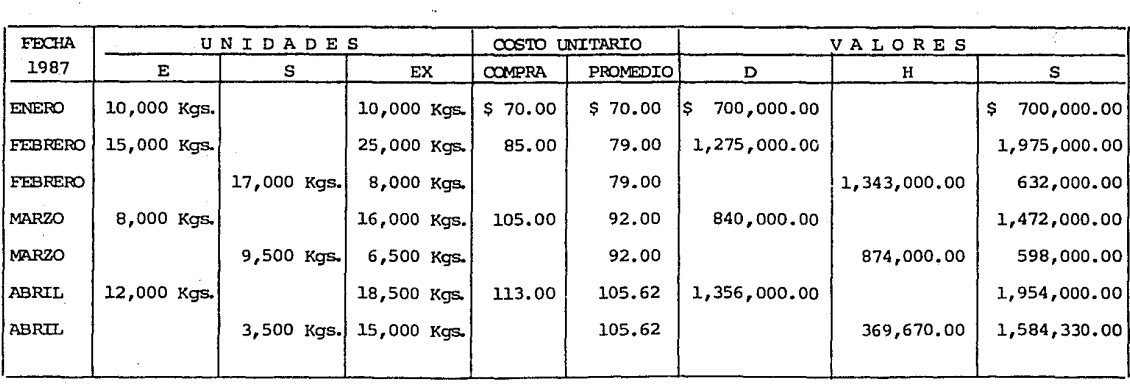

C O S T O S P R O M E D I O S

 $\mathcal{L}^{\mathcal{L}}(\mathcal{L}^{\mathcal{L}}(\mathcal{L}^{\mathcal{L$ 

PROBLEMAS:

 $\mathcal{C}(\mathbb{R}^d)$ 

l. Salen a Proceso el mes de Febrero 17,000 Kg. 2. Salen a Proceso el mes de Marzo 9,500 Kg. 3. Salen a Proceso el mes de Abril 3,500 Kg. SOLUCION:

VALUACION DE SALIDAS DE MATERIA PRIMA

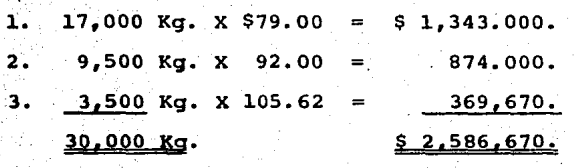

DETERMINACION DEL INVENTARIO FINAL

Como se puede apreciar se enviaron a proceso 30,000 Kg. cu-· yo importe a costo promedio fue de \$ 2,586,670. = quedando un inventario final de 15,000 Kgs.

 $15,000$  Kg. x  $105.62$   $5.1,584,330.$ 

DETERMINACION DEL ESTADO DE RESULTADOS

COSTOS DE PRODUCCION Y VENTAS

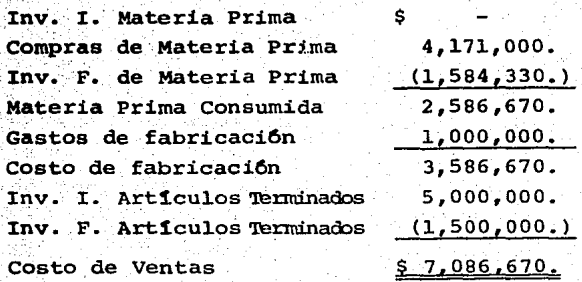

ESTADO DE RESULTADOS DEL PERIODO

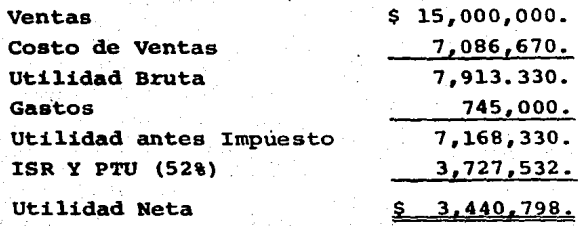

El método de valuación de costos promedios, sólo se puede utilizar con un sistema de control de inventarios perpetuos que es el que permite controlar unidades y valores, datos esenciales para obtener el costo promedio.

6. 4 METODO DE PRIMERAS ENTRADAS PRIMERAS SALIDAS (PEPS)

Este m6todo de valuaci6n, generalmente resulta aconsejable utilizarlo en 6pocas de deflaci6n. al respecto de este m6todo el Instituto Mexicano de Contadores Pllblicos menciona lo siguien- te:

"El m6todo PEPS, se basa en la suposiciOn de que los primeros articulos de entrar al almacén o a la producción, son los pri meros en salir de 61, por lo que las existencias, al finalizar ca da ejercicio, quedan prácticamente registradas a los 6ltimos precios de adquisíciOn, mientras que en resultados los costos de ven tas son los que corresponde al inventario inicial y primeras compras del ejercicio.

Es conveniente destacar, que el manejo f1sico de los art1cu

los no necesariamente tiene que coincidir con la forma en que se valúan y que para una correcta asignación del costo, deben establecerse las diferentes capas del inventario, según las fechas de adquisici6n o producci6n.

A través de este método, en épocas de alza de precios, pue de originarse que las utilidades representadas por incrementos del renql6n de inventarios, se deban a los aumentos en los cos- tos de adquisición o producción y no aumenta el número de unidades.

NOTA: Para efectos de comparar los diferentes efectos que ten- dria en los estados financieros la utilización de los métodos de valuaci6n (Promedios, PEPS y UEPS), en este ejemplo se manejan las mismas compras, los mismos precios <sup>y</sup> el mismo orden en que fueron considerados en el sistema anterior.

EJEMPLO:

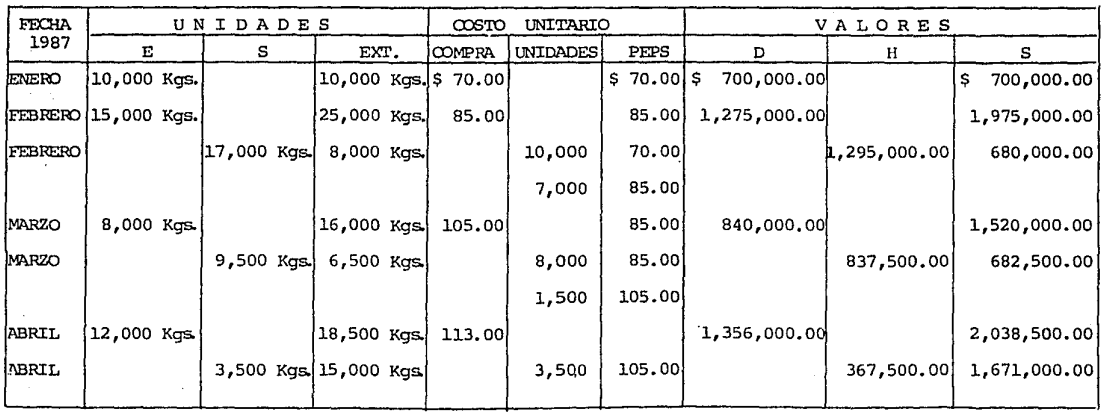

PRIMERAS ENTRADAS PRIMERAS SALIDAS (PEPS)

 $42.$ 

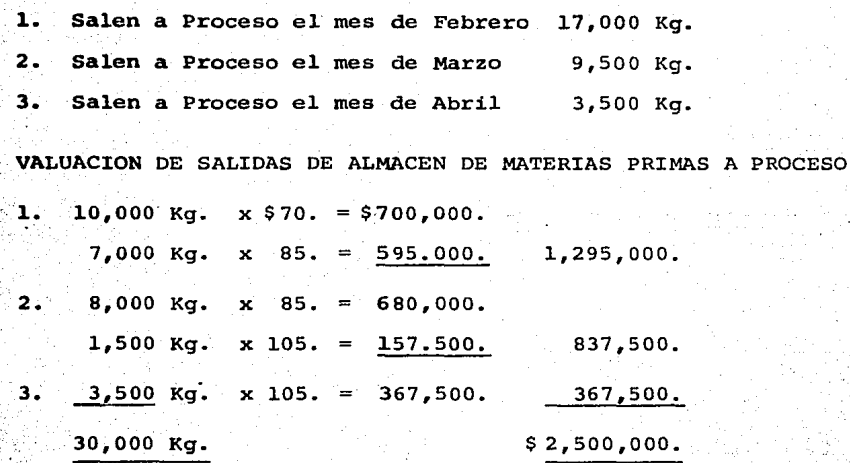

DETERMINACION DEL INVENTARIO FINAL.

Como se puede apreciar se enviaron a proceso 30,000 Kg. cuyo importe fue de \$ 2,500,000.- quedando un inventario final 15,000 Kg. cuyos valores se integran· como sigue:

3,000 Kg. X \$105. \$ 315,000. 12,000 Kg. X 113. l.,356.000.  $$1,671,000.$ 

### DETERMINACION DEL ESTADO DE RESULTADOS

COSTO DE PRODUCCION Y VENTAS Inv. I. de Materia Prima (1988) Compras de Materia Prima  $4,171,000$ . Inv. F. de Materia Prima (1,671,000.) Materia Prima Consumida 2,500,000. Gastos de Fabricación 1,000,000. Costo de Fabricación  $3,500,000$ . Inv. I. de Art1cuios terminados 5,000,000. Inv. F. de Articulos Terminados (1,500,000.) Costos de Ventas \$7,000,000.

ESTADO DE RESULTADOS DEL PERIODO Ventas Costo de Ventas Utiiidad Bruta 'Gastos Utiiidad antes Impuesto ISR Y PTU (52%) Utiiidad Neta \$ i5,ooo,ooo. 7,000,000. a,000,000. 745,000. 7,255.000. 3,772.600.  $$3,482.400.$ 

Este método de valuación se utiliza en combinación con un sistema de Inventarios Perpetuos.

6.5 METODO DE ULTIMAS ENTRADAS PRIMERAS SALIDAS (UEPS)

La utilización de este método se recomienda para épocas de inflaci6n debido a las fluctuaciones constantes de los precios de los bienes como en el caso de México y consiste en valuar las salidas de mercanctas 6 materiales a los precios de costo de las últimas entradas, que son las más altas, hasta agotar existencia de las dltimas entradas y ast sucesivamente.

Es conveniente aclarar que las últimas entradas, serán las primeras salidas, pero no ftsicamente, si no su valor de costo.

NOTA: Para efectos de comparar los diferentes efectos que tendrta en los estados financieros la utilizaci6n en esta €poca de los métodos de valuación (Promedios, PEPS y UEPS), en este ejemplo se manejan las mismas compras, los mismos precios y el mismo orden en que fueron considerados en los sistemas anteriores.

EJEMPLO:

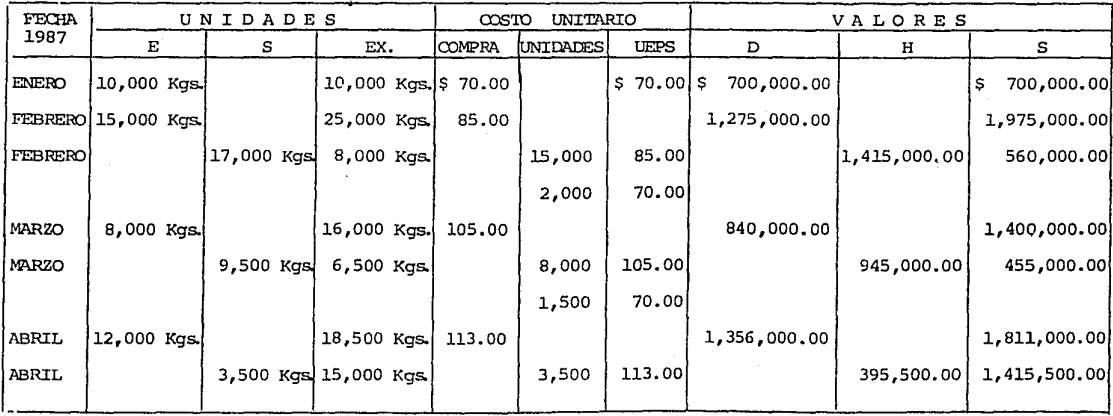

ULTIMAS ENTRADAS PRIMERAS SALIDAS (UEPS)

 $\bar{t}$ 

### PROBLEMAS:

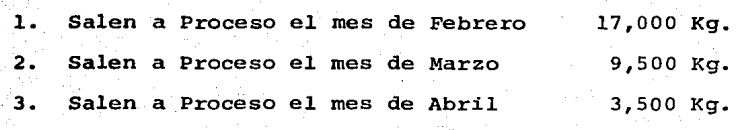

## SOLUCION:

VALUACION DE SALIDAS DE ALMACEN DE MATERIA PRIMA A PROCESO:

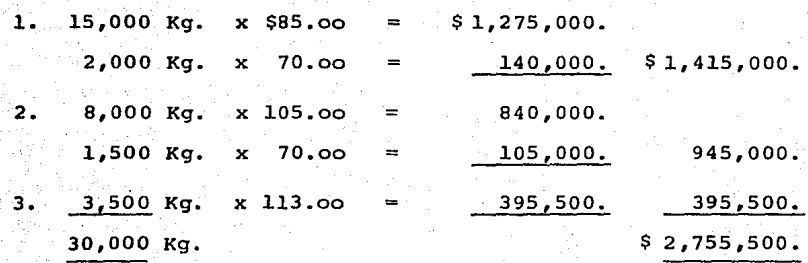

DETERMINACION DEL INVENTARIO FINAL

Como se puede apreciar se enviaron a proceso 30,000 Kg. cuyo importe fue de \$ 2,755,500. quedando como inventario final de  $-$ 15,000 Kg. cuyos valores se integran como sigue:

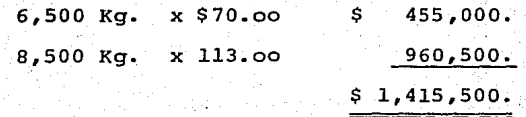

DETERMINACION DEL ESTADO DE RESULTADOS

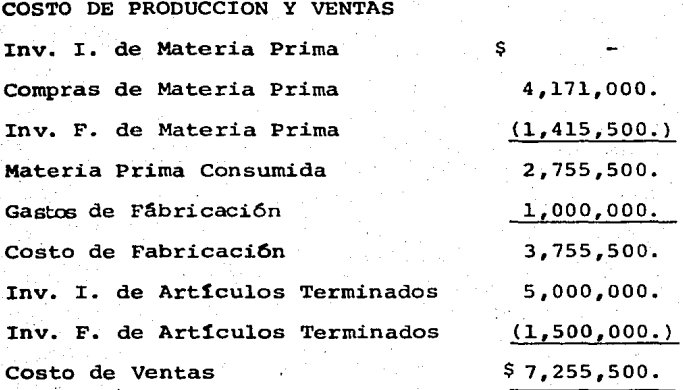

ESTADO DE RESULTADOS DEL PERIODO

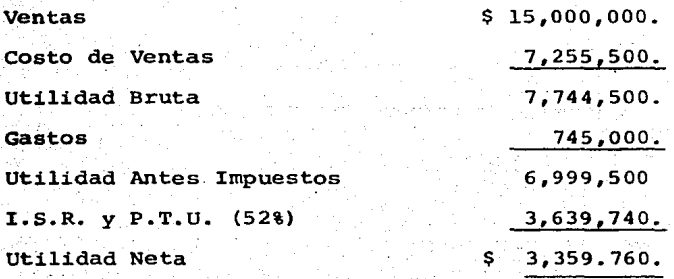

A continuación se presenta un cuadro donde se muestran los Estados de Costos de Producción y Ventas, y Estados de Resulta-dos mostrando los diferentes efectos que tienen los tres métodos de valuación que se vieron anteriormente (Promedios, PEPS y UEPS).

#### ESTADO DE COSTO DE PRODUCCION Y VENTAS

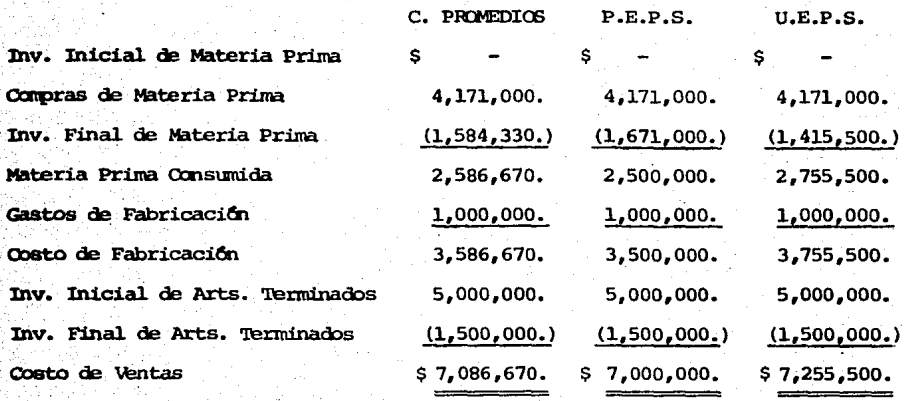

ESTADO.DE RESULTADOS DEL PERIODO

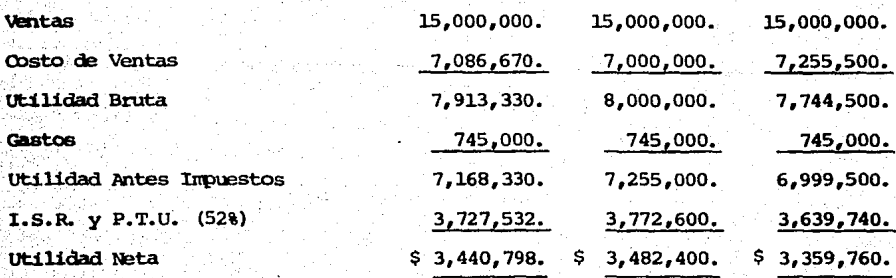

Del análisis del cuadro anterior se desprende la conveniencia de la utilización del método de valuación Ultimas Entradas Pri meras Salidas (UEPS) por lo siguiente:

a) Refleja un costo de producción más actualizado y generalmente la fijación de los precios de venta se hace en función al costo, con este sistema se estará en la posibilidad de fijar precios de venta adecuados para evitar una posible descapitalización de la empresa.

- b) La utilidad antes de impuestos es inferior debido a que el cos to de las mercancías se determina en base a los precios, de - producción o adquisición más altos y consecuentemente el pago del I.S.R. y P.T.U. se difiere.
- c) La utilidad neta es inferior y en el caso de decretar y pagar dividendos, éstos serán más apegados a la realidad del resulta do de la empresa, en caso contrario se estarían repartiendo di videndos a los socios que no les corresponden y se caería en el riesgo de una posible descapitalizaci6n de la empresa.

6.6 VENTAJAS Y DESVENTAJAS DEL METODO UEPS.

#### VENTAJAS:

Dadas las características de operación del método, éste propor ciona información adecuada acerca de los resultados de una empresa, ya que conforme a su mecánica el costo de ventas involu era valores actuales que rigen en el mercado a una fecha deter minada. El estado de resultados presentara utilidades o pérdi das reales evitándose la descapitalización de la empresa. DESVENTAJAS:

Las utilidades que se reflejan en los estados financieros dis minuyen, lo cual puede afectar la imagen de la empresa ante --' terceros .

Se tiene un capital de trabajo menor, situación que podría ser perjudicial para las políticas de financiamiento de la compañía. IMPACTO DE LOS METODOS DE VALUACION EN LOS ESTADOS FINANCIEROS Y FLUJOS

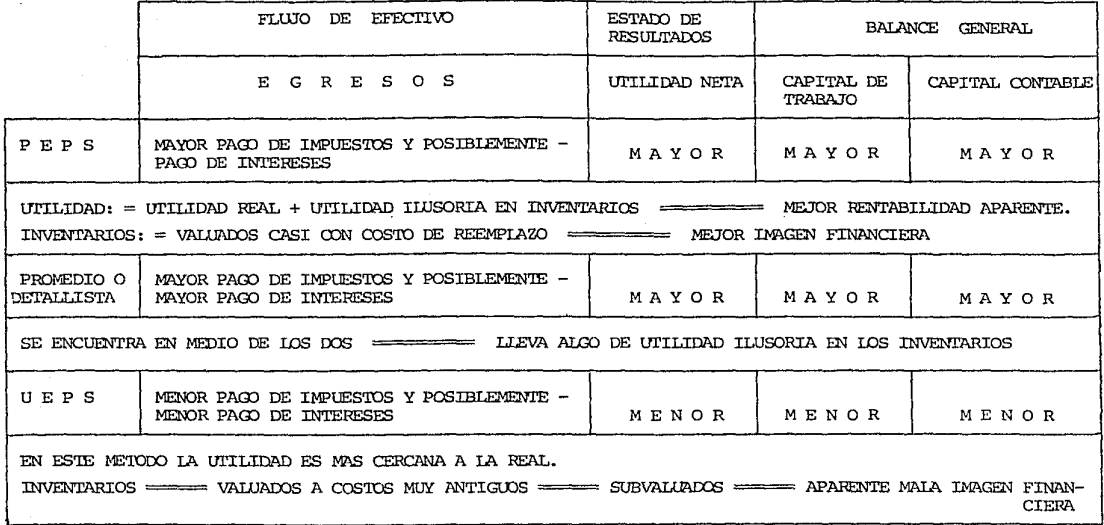

# 11. ELECCION Y REVISION DEL METODO UEPS EN LA VALUACION DE INVENTARIOS

## l. GENERALIDADES

Uno de los factores más importantes en la obtención de los estados financieros de una empresa, es tener una base adecuada <sup>y</sup> realista para valuar los inventarios. Anteriormente a la aparición del método Ultimas Entradas Primeras Salidas (UEPS), las -valuaciones de inventarios realizadas con cualquiera de los otros m6todos existentes no reflejan cambios inflacionarios en los niveles de precios. El aumento en las tasas de inflaci6n a nive- les que alcanzan hasta 3 d1gitos, altas tasas de interés, dinero .dificil y escaso, han motivado a revisar los m6todos de valua-- ci6n de los inventarios.

Bajo las actuales condiciones económicas inflacionarias. la presencia de utilidades ilusorias en inventarios, han origina do serias interrogantes, acerca de la calidad de las utilidades de aquellas empresas que no valdan sus inventarios por el método UEPS, así como el hecho, de que los estados financieros, deben reflejar los cambios en el poder adquisitivo del dinero, a fin de eliminar el efecto inflacionario. Para esto, se requiere enfrentar a los ingresos con los costos que reflejan las condiciones del mercado en el momento de realizar la venta. Esto requie re la implementaci6n de un sistema de medici6n, basado en los - costos actuales de remplazo de los Activos. Vendidos.

El efecto práctico de usar cualquier otro método, diferen-

te de UEPS, durante un período de aumentos de precios, se refle**ja** en un incremento de las utilidades reportadas que no· corres- ponden a la realidad, con su consecuente aumento en la calidad, tanto en el pago de impuestos como en el reparto de utilidades.

Los inventarios se pueden valuar a su costo, o al valor de mercado o reposición, el que sea mayor, ya que bajo situaciones inflacionarias ambas cambian continuamente.

La diferencia básica, estriba en el flujo de los costos -dentro del inventario. El método UEPS, es el que más cercano es ta al sistema de medición que buscamos, ya que enfrenta los in-gresos actuales, contra una muy buena aproximación de los costos actuales de remplazo de los inventarios.

Si éste permanece estable. o se incrementa con el paso de los años, aún incluso con alguna disminución en los niveles de las existencias, los beneficios son substanciales. Igualmente, si en el largo plazo se presenta una inflación continua y los -niveles futuros de los precios no llegan a caer abajo de los pre cios correspondientes al año base (inventario inicial en el año que el UEPS es elegido), el beneficio es aún mayor.

## 2. ANTECEDENTES

A raiz de la dramática inflación, seguida por una depre--sión, el método UEPS fué considerado por una variedad de indus-trias de los E. U. durante los años 1930's. El UEPS fué desarro llado inicialmente por la industria estractiva y usado posterior mente por otros sectores industriales, incluyendo detallistas, -

53.

sin embargo el método fué usado únicamente para propósitos de --"Reportes Financieros y no se permit1a darle efectos fiscales".

En el año de 1938, la Ley de los E. u., autoriza el uso - del UEPS para prop6sitos ffscales, pero s6lo para ciertas mate- rias primas utilizadas por productores de metales no ferrosos <sup>y</sup> curtidur1as.. En 1939 se extendi6 el derecho de usar UEPS a cual ,quier contribuyente, durante algunos años posteríores de 1939 el Departamento de Regulación de la Tesorería de los Estados Unidos fué estricto, indicando que el UEPS no era apropiado para muchas compañ1as.

El UEPS era usado principalmente por industrias tales como la del acero, petróleo y empacadoras de carne; donde el carácter del inventario no cambiaba substancialmente de un año a otro.

En un principio el UEPS tuvo una aplicaci6n limitada, porque partía de la base de un enfrentamiento de unidades físicas al inicio y al final del perrodo, con el fin de determinar cam- bios en los niveles de los inventarios.

La reforma de 1939, incluia también la posibilidad de usar UEPS en los inventarios de mercancias. El método estaba, de --cualquier manera, limitado por la regulación que obligaba a comparar lo que estrictamente se defin1a como "mercanc1a".

A las empresas, con inventarios diversificados, se les pre sentaba el problema de que con este método tenían que considerar cada artículo como un grupo en el inventario, lo cual lo hacía impráctico aún cuando se autorizaba a usar una "unidad común de medición" de los inventarios, tales como kilos, libras, etc., y

en caso de no tener ninguna unidad común, se consideraría cada tipo de pieza como un grupo. Esto fué de beneficios prácticamen te nulos para las empresas que no contaban con ninguna unidad co mún de medición para agrupar sus inventarios.

En 1940, se sugiere que el UEPS podría ser usado, utilizan do la moneda como unidad común de medición en los inventarios, independientemente, de que se contara o n6, con unidades naturales comunes en los inventarios este procedimiento lleg6 a ser co nocido como el método del valor monetario. (Dollar Value).

El uso de un valor-monetario básico como común denominador, permiti6 la aplicaci6n del UEPS a la generalidad de las empresas.

Mientras que la Tesorería de los E.U. daba la impresión muy poco entusiasta de introducir la aplicación práctica del UEPS pa ra detallistas, ya que estaba en definitiva oposici6n al uso de indices de precios; muchos detallistas, determinaron sus utilida des bajo las bases de UEPS, usando en su mayor parte, indices de precios departamentales adaptadas al método detallista, el cual pre sentaba deficiencias en su evaluación. El resultado práctico -fué que algunos detallistas abandonaron el uso de indices de pre cios, mientras otros continuaban desmoralizados utilizando indices de precios externos.

A pesar de que la confusión y el número de deficiencias -que encontraban en el método, aumentaban los detallistas que con tinuaron con el UEPS, utilizando indices de precios. Ellos esta ban convencidos de que la posición de la Tesorería era injusta y arbitraria en excluir prácticamente su uso para los detallis- tas.

## **3, PLANTEAMIENTO** BASICO

No siempre el UEPS puede resultar el método más apropiado **para** valuar los inventarios de una empresa, incluso puede haber discrepancia entre los objetivos fiscales y los financieros, de **ah1 el** que, en muchas ocasiones, se adopte UEPS Cmicamente para **fines** fiscales, principalmente por el hecho de que este método permite un diferimiento de impuestos en épocas inflacionarias.

Antes de adoptar el UEPS deberemos considerar los siguientes factores que deberán ser cuidadosamente evaluados:

- 3.1 Tendencias de los niveles de precios.
- 3.2 Cambios en cantidad. Particularmente incrementos proyectados en volumen ó liquidación de artículos.
- 3. 3 Cambios tecnolOgicos que pudieran ser anticipados.
- 3. **4** Ajustes fiscales requeri.dos y el efecto correspondiente de adoptar o revisar el UEPS en los estados financieros.

A pesar de que todos estos factores están interrelacionados, la decisión de adoptar UEPS, requiere que cada factor sea conside rado individualmente.

3.l TENDENCIAS DE LOS NIVELES DE PRECIOS

Uno de los más importantes factores a ser considerados, es el nivel de los costos de los productos existentes en el inventa rio.

No es el nivel general de precios, el factor determinante de cuando es conveniente la adopción o revisión del UEPS, sino el referido a los diferentes elementos del costo de los produc-- tos espec1ficos manejados.

E1 beneficio en cuanto a reducci6n de i puestos derivados del UEPS, será mayor si éste es adoptado en el punto más bajo de una espiral de precios, o anticipadamente a una inflación fuera de control. Si la adopción del UEPS está siendo considerada des pués de un largo periodo de aumentos en los precios, la probabilidad de que esta tendencia continúe deberá ser evaluada cuidado samente para determinar si el UEPS puede o no ser benéfico.

3.2 CAMBIOS EN CANTIDAD

El UEPS, deberá ser adoptado preferentemente cuando las can tidades en el inventario físico, estén en su nivel normal o cerca de 61. Si se prevee qué grandes cantidades de inventarios van a ser adquiridas después de la adopción del UEPS, los bajos niveles de precios de los inventarios del año base, no ser6n significativos.

Cualquier beneficio de la adopción del UEPS, deberá ser rea lizado sólo después de que el nivel de los inventarios, al momento del cambio, hayan sido estabilizados y se esperen posteriores aumentos de precios. Por el contrario, si las cantidades en inventarios al momento en que el UEPS es adoptado está por arriba del nive1 futuro esperado, reducciones sub ecuentes en inventa- rios durante periodos de aumento de precios podrían dar como resultado una liquidación de bajos costos contra ingresos inflados, lo que implicaría mayores impuestos, trayendo como resultado una sub-utilización de los beneficios del método.

Si la reducci6n en inventarios es temporal, aún cuando se restituya al nivel en los años siquientes, no evitará tener mayo res utilidades gravables. Asimismo, si la reducción temporal es causada por eventos fuera de control del contribuyente, tales ce mo huelgas, embargos, etc. las reglas son las mismas.

Es particularmente importante adoptar el UEPS, cuando las cantidades de inventarios de los productos cuyo cambio en los ni veles de precios sea cíclico y estén en los niveles normales. --Finalmente, si se espera que el nivel de precios tengan un movimiento hacia arriba durante algún periodo de tiempo, y no se pro yecta que las cantidades actuales aumenten substancialmente en un futuro, el UEPS deberá ser adoptado tan pronto la tendencia de precios sea determinada.

#### 3.3 CAMBIOS TECNOLOGICOS

Cambios en la tecnología, pueden dar como resultado una re ducciOn en el costo de los artículos manufacturados a través de la substitución de materiales y mejoras en las técnicas de fabri caci6n. Cuando ocurren substituciones, existe el peligro de que la capa de bajo costo del inventario del año base, pueda ser liquidada y consecuentemente aumentar la utilidad gravable.

Frecuentemente, el precio de los nuevos materiales o proce sos, pueden ser mayores en los primeros años de uso, pero confor me la demanda se incrementa o se presenta un refinamiento del - proceso, el precio puede bajar, si bien probablemente no con res pecto al año base, sino en relación a las últimas capas del in- ventario. Si se pronostica una situación así, el UEPS, no va a

generar todo su potencial de ahorro fiscal y en determinado mo- mento, puede tener un impacto desfavorable su adopción, por lo que lo recomendable es adoptar el UEPS para ese inventario en - particular, hasta que el precio se haya estabilizado y entonces comience a subir.

3.4 AJUSTES FISCALES REQUERIDOS Y EL EFECTO CORRESPONDIEN TE EN LOS ESTADOS FINANCIEROS

Debido a la importancia que revisten los aspectos fiscales como financieros, incluyendo los procedimientos que le son aplicables para su adecuada contabilización, se le dedicará un capítulo completo (Cap1tulo VIII) •

## 4, REPERCUSIONES EN LOS INFORMES FINANCIEROS

',:•'

Existen muy diversos métodos para valuar los inventarios de las empresas, la selecciOn de un método en especifico tiene un efecto de gran trascendencia en la determinaci6n del valor de los activos de cada entidad y el cómputo de las utilidades o pér didas de operaci6n.

Los expertos en la información financiera aceptan la utili zación de muy distintos métodos de valuación de inventarios, aun que con frecuencia el resultado que se obtiene de la implantación de uno de ellos difiere substancialmente, del que se obtendría empleando otro método.

Para ilustrar lo comentado anteriormente a continuaci6n se presentan las cifras correspondientes al valor de los art1culos de un mismo inventario, utilizando diferentes métodos de valuaci6n.

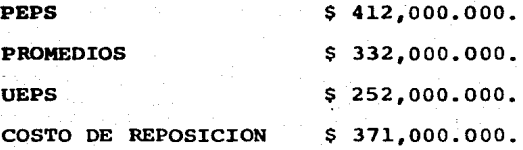

Consecuentemente con las cifras anteriores, los resultados antes de impuestos que se repartirian a los accionistas depen--diendo del método a seguir en la valuación de los inventarios, serian los siguientes:

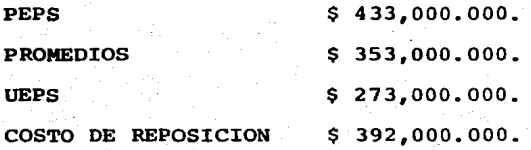

EFECTOS DEL EMPLEO DE DIFERENTES METODOS DE VALUACION DE INVENTARIOS

(Millones de pesos)

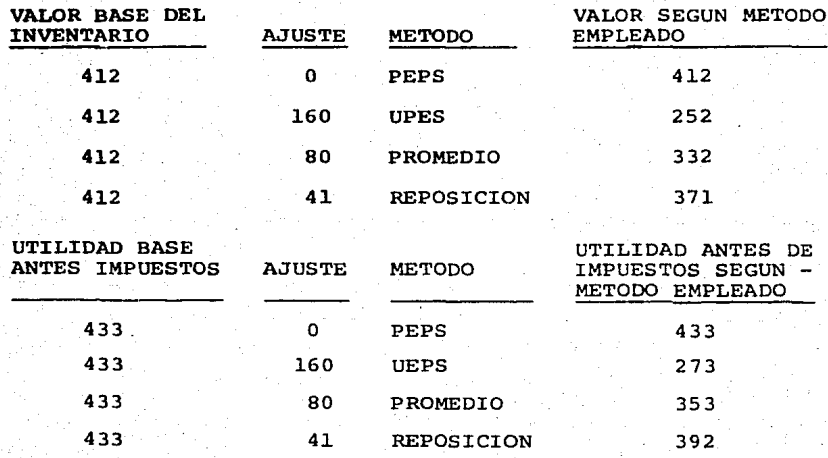

60.

Puede decirse que para el lector promedio es difícil de en tender el hecho de que teniendo el mismo número y calidad de articulos en un inventario, los resultados financieros de la empre **sa** y la utilidad susceptible de repartir a los accionistas va-- **r1an** radicalmente por la circunstancia del método seleccionado para determinar el valor de los inventarios.

Puede afirmarse que la diversidad de métodos que se utiliza para determinar el valor de los inventarios se traduce finalmente en la presentaci6n de inforrnaci6n financiera.

La importancia del valor de los inventarios para efectos de la determinación de la utilidad fiscal de las empresas hace necesario reflexionar profundamente sobre la conveniencia de adoptar un método en particular.

La diferencia en los métodos de valuación de inventarios puede ser agrupada en tres areas:

- a) Diferencias del Concepto Valor. La disyuntiva se plantea entre distinguir si el costó de los inventarios debe basarse en un concepto hist6rico o en un concepto de resposici6n·o de mercado.
- b) Diferencias de integraci6n. Dentro de los costos hist6ricos existen métodos de costos que incorporan gastos que otros métodos no consideran, de esta manera los costos estándar elimi nan el valor de los productos las variaciones entre el costo real y el originalmente estimado y los costos absorbentes con sideran todos los costos relacionados con cada producto. c) Diferencias de secuencias. Algunos métodos de costos recono-

cen en diferente orden el valor de los productos, tal es la diferencia entre UEPS, PEPS, y Costos Identificados.

En la práctica las diferencias te6ricas a que se ha hecho mención, se traducen en situaciones que influyen de manera impor tante en la determinaci6n de los resultados de operaci6n de las empresas y en los valores de inventarios que muestran los respec tivos balances.

## 11 l. MODALIDADES DEL METODO UEPS

Existen tres formas bâsicas de calcular los inventarios ba to el método de valuación UEPS que son:

a) UEPS Tradicional, que consiste en llevar una serie de regis- tros de carácter perpetuo, con el objeto de valuar los inventarios y por consiguiente el costo de ventas.

b) UEPS Unidades Especificas, que consiste en correlacionar los costos de cada uno de los artículos que se venden con el va-lor de los 6ltimos costos de compra o producci6n de cada uno de esos mismos artículos.

c) .UEPS Monetario, que se difiere del mencionado en el inciso - b) en que no identifica los movimientos de cada articulo, sino que maneja grupos de artículos.

El UEPS Monetario a su vez puede manejarse .de dos maneras por la tticnica de "Doble Extensi6n" y por la de "Encadenamiento".

Para la comprensión de estos tres métodos se ilustra a tra v6s de algunos ejemplos simplificados.

l. UEPS TRADICIONAL

Este método fue el primero en desarrollarse y aplicarse de los tres, consiste en llevar una serie de registros de carácter perpetuo, con·el objeto de valuar los inventarios y por consi-- guiente, el costo de ventas.

Este método tiene limitantes en su aplicación ya que en -los sistemas periódicos se presenta la contradicción de que, - mientras este sistema de control de inventarios.s6lo requiere de

conocer las existencias al principio y al final del ejercicio, obtenidas en un conteo físico, el método tradicional impone llevar un reqistro de caracter perpetuo de las compras del ejerci- cio. Esto resulta impractico y muy laborioso para la mayoría de las empresas. En el caso de aquellas empresas que opten por lle var un sistema de control de inventarios perpetuos utilizando es te m6todo de valuaci6n, pueden estar perdiendo continuamente en el transcurso del año, valores del inventario correspondientes a años anteriores aún cuando en fechas posteriores, dentro del mis mo año se repongan, éstos quedarán valuados a los costos con que se repusieron.

## 2. UEPS IDENTIFICADO

La aplicación de este método requiere identificar las ventas de los artículos realizados en un período con los últimos -costos de adquisici6n o producci6n de tales articules, en forma semejante a la que se ilustra a continuaci6n:

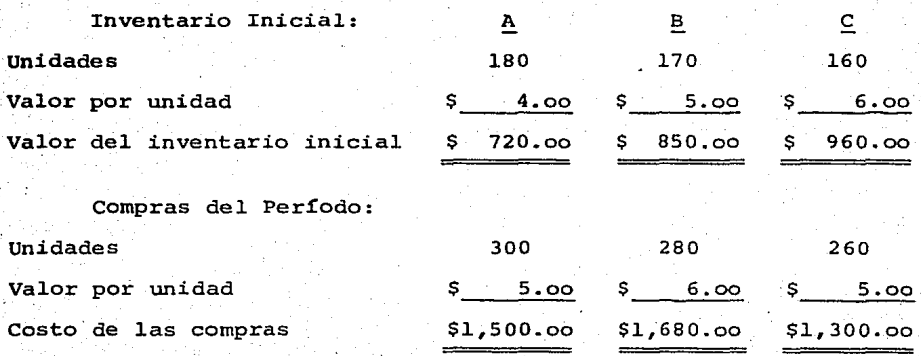

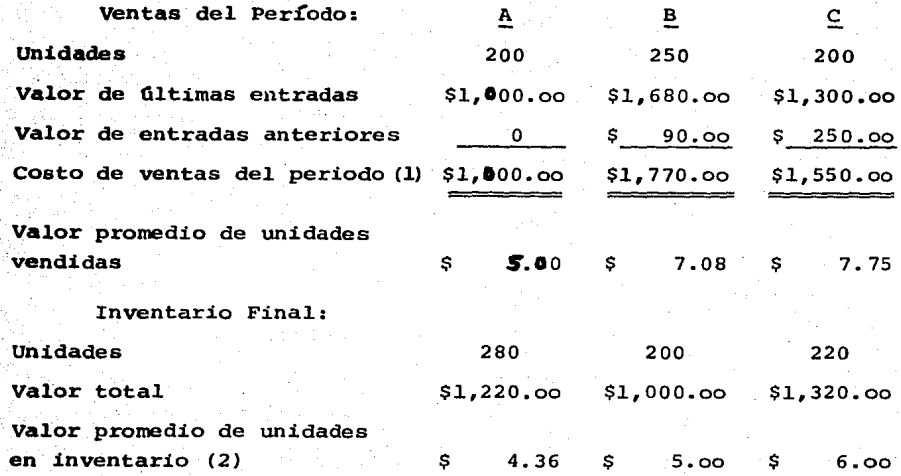

(1) Como puede observarse el costo de ventas se determina asignan do primeramente a las salidas de los artículos vendidos el va lor de las tiltimas compras y una vez agotado este valor, se utiliza el valor. de la capa anterior de costos de adquisici6n o de producci6n. De esta forma el costo de las unidades vendidas resulta similar al de los precios actuales de reposi-- ci6n.

Si se hubiera seguido un método de costos promedios o PEPS, el costo de las unidades vendidas sería semejante al de los inventarios iniciales.

(2) Las unidades que se quedan en el inventario final se valúan a los mismos valores que ten1an en el inventario inicial (ver artículo B y C, en el caso del artículo A quedan dentro del in ventario final 180 unidades a precios del inventario inicial

y 100 unidades a los nuevos precios de adquisici6n). La valuaci6n del inventario final se aparta de los valores actuales de reposici6n.

Como se muestra en el ejemplo, el método UEPS identificado requiere el control individualizado de cada articulo o pro- dueto en inventario, de esta manera cuando una empresa maneja un número importante de artículos con frecuentes entradas y salidas, el método UEPS identificado resulta muy dificil de seguir y requiere generalmente de mayor personal para su manejo que otros métodos aún y cuando se empleen sistemas de computaci6n para su operaci6n.

En virtud.de los inconvenientes señalados es que las empresas interesadas en utilizar el método UEPS se han visto en la necesidad de simplificar su aplicaci6n a través de un concepto que dé mayor importancia al movimiento monetario global en lugar del control individualizado de los artículos.

#### 3, UEPS MONETARIO

#### 3.1 GENERALIDADES

A través del UEPS Monetario, se considera también que las últimas adquisiciones son las primeras en salir, pero los inventa rios finales quedan valuados a los costos de los artículos que in tegraron el inventario inicial del año en que se implant6 el UEPS Monetario. Por tanto en la medida en que el inventario base (inventario inicial del año en que se implantó el UEPS Monetario), no desaparezca, dichos costos seguirán sirviendo para valuar los inventarios finales de los años sub-secuentes.

La base de este procedimiento es la comparación de los precios o costos que integran el inventario final con los que inte- graron el inventario inicial, es decir, el inventario final del año inmediato anterior. Para facilitar la comparación es necesario clasificar.el inventario en grupos *6* líneas de artículos que sean homogéneos; cada grupo se considera como una unidad; se comparan los grupos que forman el inventario final con los que forma ron el inventario inicial del año.

Para integrar los grupos de inventarios pueden seguirse, en tre otras, las siguientes reglas:

- -.Similitud en la materia prima utilizada
- La consistencia con la cual los grupos son utilizados para fi-nes internos gerenciales y de contabilidad.
- El destino de los productos que le da el público consumidor. - Artículos únicos producidos en forma individual pero agrupables en series.

Para llevar a cabo la comparación de los inventarios ini-- cial y final, es necesario establecer una unidad de medida s6li- da; en el UEPS Monetario dicha unidad es el valor.en pesos, que además de ser común para cualquier tipo de inventario tiene la -ventaja de reflejar los valores de los artículos que forman cada uno de los grupos en que se clasificó el inventario.

El año base está representado por el ejercicio en que se implantó el UEPS Monetario. El inventario base es el inventario inicial que existía en el año en que se adopt6 el método citado.

Los incrementos al. inventario base se les denomina "Capas"
y se valúan a los precios del año en que se crean, es decir, tomando en cuenta los costos del año base más el factor de infla-ci6n que corresponda.

Los inventarios iniciales y finales del ejercicio de que se trate se deben expresar a costos del año base para compararse entre s1 y determinar los aumentos o reducciones que tendr& el in ventario final en relación con el inventario inicial.

#### 3.2 UEPS MONETARIO - DOBLE EXTENSION

En este método la valuación de inventarios se maneja con -un concepto global ignorando los movimientos individuales de cada articulo o producto. El nombre de "doble extensión" proviene de que el inventario final se valúe dos veces, la primera a valores actuales y la segunda a costos de un año base. A continuación se presenta un ejemplo.

Inventarios valuados a costos promedios:

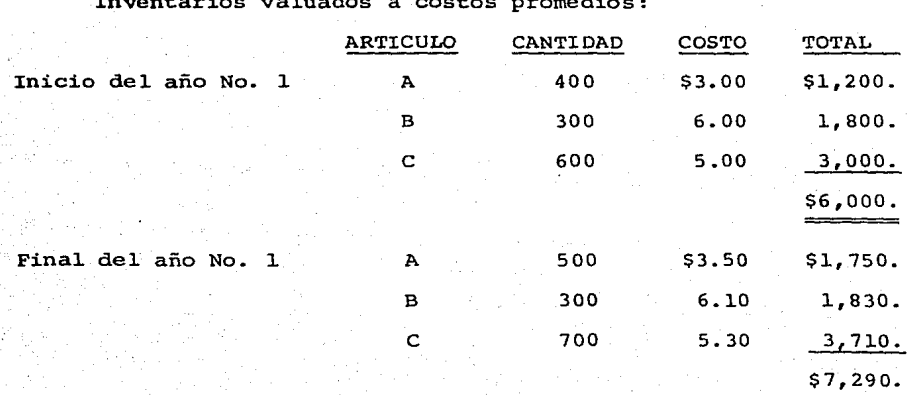

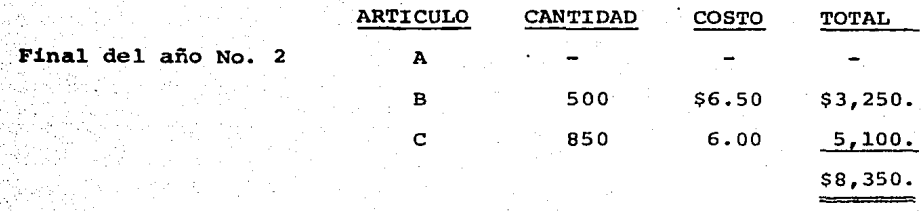

Esta valuaci6n se obtiene de los registros contables tradi cionales de la empresa y debe ser comparada con las cifras que se obtendría usando como base exclusiva de valuación los costos existentes al inicio del año No. l. En seguida se presenta un resumen de tal valuación.

Inventarios valuados a costos del año base:

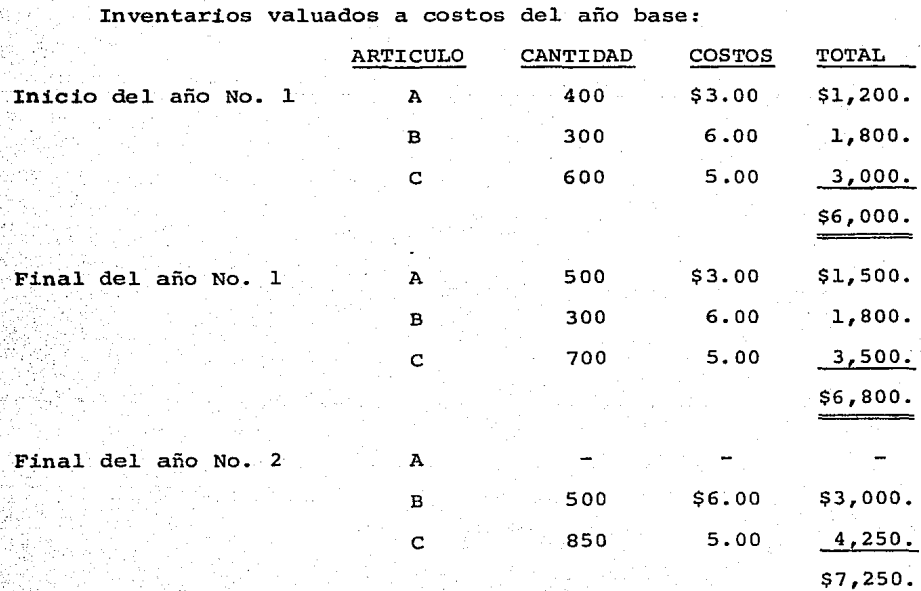

69.

(Se puede observar que los costos unitarios son siempre los mismos).

Las dos valuaciones obtenidas (doble extensión) debe compa rarse para obtener un indice que posteriormente sirve de base pa ra determinar el valor UEPS global de los inventarios. Estas operaciones se hacen de la siguiente manera:

 $(A)$   $(A)$ 

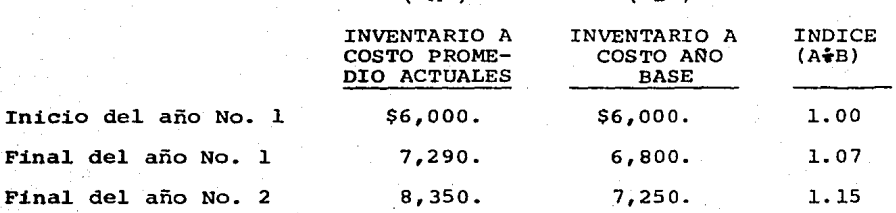

Para determinar el valor UEPS de los inventarios, el siste ma monetario de doble extensi6n utiliza los siguientes criterios:

a) El monto del primer inventario (año base), considerado para el sistema, debe siempre valuarse a los costos vigentes de.ese mismo año base. Esto quiere decir que en el ejemplo presentado, los primeros \$6,000 del inventario (valuados a costos del año base) , deben siempre conservarse en ese costo.

b) Los incrementos de inventarios valuados a costos del año base deben ser ajustados de acuerdo con los indices de precios determinados como consecuencia de la comparación de valuaciones de inventarios.

A continuación se determina el valor UEPS de los inventa- rios que hemos venido utilizando en el ejemplo.

70.

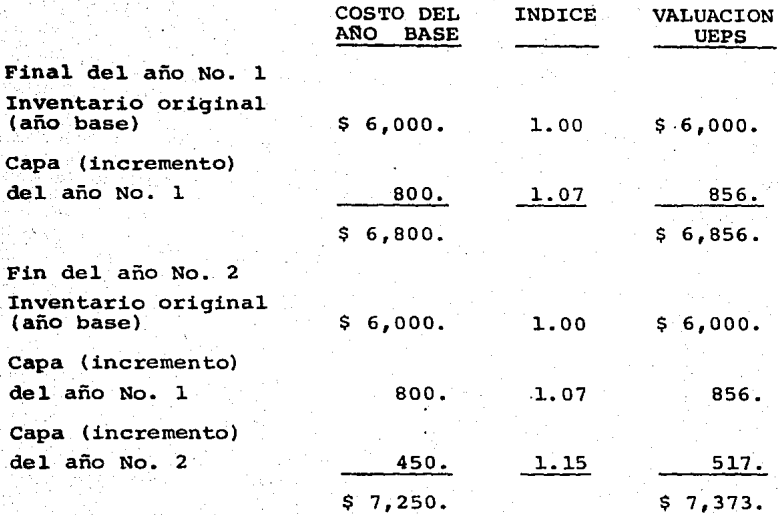

Como puede observarse, la filosof1a del sistema consiste en conservar los costos originalmente pagados por los articulos ad- quiridos y producidos. En nuestro ejemplo mientras el monto del inventario valuado a costo del año base no exceda la cifra de - - \$ 6,000 se seguirán usando exclusivamente costos de ese año aun-que hayan transcurrido desde esa fecha varios ejercicios.

cuando la cifra de los inventarios valuados a costo del -~ año base excede los \$ 6,000, el excedente deberá indentificarse por capas y valuarse utilizando los indices de precios determina dos con base en el sistema.

En el ejemplo que nos ocupa., el efecto contable de la im- plantaci6n del método "UEPS-DOBLE EXTENSION" seria el siguiente;

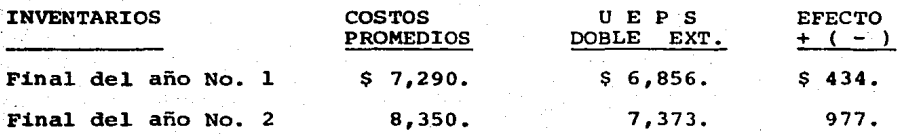

El efecto de la aplicaci6n del UEPS-Doble Extensi6n se tra duce en un incremento a los costos de venta del período y una re ducci6n del valor en libros de los inventarios.

El efecto obtenido es acumulado, por lo que debe calcularse el efecto neto, el cual se determina comparando el efecto acu mulado del último año de la valuación a UEPS contra el efecto -acumulado del ejercicio inmediato anterior, resultando de ello la diferencia que servira para ajustar los registros contables año con año.

Debe mencionarse que las empresas que utilizan el UEPS Monetario deben mantener indefinidamente registros de los costos -. correspondientes al año de implantaci6n (año base).

Los grupos de arttculos sobre los que se aplica el UEPS-Mo netario deben tener características homogéneas, de esta forma ge neralmente no es aceptable que en un mismo grupo se incluyan materias primas de importaci6n y materias primas nacionales o que los artículos en proceso de fabricación se valúen conjuntamente con los productos terminados.

Cuando un arttculo no se tenia dentro del inventario del año base, el costo de tal año puede establecerse usando tres opciones:

a) Investigando con proveedores e1 costo de ese año.

b) Usando un 1ndice def1acionario de1 costo actua1.

c) Aceptar para efectos prácticos el costo actual como costo ori 9inal'.

#### 3.3 UEPS-MONETARIO EN CADENA

En su concepto general este método tiene diversos puntos de semejanza con la técnica de "Doble-Extensión", su diferencia fundamenta1 consiste en que 1os art1cu1os de 1os inventarios fina1es no se va1Gan a costos de1 año base, sino que se va1Gan a 1os costos de1 inventario de principio de1 ejercicio (costo de1 inventario fina1 de1 año inmediato anterior).

Mediante las mismas cifras del ejemplo relativo a la técnica de Dob1e-Extensi6n, e1 UEPS en Cadena puede i1ustrarse como si que:

Inventarios va1uados a Costos Promedios:

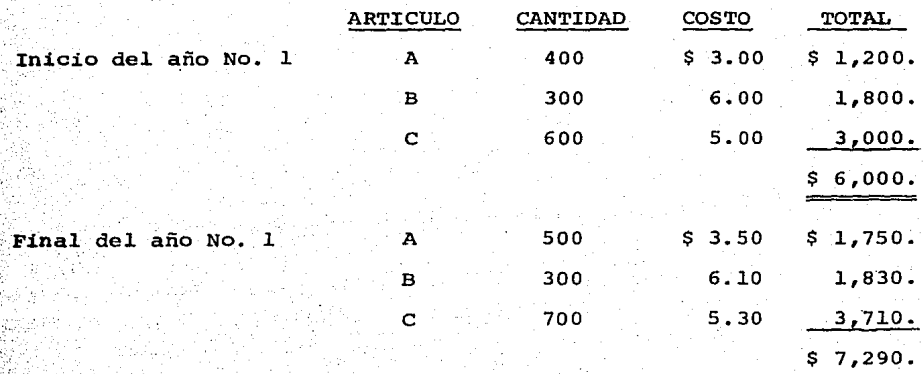

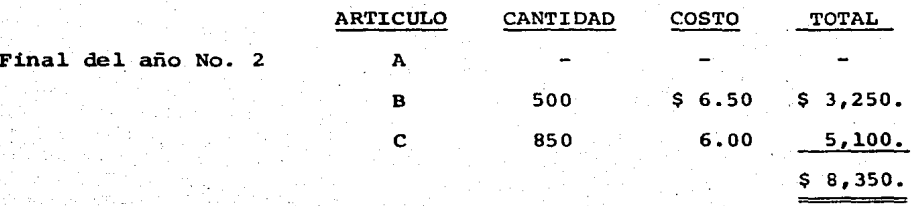

Se ha supuesto que la empresa controla sus inventarios a costos promedios, para lograr va1uar tales inventarios a UEPS debe primeramente indentificarse los costos unitarios que existían en e1 inventario fina1 de1 año inmediato anterior, de esta forma, en nuestro ejemp1o se obtendrian 1as siguientes cifras:

Inventarios valuados a costos del año anterior:

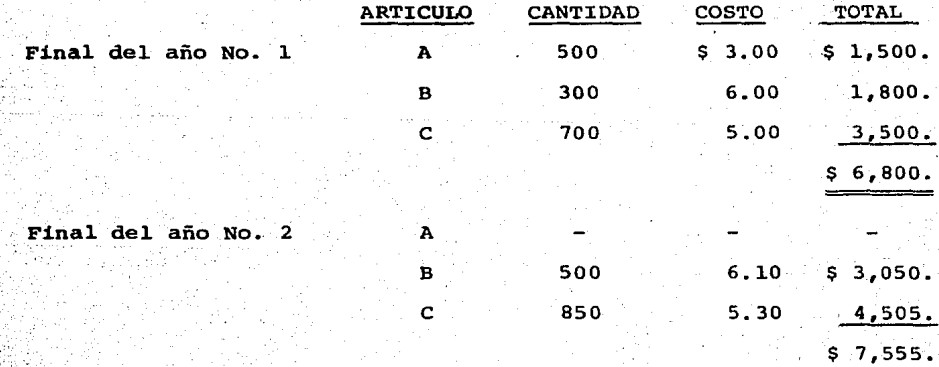

 $\tilde{\Xi}$ 

 $\cdot$  ,

Si se compara esta valuación con la que se hizo de los mismos artículos en el ejemplo del UEPS.- Doble Extensión se podrá observar que aquellos costos son inferiores porque se refieren al año base y éstos corresponden al ejercicio inmediato anterior.

Una vez determinados los valores actuales y los del año an terior de los inventarios, se procede a identificar los indices de precios de la siguiente forma:

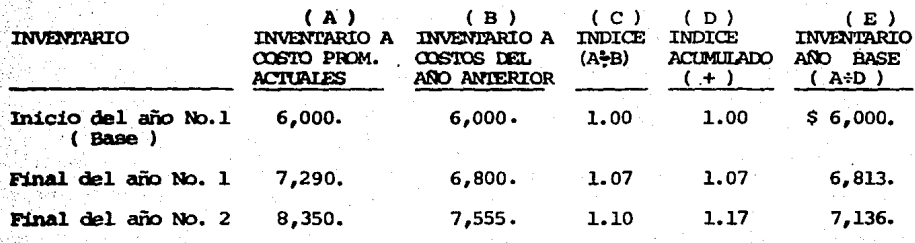

(+) El Indice acumulado se determina multiplicando el Indice del año por el -!ndice acumulado del año inmediato anterior.

Con base en los indices anteriores, el valor UEPS de los inventarios finales se obtendria como sigue:

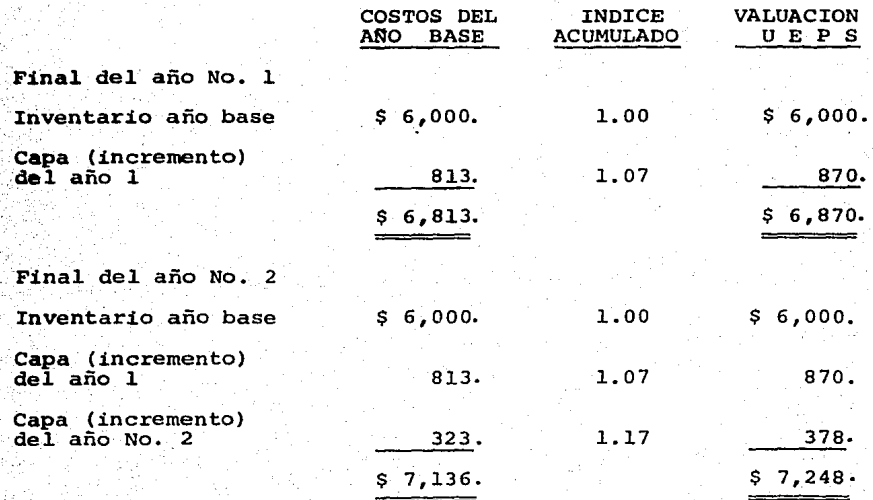

Al revisar la mecánica seguida en el método UEPS-En Cadena se observa que su diferencia básica con el UEPS-Doble Extensión se encuentra en la forma de determinar los costos del año base  $$ pues mientras en el de Doble-Extensi6n directamente se identifican los costos del año base, en el método en Cadena se usan primeramente los costos del inventario final del ejercicio inmediato anterior y a través de un índice se deflacionan estos costos para encontrar los valores del año base.

En el ejemplo usado, la diferencia entre el valor de los in ventarios valuados a costos promedios (registrados contablemen- te) y la valuaci6n UEPS en Cadena es la siguiente:

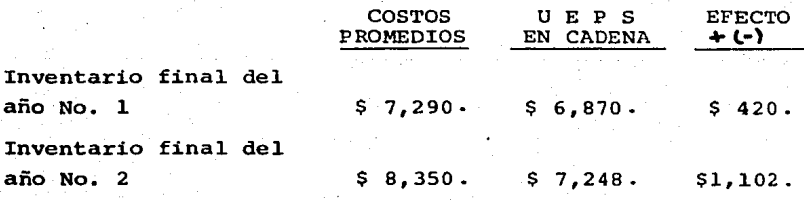

El registro contable de los ajustes anteriores ser1a el si guiente:

PRIMER ANO

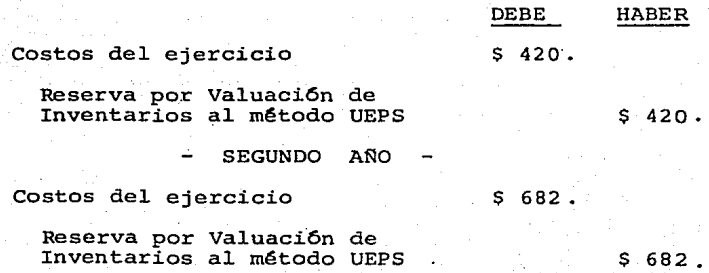

La reserva acumulada para valuación de inventarios represen ta 1a diferencia acumu1ada de va1ores entre e1 inventario a cos- tos promedios y e1 inventario a costos de1 método de UEPS-Monetario en cadena.

Todos 1os procedimientos que se uti1izan para determinar -- 1os costos de 1as empresas a través de1 método U1timas Entradas - Primeras Sa1idas 1ogran e1 objetivo que persiguen, sin embargo unos presentan mayores problemas de operación que otros.

E1 método UEPS Identificado requiere de 1aboriosos trabajos de control que hacen impráctica su aplicación cuando se maneja un nOmero grande de art1cu1os. Los métodos UEPS conocidos como "Monetario" permiten que 1os costos de 1as empresas se determinen con base en los valores de las últimas entradas al almacén sin -sea necesario un contro1 ana11tico de 1os movimientos de cada art1cu1o.

Cuando los artículos en inventario tienen poca variación en el transcurso de los años, la técnica de Doble Extensión es ade-cuada porque es fácil identificar los articulos de años posteriocon 1os de1 año base y corre1acionar sus costos.

En aquellos casos en que la composición de los inventarios tiene variaciones la identificación de los costos del año base se dificulta y entonces es preferible usar la técnica denominada UEPS Monetario en Cadena porque sólo requiere conectar los artícu 1os de1 inventario fina1 con 1os de1 inventario de1 año anterior y después a través de los índices se determinan los valores del año base.

La flexibilidad de aplicaci6n del método UEPS en Cadena - permite que su implantaci6n en las empresas que desean determi- **nar** sus costos con base en las 6ltimas entradas al almacén, re- **sulta** altamente recomendable.

Debe tenerse presente que la justificaci6n del método UEPS se encuentra en el hecho de que la realización de utilidades só **lo** existe en la medida en que el precio de venta de un articulo exceda a su costo de reposici6n. En un entorno inflacionario - los métodos distintos al UEPS reportan costos de lo vendido que difieren en forma significativa de los costos de reposición y, en consecuencia, las utilidades que con base en ellos se determi nan exceden su monto real.

Los siguientes capítulos están dedicados a la aplicación -ana11tica del Método UEPS-Monetario en Cadena.

# IV. VALUACION DE MATERIAS PRIMAS

En este capitulo se explican los procedimientos que se deben sequir para la aplicación del UEPS Monetario en Cadena a los inventarios de Materias Primas, los pasos que se siguen cubren la qeneralidad que pueden presentarse en las empresas Industriales <sup>y</sup> Comerciales y que en un momento determinado pueden ser ajustados a las caracter1sticas operativas de cada negocio.

## l, REQUERIMIENTO DE LA INFORMACION

Para la implantación del método UEPS Monetario requiere de la disponibilidad de la siguiente información:

a) Los inventarios f1sicos al final de cada período, debidamente valuados con el método que tradicionalmente usa la empresa, -- (Promedio, PEPS, Detallista, etc.), los inventarios que se requieren para efectuar la valuación UEPS deben de ser las existencias iniciales y finales del año en que se adoptara el cambio (año base). Para los siguientes años se necesitarán los inventarios finales de cada ejercicio.

b) La relación de los inventarios debe contener la siguiente in-formación:

- l. Clave de la materia prima o material
- 2. Descripci6n de la materia
- 3. El número de unidades (Kgs., litro, etc.), en existencia al final del período.
- 4. Costo unitario (determinado según el método tradicional --

ESTA TESIS NO DEBE SALIN UL LA GABLIOTEGA utilizado por la empresa).

- S. El monto total por cada tipo de materia prima o materiales (obteniéndose multiplicando el número de unidades en existencia por su costo correspondiente).
- e) Los controles contables de las materias primas o materiales por período como son tarjetas auxiliares de almacén (kardex) o listados de c6mputo.
- d) El importe total de materia prima o materiales de la relaci6n del inventario físico debe ser igual al que indica las tarjetas auxiliares o listados de c6mputo, balanza de comprobaci6n <sup>y</sup>libro mayor de la empresa.

Disponiendo de la informaci6n anterior se puede aplicar el método de valuación denominado UEPS-Monetario en Cadena.

A continuaci6n se presenta la parte te6rica junto con un caso práctico que ilustra cada una de las operaciones de este mé todo.

# 2, VALUACION DE INVENTARIOS FINALES A PRECIOS DE INVENTARIOS - INICIALES,

Los inventarios finales de materia prima valuados a costos promedios es el siguiente:

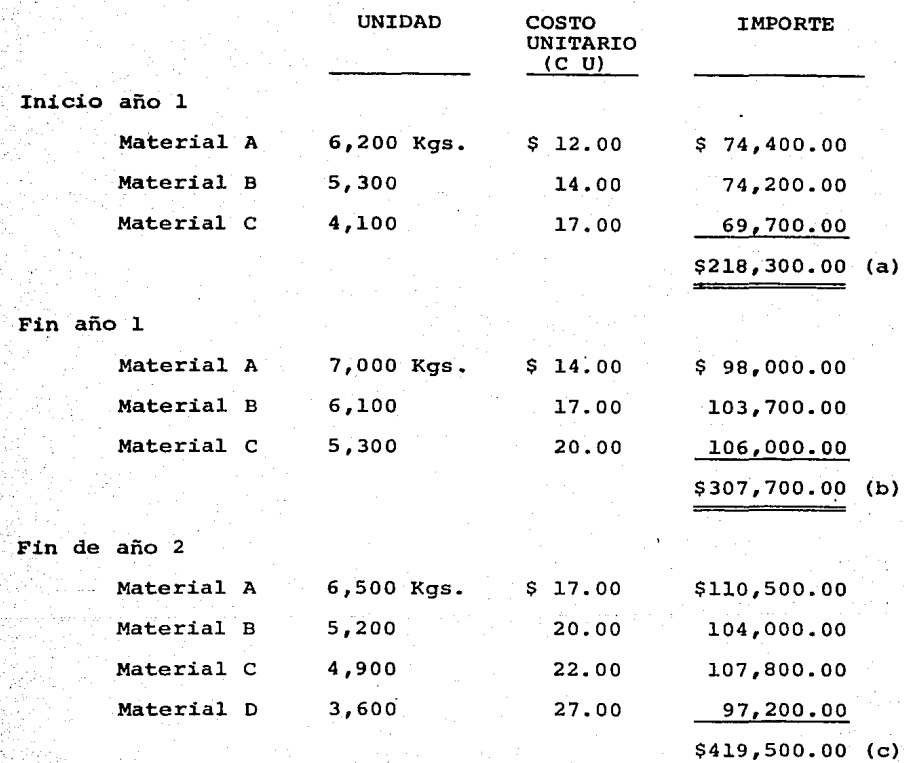

. ~

·'·<·

Para la aplicaci6n de este método el primer paso consiste en valuar las existencias al final de cada perrodo con los cos- tos unitarios de los inventarios finales del ejercicio inmediato anterior.

Trat&ndose de unidades existentes en los inventarios finales que no se tenían en los inventarios iniciales de ese mismo ejercicio, se aplicar& el costo de adquisici6n m&s antiguo del período o se utiliza el último costo conocido que, en algunos ca sos puede ser e1 mismo de1 inventario final.

En los años siguientes al primero de la aplicaci6n del UEPS Monetario en Cadena, 1as existencias de los inventarios fina1es de esos mismos años deben valuarse de conformidad a los costos de los inventarios iniciales del mismo año (inventario fi nal del año anterior).

La fórmula para la obtención de los inventarios finales va 1uados a precios de los inventarios iniciales de cada uno de los ejercicios es como sigue:

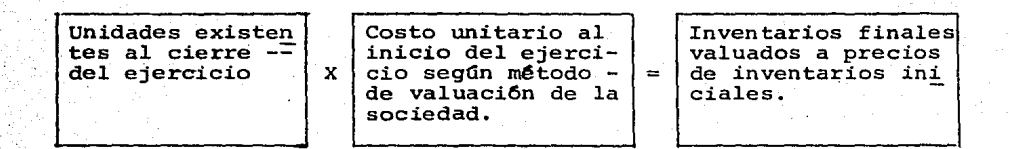

## OPERACION l

VALUACION DE INVENTARIOS FINALES A PRECIOS DE INVENTARIOS INI-CIALES.

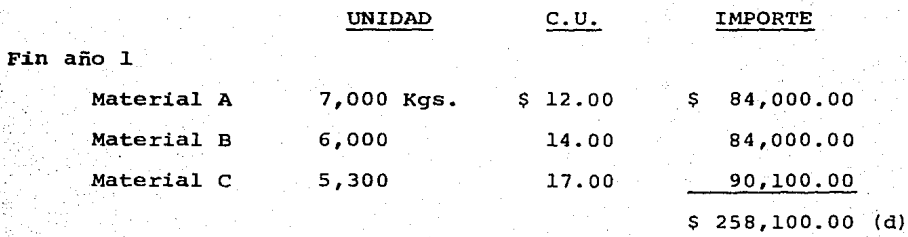

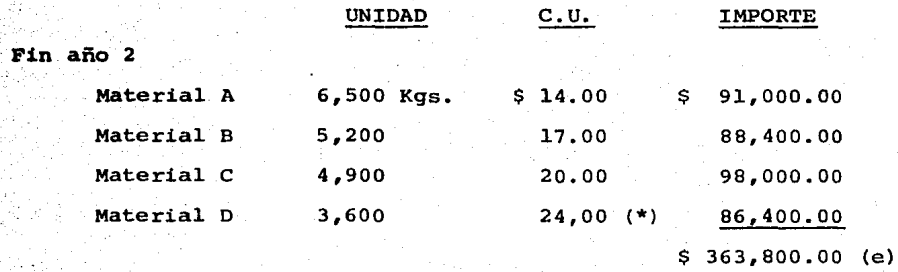

# 3, INDICES DE PRECIOS ACUMULADOS

El concepto "precios acumulados" representa el aumento pau latino que sufren los precios del año que se designa como "base" (año en que se inicia la aplicación del método UEPS Monetario en Cadena), hasta el último año en que se realiza la valuación o sea el aumento acumulado que va teniendo los precios año con año mientras se esté utilizando este método.

El 1ndice de precios acumulados es el incremento porcentual que se va obteniendo a partir de los precios de los inventarios iniciales del año base, hasta llegar al ejercicio o período en que se cancele el método de valuación UEPS.

Efectuando las operaciones siguientes obtendremos el indice de Precios Acumulados.

a) OBTENCION DEL INDICE DE INCREMENTO ANUAL

Este factor representa el incremento que tuvieron los predurante un año y se obtiene dividiendo los inventarios fina

(•) **Primer costo de adquisición.** 

les del ejercicio valuados de acuerdo con el método tradicional utilizado por la empresa entre esos mismos inventarios, pero va luados a precios de los inventarios iniciales de ese mismo ejer- 'cicio.

Inventarios fina<br>
les valuados a = <br> *níthele tradicio*  $\frac{1}{10}$ es valuados a  $\frac{1}{10}$ nal de la enpzesa

Inventarios finales valuados a precios $\Box$ iniciales

Indice de incremen to del año

b) OBTENCION DEL INDICE DE PRECIOS ACUMULADOS

En el primer año del cambio del método dicho índice se obtendra multiplicando el índice de incremento del año por el 1ndi ce base de ese mismo año, o sea 1.0.

En los años siguientes al primero, el indice de incremento del año por el indice de precios acumulados del año anterior, re sumiendo:

PRIMER ANO:

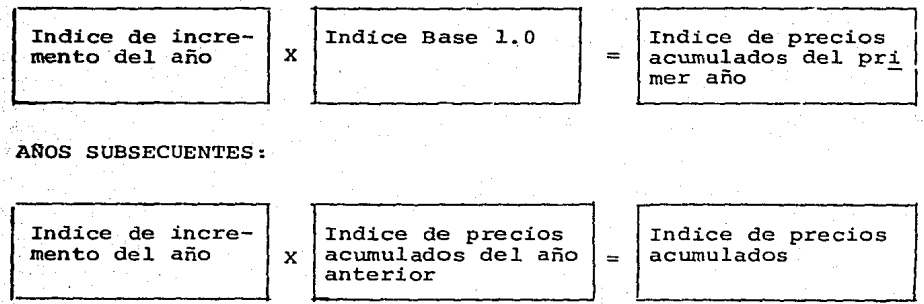

## OPERACION<sub>2</sub>

:;

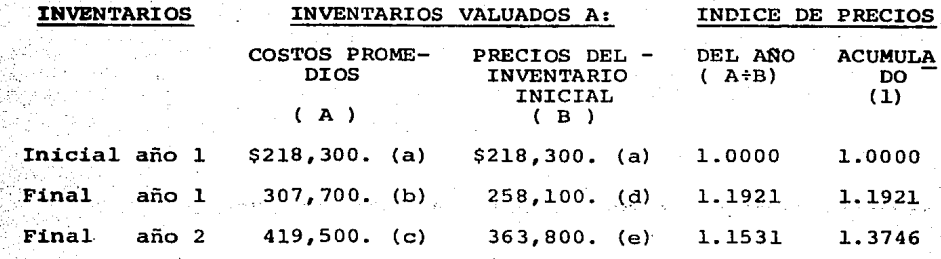

# 4, OBTENCION DEL VALOR DE LOS INVENTARIOS A PRECIOS DEL AÑO BASE (INICIAL)

E1 siguiente paso es valuar 1os inventarios fina1es a 1os precios del año base (año en que se adoptó el UEPS) para saber si crecido o disminuido los inventarios de materias primas va1ua dos sobre una misma base.

La obtención del valor de los "inventarios base" es la "re-troproyecciOn" de 1os inventarios fina1es de cada año a 1os pre- cios del inventario de1 año én que se inició 1a uti1izaci6n de1 método UEPS (año base).

Para "retroproyectar" los inventarios finales de cada perío do, a "valores base" se debe dividir e1 monto de 1os inventarios finales valuados de acuerdo con el método normal utilizado por --1a empresa (Promedios, PEPS, etc.), entre e1 1ndice de precios acumu1ados que corresponda según e1 año de que se trate.

(l.) **Indice de precios del año por índice acumulado de precios del año anterior.** 

Al aplicar este procedimiento a los inventarios del año base, éstos no sufren modificación alguna, ya que el índice de precios es siempre la unidad.

Lo anterior se expresa de la siguiente manera:

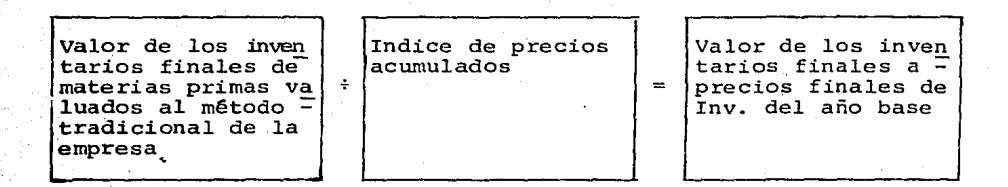

#### OPERACION 3

DETERMINACION DE INVENTARIOS BASE (VALOR DE INVENTARIOS A PRECIOS DEL INVENTARIO INICIAL DEL AÑO 1)

Inicial año 1

Inventarios valuados a costos promedios  $$218,300.00$  (a) =  $$218,300.00$  (f)

Indice· de precios acumulados l. <sup>0000</sup>

Final año 1

Inventario a costos -- promedios  $$307, 700.00$  (b) = \$258,116.00 (g)

1.3746

Indice de precios acumulados 1.1921

Final año 2

Inventario a costos promedios  $$419,500.00$  (c) = \$305,180.00 (h)

Indice de precios acumulados

# **5. DETERMINACION** DE CAPAS Y SU RESPECTIVO VALOR

Se debe entender por capa el aumento o disminuci6n que su- fren los inventarios como resultado de efectuar la comparaci6n de los inventarios finales de un año valuados a precios del año base contra los inventarios finales del año inmediato anterior (o in- ventarios iniciales de ese mismo año), también valuados a precios del año base.

Lo que resulte de dicha comparación ser&n los aumentos o - disminuciones de existencias entre un ejercicio *y* otro.

Si existe un aumento en inventarios significa que la capa es positiva, en caso de que se tenga una disminución de inventa- rios se tendr& una capa negativa.

El valor de la capa se determina multiplicando la capa obte nida por el índice de precios acumulados, que corresponda de acuer do con el año en que se efectúa la comparación de los inventarios finales, lo anterior se ilustra como sigue:

A. DETERMINACION DE LA CAPA

rias primas del -

Inventarios fina- | | Inventarios finales | Capa a precios base.<br>les base de mate- | - | base de materias - | = | base de materias rías primas del - primas del año ante

B. OBTENCION DEL VALOR DE LA CAPA

Capa a precios ba  $x \mid x$  Indice de precios  $x \mid x$  Valor de capa.

En los casos de capas negativas (DisrninuciOn), el valor de dichas capas se obtendrá como sigue:

- a). La disminución de inventarios a precios del año base, se iden tificara contra las capas positivas (Aumentos) , de los años anteriores, o bien, contra el inventario inicial base.
- b). La capa negativa debe compararse con las capas positivas de años anteriores y desglosarse de acuerdo con el monto de las mismas, estas comparaciones se hacen a precios base.
- c). El valor de la capa negativa será la suma de las diferencias o capas positivas que la cubrieron, convertidas estas Ultimas a su valor, según los indices de precios respectivos.

#### OPERACION 4

DETERMINACION DE CAPAS Y SU VALOR CORRESPONDIENTE.

## Año l

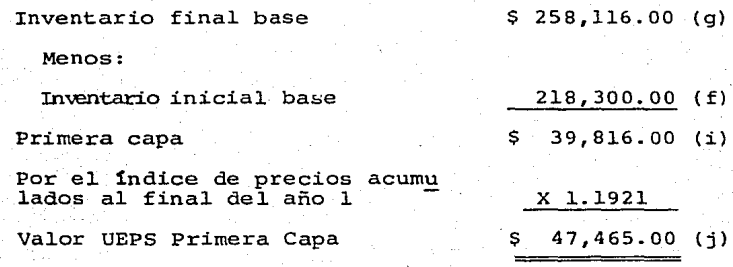

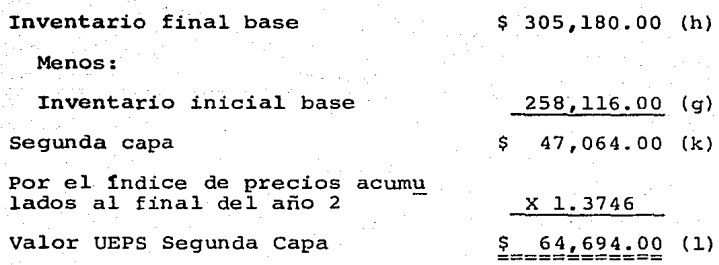

89.

6, VALOR DE INVENTARIOS DE MATERIAS PRIMAS A UEPS MONETARIO EN CADENA

El valor de los inventarios finales de materias primas a -- **U5PS** Monetario en Cadena, se determina sumando al inventario fi- nal base (inventario valuado a precios del inventario inicial base) , el valor de la capa ya sea positiva o negativa.

En el caso del primer ejercicio en que se adoptó el UEPS el valor de los inventarios a UEPS será la suma del inventario ini-cial de materias primas del año base m&s el valor de la primera capa, lo anterior se expresa de la siguiente manera:

PRIMER ANO:

Año 2

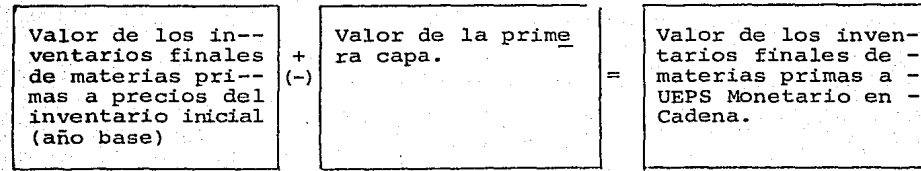

AROS SUBSECUENTES:

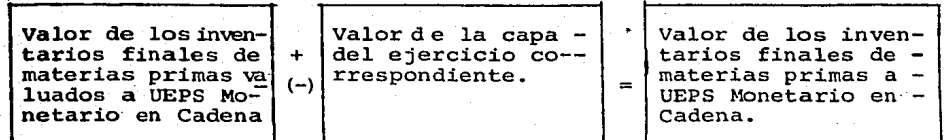

Si un ejercicio el valor del inventario final a precios base resulta inferior al inventario inicial a precios base, se origina una capa negativa que debe aplicarse necesariamente contra las diferencias positivas de años anteriores hasta lleqar al primer in- ventaría base, por ejemplo:

a) • VALOR DE LOS INVENTARIOS

Se torna corno hecho que a los valores que se incluyen a conti nuación se le aplicó la fórmula del apartado %.

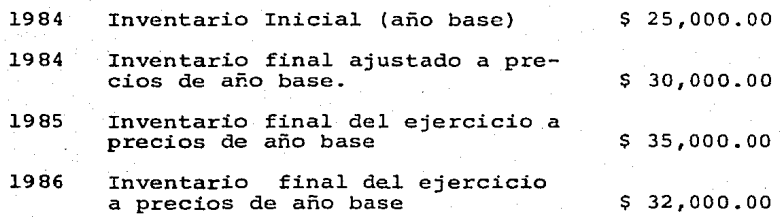

b) • INDICE DE PRECIOS ACUMULADOS

En el apartado  $\overline{3}$  se comentó cómo se obtiene los índices de precios, para efectos de este ejemplo se usará en forma arbitraria los siguientes factores:

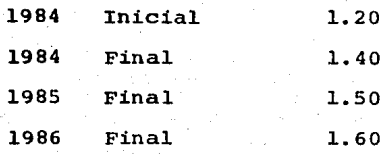

*,,,::.* 

c) • DETERMINACION DE LAS CAPAS Y SU VALOR

En el apartado 5 se explica el concepto de capas, en este ejemplo las cifras son las siguientes:

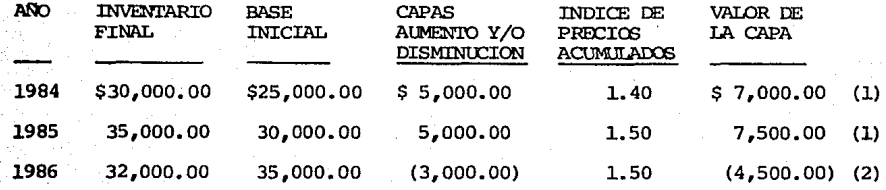

(1) El valor de la capa corresponde a precios vigentes en el ejer cicio y no a precios del año base.

(2) El valor de la capa negativa se determinó usando los precios de la última capa positiva que incrementó el inventario, por ello se utilizó el indice de precios acumulados del ejercicio inmediato anterior.

Lo anterior indica que se tuvo que recurrir a la capa posi tiva del año de 1985, para cubrir la capa negativa del año de - 1986, quedando todav1a un importe de \$ 3,000.00 (valor ajustado de la capa 1985), para cubrir futuras capas negativas.

d). VALOR DE INVENTARIOS DE UEPS MONETARIO EN CADENA

Con la información relativa a valores base de los inventa- rios y las capas que se generaron cada año, se está en posibilidad de determinar el inventario final UEPS de cada ejercicio.

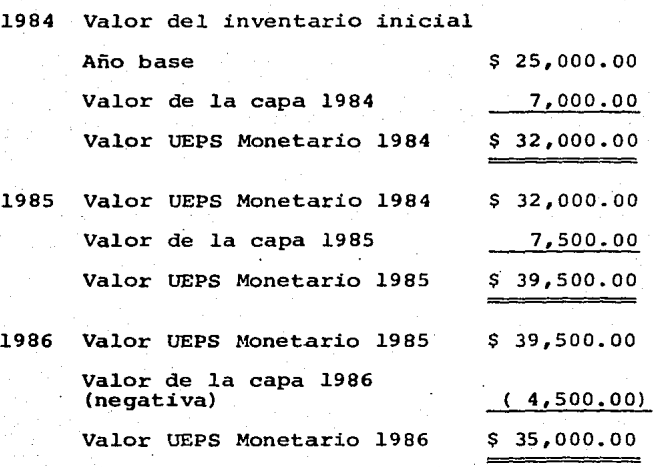

Si desintegramos en capas el valor UEPS del inventario de 1986 obtenernos el siguiente analisis:

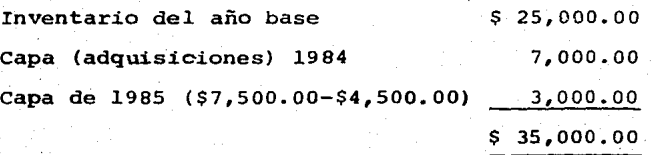

Para el siguiente año se tendrá que adicionar una nueva ca-pa o disminuir los saldos de las capas de 1985 y 1984, existiendo la posibilidad de reducir el inventario del año base si se agotan todas las capas.

Volviendo con el caso practico que venirnos tratando tenemos:

#### OPERACION 5

VALUACION DE INVENTARIOS A UEPS MONETARIO EN CADENA

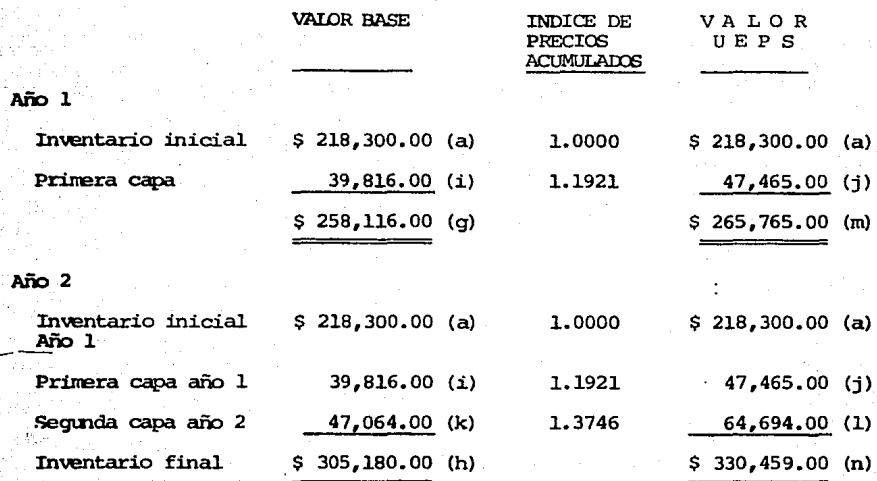

# 7, DETERMINACION DEL EFECTO UEPS

Procedemos a obtener el efecto o diferencia entre la comparación de los inventarios finales valuados bajo el método tradicio **nal** utilizado en la empresa y el valor de los inventarios valuados a través de la técnica UEPS Monterio en Cadena.

El resultado de dicha comparaci6n dar& el efecto UEPS acumulado desde el inicio del método. Por eso, el efecto acumulado determinado deber& compararse contra el efecto acumulado del ejercicio inmediato anterior para conocer el efecto neto UEPS del ejerci cio.

Tratândose del primer año (año base), el efecto acumulado UEPS se considerará como efecto neto, ya que no se puede compa-rar contra el efecto acumulado alquno del año anterior por ejemplo:

PRIMER AGO:

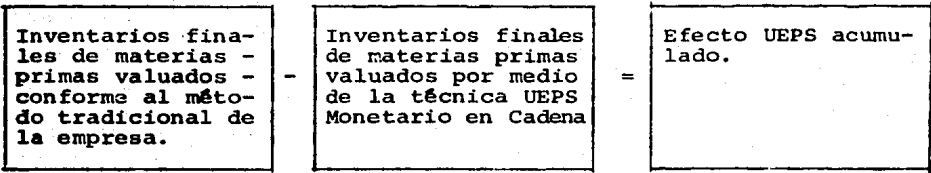

AROS SUBSECUENTES: (PARA LA OBTENCION DEL EFECTO NETO UEPS)

A).

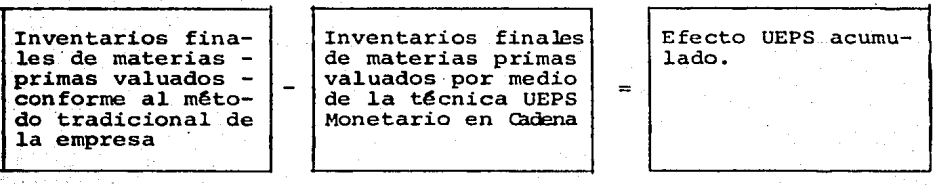

B).

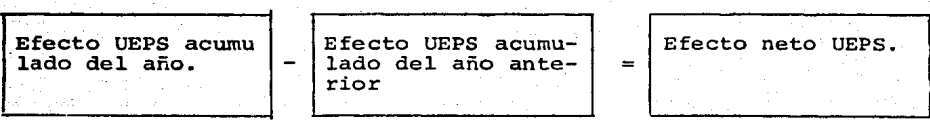

El efecto neto UEPS será el importe a manejar para regis--trar en libros el valor UEPS de los inventarios, si el método sólo se usa para fines de impuestos, el efecto formará parte de la conciliación entre el resultado contable y fiscal.

## OPERACION 6

DETERMINACION DEL EFECTO UEPS

## **Año 1**

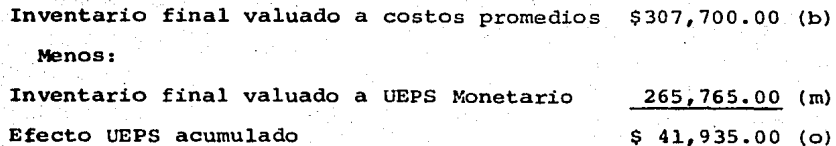

## Año 2

-:.·

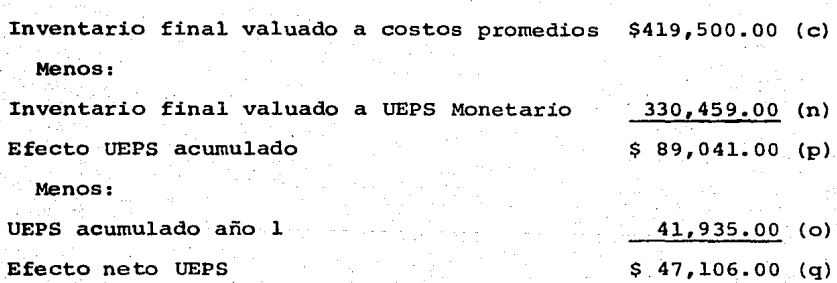

# 8, REGISTRO CONTABLE DEL EFECTO UEPS

Si la empresa decide incorporar en sus registros contables, el efecto neto UEPS, lo podrá hacer periódicamente, o bien, en -forma anual.

Las cuentas que se utilizan son las siguientes:

 $\checkmark$ 

AJUSTE AL COSTO POR VALUACION UEPS MATERIAS PRINAS

Se cargaran los efectos netos obtenidos durante el ejercicio

Esta cuenta es de naturaleza deudora y forma parte de las - cuentas de resultados.

RESERVA PARA VALUACION DE INVENTARIOS DE MATERIAS PRIMAS

Reduce el valor de los in- ventarios que tradicional- mente se presentan en estados financieros.

Esta cuenta es de naturaleza acreedora, de Balance y se considera como cuenta complementaria de activo circulante.

Las disposiciones fiscales vigentes, establecen que en el primer año de la aplicaci6n del método el efecto UEPS no puede incrementar los costos de venta u otra cuenta de resultados por lo que se debe usar una cuenta llamada "Activo Compensable".

#### OPERACION 7

REGISTRO CONTABLE DEL EFECTO UEPS.

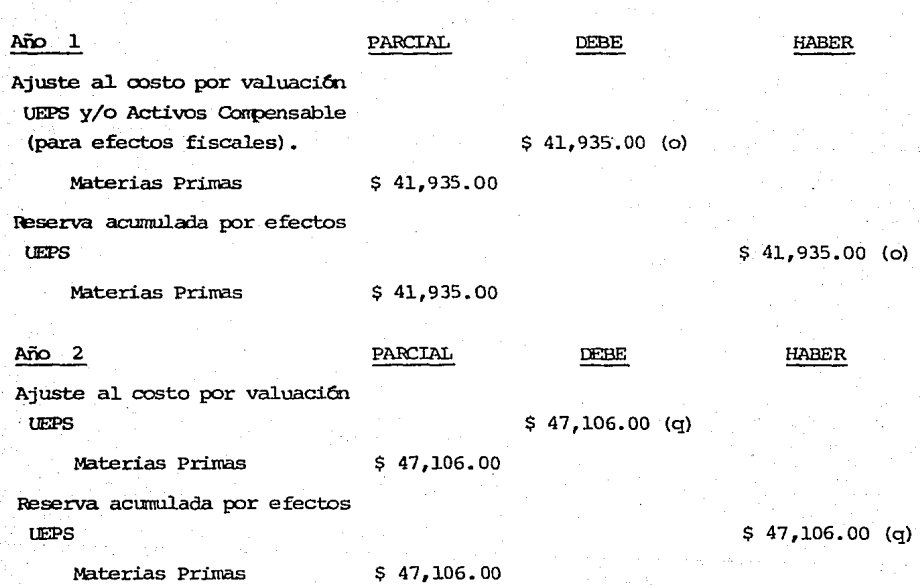

97.

La cuenta "Ajuste al Costo por Valuación UEPS" es de resulta dos y debe aumentar el costo de lo vendido.

La "Reserva Acumulada por efecto UEPS" es una cuenta complementaría de activo que disminuye el valor del inventario.

# **VALUACION DE LA PRODUCCION EN PROCESO**

La valuaci6n de la producci6n en proceso de acuerdo con el Método UEPS Monetario en Cadena requiere conocer las caracter1sticas del sistema de costos que utiliza la empresa.

Un requisito de cualquier sistema de costos es poder identificar y segregar en forma adecuada la materia prima utilizada, la mano de obra incurrida y los gastos de fabricación erogados para la obtenci6n del producto.

La correcta valuación de la producción en proceso en una empresa industrial se basa en la adecuada determinación del conteni do de materiales, mano de obra y gastos indirectos que contienen los artículos en proceso de fabricación.

En forma enunciativa se comentan los conceptos básicos de los sistemas de costos existentes.

En cuanto a los Procedimientos para el Control de las Opera- ciones Productivas

Por Ordenes de Producción

Por Procesos Productivos

En cuanto al Tiempo en que se cargan a resultados los Cos- tos Fijos

 $\bigg[ \begin{array}{c} \text{Costos} \end{array} \bigg]$ Absorbentes

l costos Directos

98.

Costos Históricos o Reales

En cuanto a las Técnicas para valuar las Operaciones Productivas

Costos Predeterminados

## 1. REQUERIMIENTOS DE LA INFORMACION

La aplicación del Método UEPS Monetario en Cadena en la valuación de la producción en proceso requiere que se observen los aspectos siguientes:

- a) Que la materia prima que se encuentra en las áreas de produc- ción se identifiquen totalmente, tanto en unidades utilizadas como en su valor.
- b) L<> mano de obra debe analizarse en lo referente a las horas in curridas y al costo de dichas horas dentro de la producción que se encuentran en proceso a fin del período.
- c) Cuando se incurra en gastos de fabricación o cargos indirectos durante el avance de]. proceso, será necesario identificar la correlación de dichos costos con las unidades en proceso de -- .producción conforme a las politicas de prorrateo que se tengan. d) conviene que el avance de la producción en proceso, se equipare a unidades equivalentes totalmente terminadas, ello facilita el cálculo de los costos unitarios incurridos por cada clase y tamaño de productos manufacturados.
- e) Se necesita contar con la relación de los inventarios finales de cada ejercicio, la cual debe contener cuando menos la infor rnación siguiente:
- l.. Nombre del. producto que se esta produciendo
- 2. Unidades en proceso
- 3. Unidades equivalentes que se encuentran en proceso, siem- pre y cuando se puedan determinar.
- 4. El Costo Total incurrido por cada tipo de proceso o produc to, el cual debe contemplar los elementos del costo (materia, mano de obra y gastos indirectos) , que han participado hasta este momento.
- S. El Costo Unitario por producto en proceso.

Cubierto los requerimientos anteriores se puede iniciar la aplicaci6n de los procedimientos necesarios para la obtenci6n del valor UEPS Monetario en Cadena de los inventarios finales de producciOn en Proceso.

En el capitulo IV se trat6 la parte metodol6gica para aplicar este método, por lo que en este capítulo se exponen los proce dimientos a seguir a través de un ejemplo numérico.

## 2, CASO PRACTICO

A continuaci6n se proporcionan los datos básicos de los inventarios de producci6n en proceso de una empresa valuados a costos promedios.

# INVENTARIO INICIAL AÑO 1

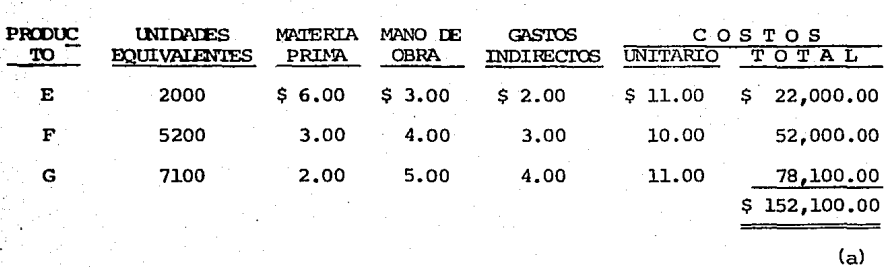

INVENTARIO FINAL AÑO 1

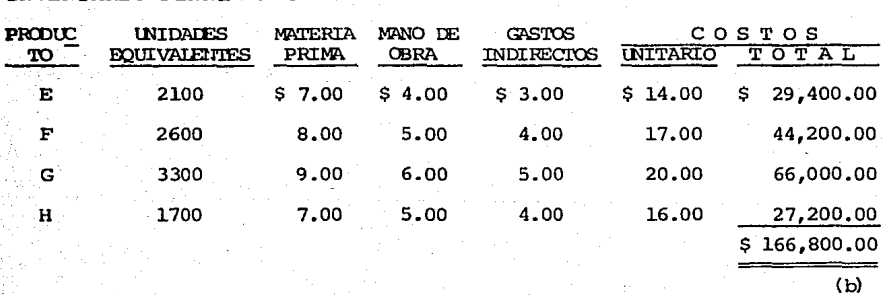

# INVENTARIO FINAL Mo 2

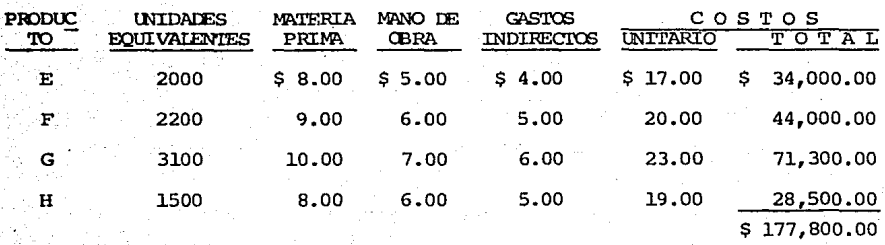

 $(c)$ 

## OPERACION 1

VALUACION DE INVENTARIOS FINALES A PRECIOS DE INVENTARIOS INICIALES

Para determinar este dato la f6rmula que debe emplearse es la siguiente:

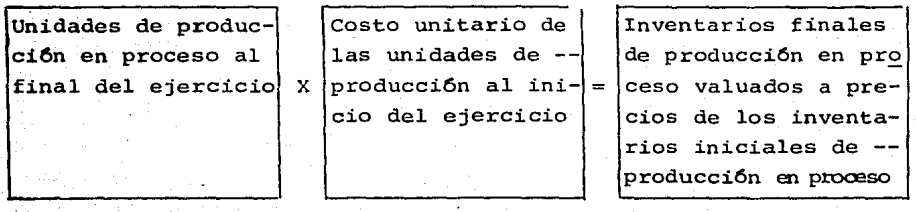

INVENTARIO FINAL ANO 1

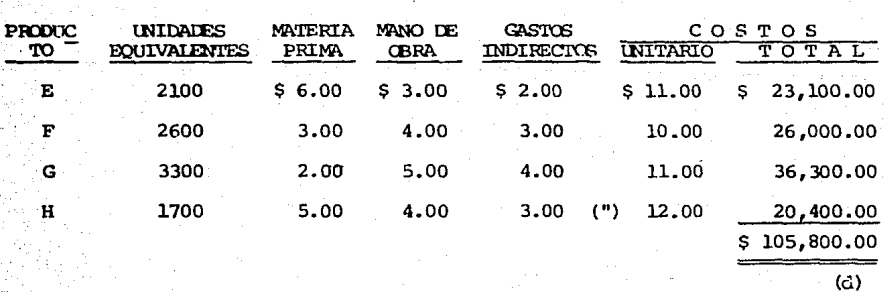

( ") **El costo de producción del artículo "H" se obtuvo de la primera producción terminada en el ejercicio del mencionado artículo.** 

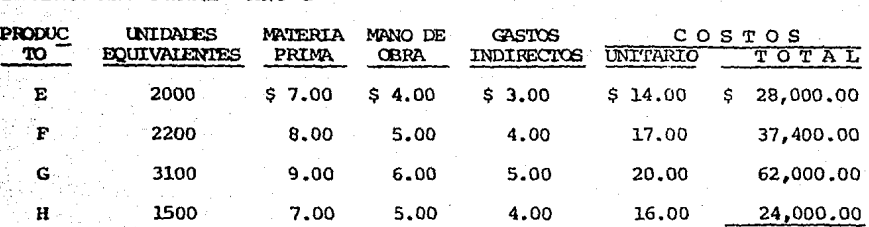

## INVENTARIO FINAL ANO 2

**OPERACION** 2

OBTENCION DE INDICES DE PRECIOS ACUMULADOS

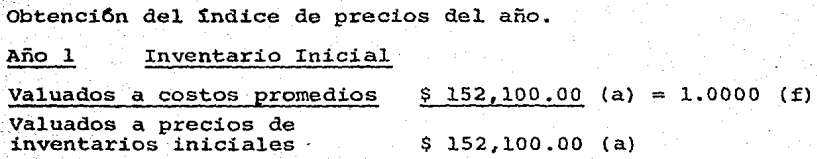

# Inventario Final

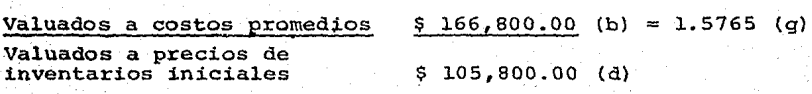

Inventario Final Año 2

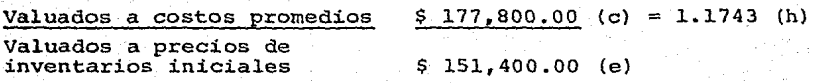

b) Determinación del Indice de Precios Acumulados.

#### Año 1 Inventario Inicial

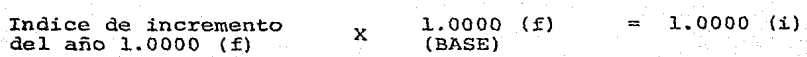

\$ 151,400.00

(e)
#### Inventario Final

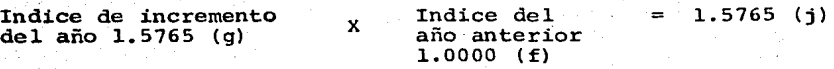

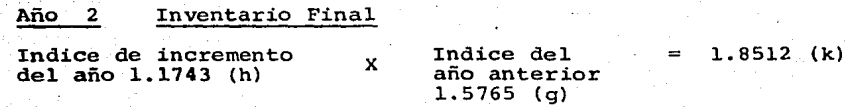

#### OPERACION 3

OBTENCION DEL VALOR DE INVENTARIOS A PRECIOS DEL AÑO INICIAL BASE (INVENTARIOS BASE).

La fórmula para determinar el valor de los inventarios a precios del año base es:

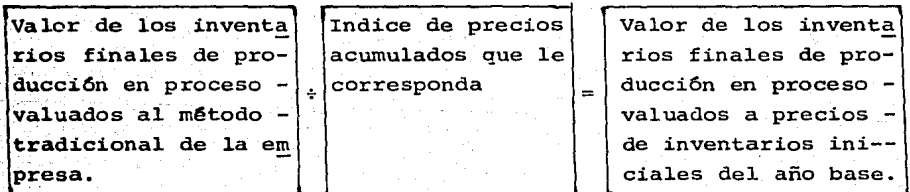

#### Año l

dos

Inventario Inicial a costos promedios Indice de precios acumulados Inventario Final. a costos promedios Indice de precios acumula  $$152,100.00$  (a) = \$152,100.00  $$166,800.00$  (b) = \$ 105,804.00  $(1)$ 1..0000 (i)  $(m)$ 

 $1.5765(j)$ 

## $A\bar{p}$ o  $2$

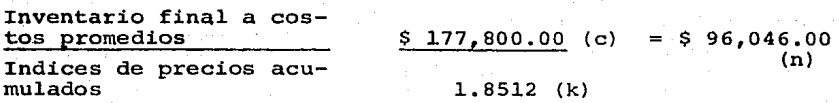

#### OPERACION 4

DETERMINACION DE CAPAS Y SU VAI.OR CORRESPONDIENTE

a) Obtenci6n de Capas.

 $A\bar{h}$ o  $1$ 

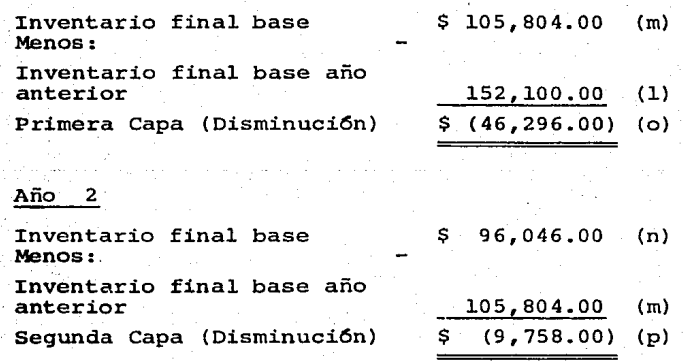

b) Va1or de 1as Capas

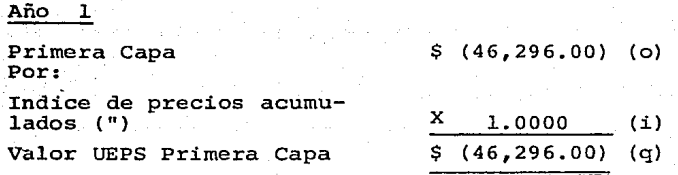

('') **Por tratarse de capas negativas (disminuciones) y dado que no existen Capas Positivas (aumentos) del año anterior, el Índice que se aplica es el correspondiente al inventario inicial**  base del año l.

#### Año 2

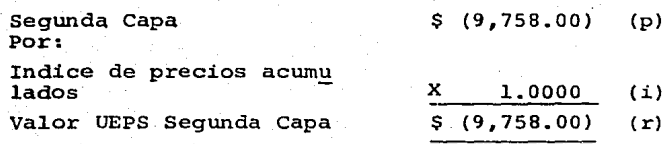

## OPERACION 5

VALUACION DE INVENTARIOS DE PRODUCCION EN PROCESO A UEPS MONETARIO EN CADENA

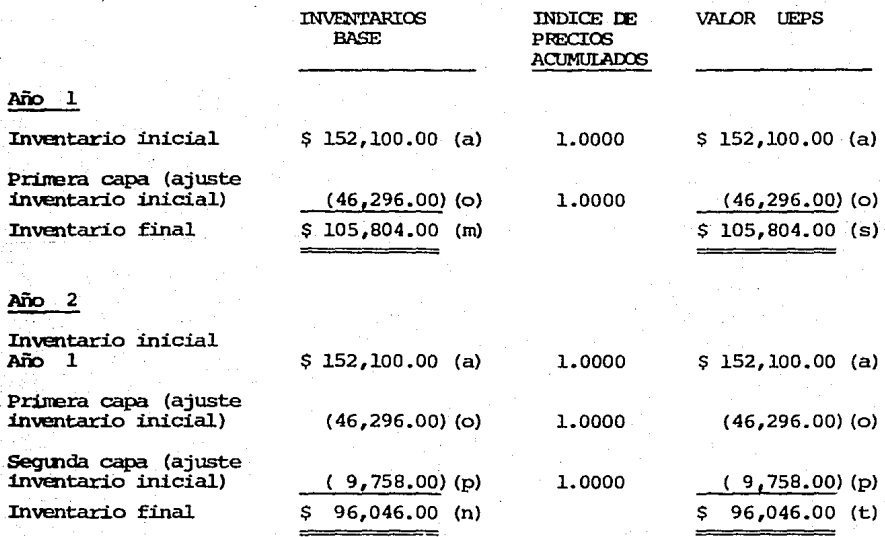

Se us6 el mismo índice de precios acumulados (l.0000) por- que no hubo nuevas capas de inventarios o sea fueron negativas.

## OPERACION 6

DETERMINACION DEL EFECTO UEPS

El prop6sito de las operaciones siguientes es conocer el monto de los ajustes que se deben efectuar en los Estados Financieros de la Compañía como consecuencia de la aplicación del método UEPS Monetario en Cadena.

a) Efecto UEPS Acumulado.<br>
<u>Año 1</u>

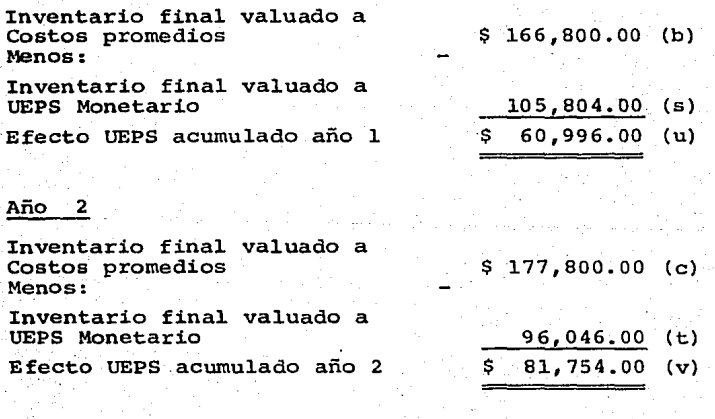

b) Efecto Neto UEPS<br>Año l

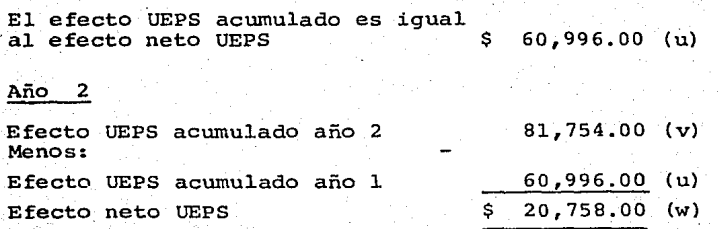

REGISTRO CONTABLE DEL EFECTO UEPS

Los asientos que debe hacer la empresa para ajustar los reqistros contables son:

Año 1 Ajuste al costo por valua ci&l UEPS y/o Activo *can=*  pensable (para efectos -- PARCIAL  $D$   $E$   $B$   $E$  $$60,996.00$  (u) Producción en Proceso \$ 60,996.00 Reserva acumulada por efecto HABER  $$60,996.00$  (u) Producción en Proceso \$ 60,996.00  $A\bar{D}$  2 Ajuste al costo por valua-<br>ción UEPS  $$20,758.00$  (w) Producción en Proceso \$ 20,758.00 Reserva acumulada por efecto UEPS  $$20,758.00$  (w) Producción en Proceso \$ 20,758.00

La cuenta "Ajuste al Costo por Valuaci5n UEPS" es de resul- . tados y debe aumentar el costo de lo vendido.

La "Reserva Acumulada por efecto UEPS" es una cuenta comple mentaría de activo que disminuye el valor del inventario.

## 3, CONSIDERACIONES DE LA PRODUCCION EN PROCESO

Cuando una empresa fabrica diversos productos resulta comp1ejo cubrir uno de los requisitos del UEPS Monetario en Cadena, que consiste en valuar el inventario final de acuerdo con pre-- cios del inventario inicial.

En estas condiciones es conveniente se establezcan unida- des equivalentes.

Dichas unidades se pueden obtener identificando el contenido de materia prima y mano de obra que se tiene en la producción en proceso.

Después que se hava identificado estos elementos, se apli-can los c&lculos dei UEPS Monetario en Cadena.

El empleo de unidades equivalentes en la producción en pro ceso simplifica la aplicación de la técnica UEPS Monetario. Cuan do no se utiliza este recurso, generalmente se tiene dificultad para conocer el valor UEPS qe la producción en proceso y en oca- siones se imposibilita el uso de esta t€cnica.

Es conveniente que en todos los casos se evalúen los bene-f icios y dificultades de aplicar el UEPS Monetario en Cadena a - los artículos que integran el inventario de producción en proceso; algunos argumentos para no utilizarlos son:

1. En ocasiones el monto de la producción en proceso es poco sig nificativo en relación con el valor de las materias primas y los artículos terminados.

2. La producción en proceso se convierte a corto plazo en artícu

los terminados y dentro de este inventario se sujeta en años posteriores el Método UEPS.

3. La mano de obra y los gastos indirectos contenidos en la pro ducciOn en proceso se encuentran valuados a precios actuales porque corresponden generalmente a erogaciones efectuadas du rante las. (iltimas semanas.

# **VI. VALUACI ON DE ARTI CULOS** TERMINADOS

Para la aplicaci6n del Método UEPS Monetario en Cadena en la valuación de los inventarios de artículos terminados es necesa rio recabar la informaci6n siguiente:

## **l.** REQUERIMIENTOS DE LA INFORMACION

- a) Una relaci6n analítica de los inventarios físicos de artícu- los manufacturados o adquiridos por la empresa, en la que se señalara en forma clara los datos siguientes:
	- **l.** Clave del producto.

vas:

- 2. Descripción del artículo terminado.
- 3. Número total de existencias las que deben de coincidir -con los controles contables (kardex) que maneje la sociedad.
- **4.** El costo unitario por producto determinado conforme al procedimiento utilizado por la empresa.
- 5. El monto total por producto de las existencias de artícu- los terminados al fin del ejercicio.
- b) Las relaciones de inventarios deberán estar agrupados de man~ ra que puedan identificar los diferentes productos terminados y sean semejantes en todos los años.
- c) Cuando existían productos manufacturados y/o adquiridos para la venta que aparecen en el inventario final sujetos a valuación UEPS y que anteriormente no se tenían, será necesario de terminar el costo unitario mediante las siguientes alternati-
- l. Identificar el primer costo de manufactura o de adquisi- ciOn del año.
- 2. Obtener un costo promedio entre la primera producción o adquisición del articulo que se trate y la última del ejercicio correspondiente.
- 3, Considerar el costo unitario reportado en la relación de inventarios como valor base para la aplicación del método UEPS Monetario en Cadena.

De acuerdo a la información obtenida de los párrafos ante-riores, se puede iniciar la determinación del valor UEPS de los inventarios valuados anteriormente por la compañia bajo otro sistema. En el capitulo IV se trató la parte metodológica para la aplicaciOn de este método, por lo que en este capitulo se exponen los procedimientos a seguir a través de un ejemplo numérico.

## 2, CASO PRACTICO

En el ejemplo que a continuación se presenta se considera que la empresa utj.liza el sistema de costos promedios para la valuaciOn de sus inventarios.

#### INVENTARIO INICIAL AÑO 1

COSTOS PROMEDIOS

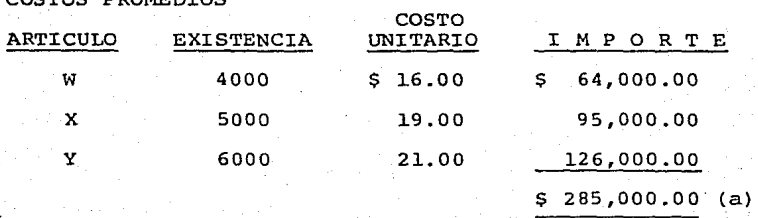

112.

### INVENTARIO FINAL ANO 1

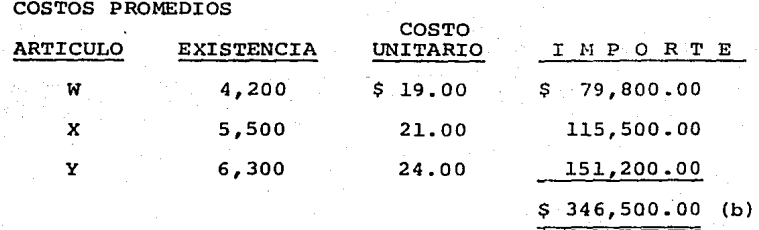

#### INVENTARIO FINAL AÑO 2

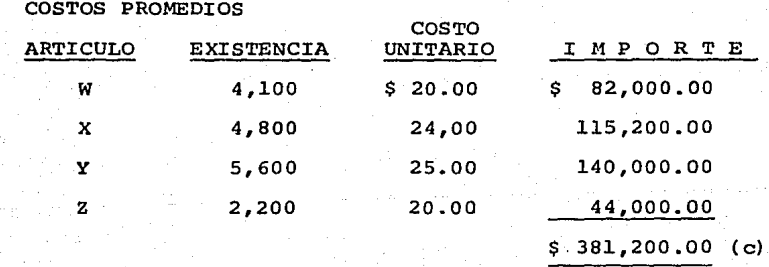

## OPERACION<sub>1</sub>

VALUACION DE INVENTARIOS FINALES A PRECIOS DE INVENTARIOS INICIALES

## INVENTARIO FINAL AÑO 1

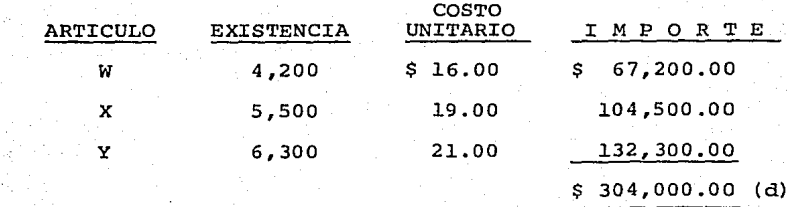

### INVENTARIO FINAL AÑO 2

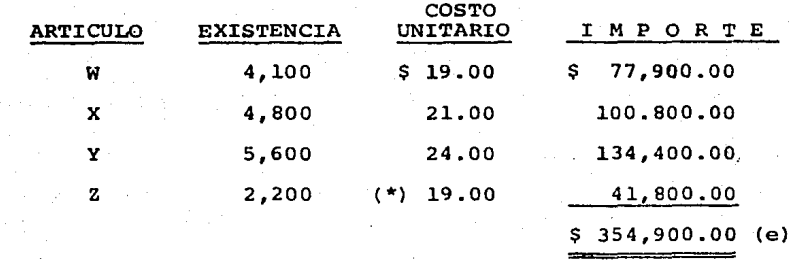

(\*) **Primer costo de manufactura y/o de adquisici6n en el afio.** 

#### OPERACION 2

OBTENCION DE INDICES DE PRECIOS ACUMULABLES

a) Obtención del indice de precios del año.<br>Año l

Inventario inicial valuado a  $\begin{array}{l} \text{costos} \\ \text{costos} \end{array}$   $\begin{array}{l} \text{smooth} \\ \text{1.0000} \end{array}$  (f) Valuado a precios de inventa  $$285,000.00$  (a) Inventario final valuado a -  $\frac{346,500.00}{8}$  (b) = 1.1398 (g) Valuado a precios de inventa  $$304,000.00$  (d)

Año 2<br>Inventario final valuado a  $costos$  promedios  $$ 381,200.00$  (c) = 1.0741 (h) Valuado a precios de inventa<br>rios iniciales é se sa solo (e)

b) Determinación del Indice de Precios Acumulados

Año l. INVENTARIO INICIAL

Indice de incremento<br>del año 1.0000  $X$  (Indice Base) = 1.0000 (i) l..0000

#### INVENTARIO FINAL

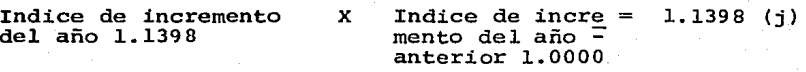

Año 2 INVENTARIO FINAL

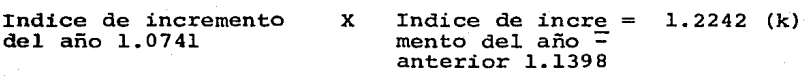

#### OPERACION 3

OBTENCION DEL VALOR DE INVENTARIOS A PRECIOS DEL AÑO INJ.CIAL BASE.

Año l.

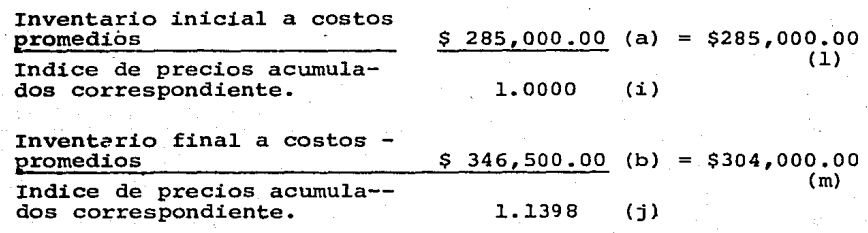

#### $A\bar{m}$ o 2

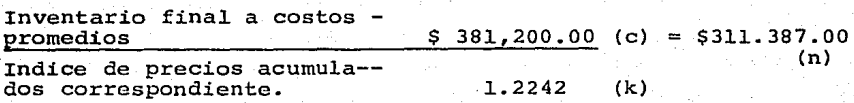

## OPERACION 4

DETERMINACION DE CAPAS (AUMENTOS O DISMINUCIONES) Y SU VALOR CORRESPONDIENTE

a) Obtenci6n de capas

## $A\bar{r}o$  1

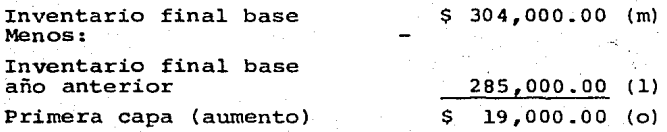

## Año 2

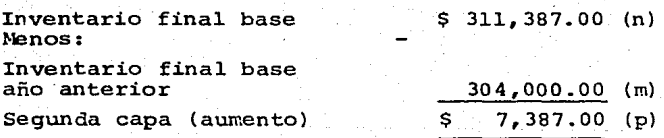

b) Valor de las capas<br>  $\frac{\text{Ano} \quad 1}{\text{Ano} \quad 1}$ 

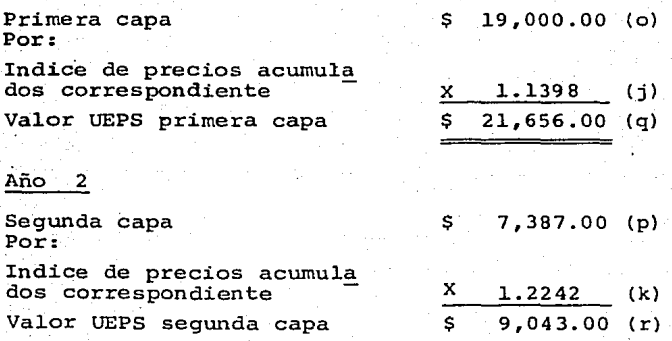

## OPERACION 5

OBTENCION DEL VALOR UEPS DE LOS INVENTARIOS DE ARTICULOS TERMINADOS

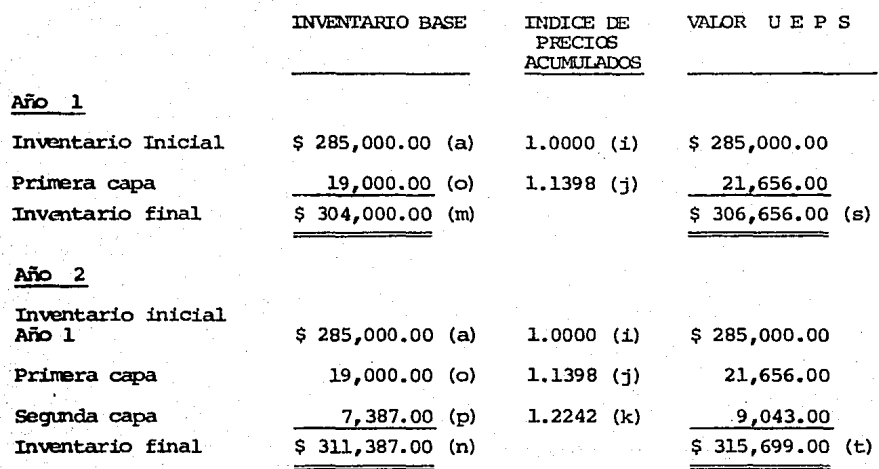

## OPERACION 6

DETERMINACION DEL EFECTO UEPS

a) Efecto UEPS acumulado<br>Año 1

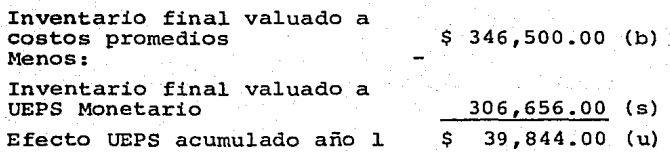

# Año 2 rnventario final valuado a costos promedios Menos: rnventario final valuado a UEPS Monetario Efecto acumulado año 2 b) Efecto neto UEPS Año 1 El efecto UEPS acumulado es igual al efecto neto UEPS Año 2 Efecto UEPS acumulado año 2 Menos: Efecto UEPS acumulado año 1 Efecto neto UEPS \$ 381,200.00 (c) 315,699.00 (t)  $$ 65,501.00 (v)$  $$39,844.00$  (u) \$ 65,501.00 (V) 39,844.00 (u) \$ 25,657.00 (w)

#### OPERACION 7

REGISTRO CONTABLE DEL EFECTO UEPS

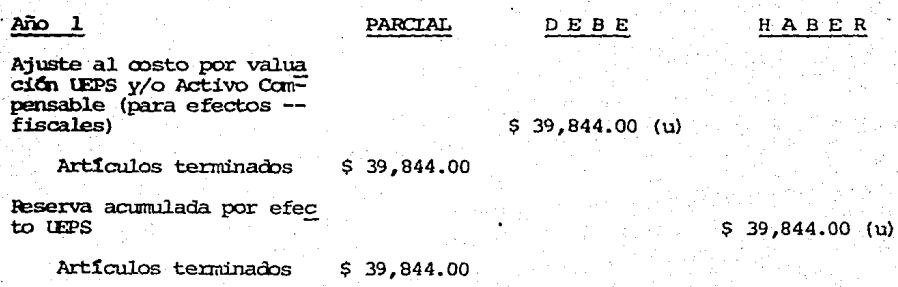

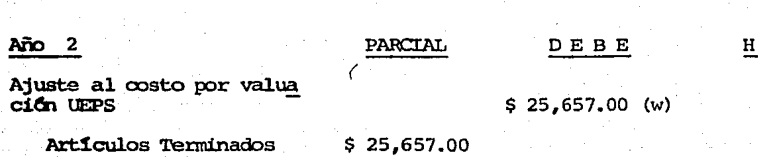

Reserva acumulada por - efecto lEPS

\$ 25,657.00 (w)

HABER

Art1culos Tenninados \$ 25,657.00

La cuenta "Ajuste al Costo por Valuaci6n UEPS" es de resultados y debe aumentar el costo de lo vendido.

La "Reserva Acumulada por efecto UEPS" es una cuenta comple mentaria de activo que disminuye el valor del inventario.

## 3, INTEGRACION DE LOTES

La principal ventaja del uso del UEPS Monetario en Cadena es que no requiere el control individualizado de los movimientos de todos los artículos de la empresa, si no únicamente la compara ción global de los saldos de inventarios, previamente ajustados a valores homogéneos (valores base) •

Los componentes de los inventarios de materias primas y pro ducci6n en proceso se manejan para efectos del UEPS Monetario en Cadena dentro de un grupo.

En ocasiones se efectúa alguna división, por ejemplo mate-ria prima de importación y nacionales o materiales básicos y otros materiales. El prop6sito principal de esta agrupaci6n es utilizar diferentes 1ndices de precios que se correlacionen con los diversos tipos de materiales contenidos en los inventarios.

En el caso de los artículos terminados, es deseable por ra-

zones de simplicidad para manejar el método, utilizar un solo -grupo de artículos, sin embargo, en ocasiones es conveniente establecer diversos lotes de artículos terminados y utilizar diferentes indices de precios para valuar las existencias de acuerdo con el UEPS Monetario.

Son ejemplos de negocios en los que conviene la integra-- ciOn de distintos lotes de art1culos, las tiendas de diversos ar tículos como ropa, ferretería, línea blanca, papelería, etc.

Es indispensable antes de iniciar el proceso de implanta- ción del UEPS Monetario en Cadena se analice la composición del inventario y se defina si es válido considerar que los precios  $$ de los art1culos que lo integren tienen una tendencia semejante de incremento, si no es así será necesario establecer diversos grupos de artículos y valuar cada lote en forma independiente de acuerdo con la metodología del UEPS Monetario.

# VII. CONSIDERACIONES COMPLEMENTARIAS EN RELACION CON EL UEPS MONETARIO

En cap1tulos anteriores se explica las principales características del método de valuación de inventarios, UEPS Monetario en Cadena, es conveniente cubrir algunos puntos sobre la aplica- ción del método, que a continuación se comentan.

!, LAS MERCANCÍAS EN TRANSITO

El importe de las Mercancías en Tránsito que aparece en los registros contables de una empresa, no debe sujetarse a la aplica ciOn del UEPS Monetario, por las siguientes consideraciones.

- a) El saldo de la cuenta representa pagos a cuenta de adquisicio nes de algún artículo y anticipos para gastos de transporta-ciOn.
- b) Generalmente los art1culos y materias primas que se encuentran en tránsito al término de un ejercicio no son los mismos del año inmediato anterior, en tales condiciones no es comparable sus valores.
- c) El saldo de Mercancías en Tránsito no tiene una antiguedad considerable, por lo que el mismo contiene cifras actualiza- das.

2, INVENTARIO DE REFACCIONES

La valuación de este inventario de conformidad con el método UEPS Monetario está sujeto a las siguientes características:

121.

- a) En el caso de que las refacciones sean de lento movimiento, tanto de entrada como de salida, el monto de sus inventarios no estará sujeto a la aplicación del método UEPS Monetario. Este criterio se basa en que los valores presentados en dichos inventarios se encuentran valuados a precios antiguos, objetivo que persigue el UEPS Monetario. Por lo tanto, el importe de los mismos debe considerarse como valor UEPS.
- b) Si las refacciones de la empresa tiene un movimiento continuo y constantemente se requiere comprarlas y consumirlas, se estará en posibilidad de aplicar el método UEPS Monetario a los inventarios de refacciones.
- c) Cuando la empresa tiene refacciones de lento y acelerado movimiento, siempre y cuando sus registros y controles lo permitan, es conveniente separar dichos inventarios en lotes conforme a sus características, y aplicar el UEPS Monetario a las de ma-yor movimiento, dejando el monto de las refacciones de lento movimiento como valor UEPS.

## 3, REGISTRO MENSUAL DEL EFECTO UEPS

Por necesidades de información periódica, sobre los resulta dos operativos de la empresa los funcionarios requieren incorpo- rar mensualmente a los registros contables el efecto UEPS Monetario, será indispensable establecer procedimientos prácticos que permitan determinar en forma estimada los indices de precios a - utilizar cada mes.

Existen varias opciones para estimar el indice mensual de incremento de precios que debe usarse para el ajuste a UEPS de --

122.

los valores de los inventarios. Una posibilidad es utilizar los indices del Banco de México, ya sea los relativos a precios al mayoreo o precios al consumidor. Otra alternativa es la determi nación de indices internos de la propia empresa a través del - muestreo permanente de la tendencia de precios de los principa- les artículos con los que trabaja la entidad.

La ponderación del índice de precios usado el año inmediato anterior ajustado al alza o la baja con las expectativas del año en curso, constituye otra opci6n para determinar el indice mensual.

Los aspectos fundamentales a considerar para la utilización de un indice mensual estimado de precios son:

- a) Que el 1ndice sea proporcionalmente representativo del resultado anual que se espera tener.
- b) Que de preferencia se efectue la aplicación integral del método UEPS Monetario en forma semestral. Este filtimo punto tiene como propósito el reducir los márgenes de variación entre los indices de precios estimados y los reales.
- 4, LA CUENTA ACTIVO COMPENSABLE

Esta cuenta representa el efecto UEPS del primer año que las Autoridades Gubernamentales no permiten deducir de las utilidades, y sólo podrá ser deducible para efectos del resultado fiscal de la empresa, en los ejercicios posteriores al primero, en la proporciOn en que el inventario final de los ejercicios posteriores valuados a UEPS resulte inferior al inventario final también

valuado a UEPS del ejercicio en que se efectu6 el cambio de rnéto do.

Dicha cuenta debe considerarse corno una cuenta de orden O bien de control. La cuenta se carga por el importe que arroja el efecto UEPS del primer año de implantaci6n del Método.

En años subsecuentes la cuenta recibirá abonos cuando los inventarios del ejercicio final valuados a UEPS sean menores al inventario final valuado también a UEPS del ejercicio en que se efectuó el cambio de método. El saldo de la cuenta de Activo Com pensable, representará el importe que se encuentra pendiente de deducir fiscalmente en ejercicios futuros.

## 5, DESCONTINUACION DEL USO DEL UEPS

Cuando las empresas que utilizan el método UEPS deciden modificar su sistema de valuación de inventarios, a PEPS 6 Prome--dios se presentan repercusiones de gran importancia en los valo- res de las existencias y en los resultados de operación.

En estos casos la diferencia entre el valor de los inventarios de acuerdo con UEPS (precios antiguos) , y el valor promedio *6* PEPS (precios recientes), no debe contablemente reconocerse corno una utilidad del ejercicio en que se hace el cambio, sino que debe tratarse como un superávit por la actualización de los valores de los inventarios.

Para efectos fiscales no existe disposición específica so- bre los lineamientos a seguir cuando se descontinúa el empleo del método UEPS, de esta forma la disminución de los costos que en el período se genere, repercutirá en una utilidad qravable mayor su jeta a impuestos en ese mismo ejercicio, excluyendo el saldo de 1a cuenta de Activo Compensable.

# VIII. TRATAMIENTO FISCAL Y APLICACION CONTABLE

El tema que tratamos enseguida es el relativo a la Reglamen taci6n Fiscal y el Registro Contable del UEPS, este método ofrece una proteccidn o reserva adicional al capital contable de las empresas ya que evita una distribución de dividendos, o el pago de impuestos basados en utilidades originadas por la inflación,  $$ principalmente el beneficio que otorga el diferimiento de impuestos en una época como la actual, en la que la palabra diferir es sinônimo de ahorro. Por lo que es necesario conocer la reglamentaci6n fiscal y contable que es relativa a UEPS.

## 1. DISPOSICIONES FISCALES

Básicamente son tres los artículos que hacen referencia al mismo.

- a) El articulo 58 Bis fracción III de la Ley del Impuesto Sobre la Renta que lo autoriza como un método obligatorio para va--luar inventarios.
- b) El articulo 60 Bis de la misma Ley que da la opción a los contribuyentes a adoptarlo mediante simple aviso a las autorida- des fiscales si cumple con los siguientes requisitos.

1.- Que se esté valuando a Eromedios o PEPS (Primeras En- tradas Primeras Salidas). Es importante resaltar en este requisito porque hay empresas que valuan sus inventarios a las ultimas compras del ejercicio, que no es lo mismo que PEPS y dicho aviso será válido unicamente para quienes estén valuando sus inventa---

rios por cualquiera de los métodos mencionados, ni siquiera a - costos indentificados o por detallistas, a pesar de que son méto dos autorizados por la Ley.

Salvo que se trate del ejercicio de iniciaci6n de operaciones o que se esté operando con un Método de Promedios o PEPS, se pedir& autorizaci6n para valuar a UEPS, aclarando que quienes est6n valuando a UEPS Tradicional y cambien a Monetario no es cam- b io de método de valuci6n, sino cambio de modalidad dentro del - mismo método que se est& llevando.

2.- Que el factor de rotaci6n de los tres dltimos ejerci- cioa no exceda con una variaci6n de un 25% entre uno y otro.

Esto se explica mejor con el siguiente ejemplo:

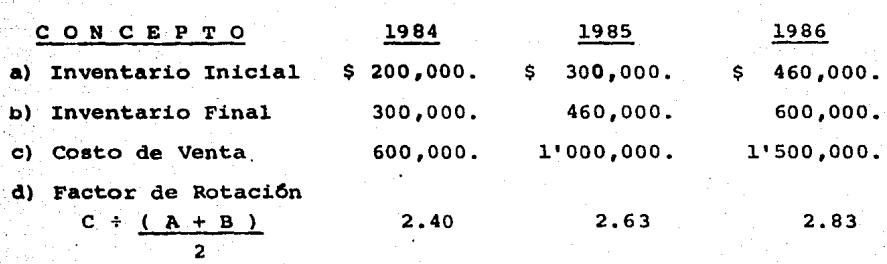

El porcentaje de variación de los diferentes factores de rotaci6n de nuestro ejemplo, se obtiene de la siguiente forma:

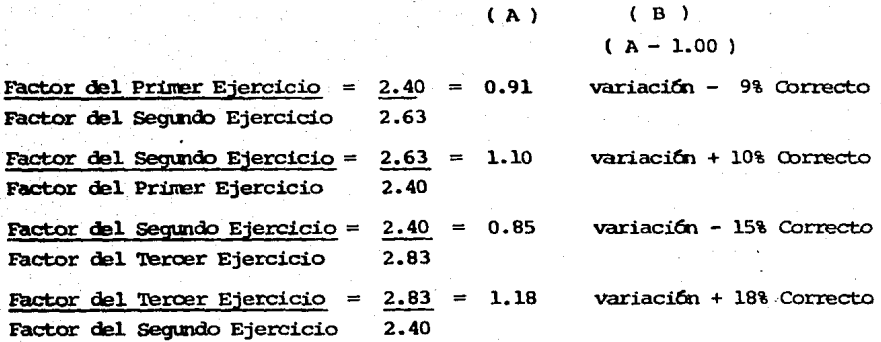

Como puede observarse en nuestro ejemplo ninguna de las variaciones que arrojaron las cuatro divisiones exceden en un 25% que es el límite máximo que autoriza la fracción I del artículo -60 Bis.

En cuanto a la mecánica del cálculo estamos siguiendo la -misma que indica la forma HISR-17, la cual es el "Aviso Múltiple del I.S.R. para Sociedades Mercantiles".

Dicha forma, pretende que el único método para identificar el promedio de los inventarios, es mediante la suma de los inventarios iniciales y finales y su división entre dos, pero se debe considerar también como el producto de dividir el saldo diario de las cuentas de almacén entre 365 en el caso de inventarios perpetuos, o bien entre doce cuando se registre mensualmente el monto de los inventarios en la contabilidad.

Lo anterior es importante si observamos que muchas empresas no han podido adoptar el UEPS, porque su rotación excede del. 25% de tolerancia que es un requisito que se debe cumplir, aún en el caso de que se presente solicitud.

3.- Que se cree una cuenta de activo compensable, con la diferencia del valor del inventario final valuado por el método anterior y por el inventario final valuado a UEPS.

Dicho activo compensable o efecto UEPS del primer ejerci- cio, se contabilizará en cuentas de orden y tendrá por objeto re flejar la contingencia de que en caso de que se dé el supuesto de deducción que menciona el artículo 60 Bis nos indique el saldo pendiente por deducir.

4.- Que se deduzca la cuenta de Activo Compensable, cuando el inventario final de un ejercicio sea inferior al inventario en que se efectúe el cambio.

Lo anterior significa que se podrá deducir el Activo Compen sable cuando se pierde capa del año base, lo cual es muy frecuente sobre todo en el segundo ejercicio posterior al cambio. De - ah1 que es importante en tener bien identificados el monto de los inventarios base.

Dicha deducci6n se hará en la proporci6n en que el inventario final del ejercicio actual, sea inferior al inventario final del ejercicio base.

Lo mencionado anteriormente se explica con el siguiente - ejemplo:

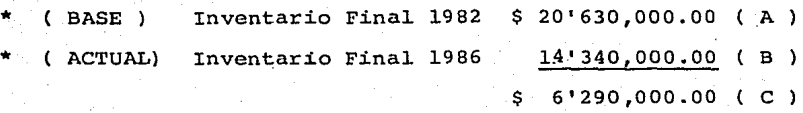

Inventarios valuados a UEPS.

\*

#### DISMINUCION

Proporción en el inventario final actual es menor al inventario final base.

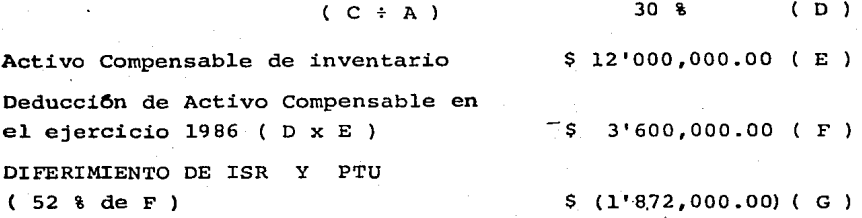

En relaci6n al Activo Compensable, la Fracci6n III del ar- tículo 60 Bis nos menciona que se podrá redimir el saldo de la  $-$ cuenta del Activo Compensable, cuando el contribuyente varíe nuevamente su método de valuación o se liquide la sociedad, lo cual es perfectamente lógico, ya que se eliminaría el supuesto de compensaci6n en la primera de estas causas, o se tendría que llevar a cabo todas las deducciones diferidas en el caso de liquidaci6n, comparándose para una mejor comprensión con las deducciones anticipadas por gastos diferidos que también contempla la Ley para el caso de clausura definitiva.

5.- Conservar la documentaci6n de los inventarios valuados por los dos métodos en donde se muestre el origen del Activo Compensable.

De acuerdo con la Fracci6n IV del artículo 60 Bis, el plazo durante el cuál se deberá conservar dicha documentaci6n, será de 5 ejercicios contados a partir del ejercicio en que se termin6 de

deducir el Activo Compensable.

c). En relación con el artículo 60 Bis de la Ley del I.S.R. se tiene el artículo 65 del Reglamento de la misma Ley, en donde se menciona una serie de normas relativas al plazo para presentar el aviso que se indica en el artículo 60 Bis, también cuando se dé el caso de que algún contribuyente esté valuando a UEPS y quiera cambiar dicho método por cualquier otro.

El plazo para la presentación del aviso será a más tardar dentro del sexto mes del ejercicio por el que desee efectuar el cambio.

El segundo parrafo del artículo 65 del Reglamento se refiere al caso de quienes desean cambiar de UEPS a algún otro método de valuaci6n lo cual no sería 16gico sobre todo por las ventajas que ofrece el UEPS en una época inflacionaria, pero la posibilidad existe, y para tal efecto se fijan los siguientes requisitos: l. Presentar aviso dentro de los primeros 6 meses del ejercicio

- en que se pretenda realizar ei cambio.
- 2. Que hayan transcurrido cinco ejercicios a partir de aquel en que se adopt6 el UEPS.
- 3. Crear una cuenta de "Activo Compensable", cuando el inventario final a UEPS sea mayor al inventario final con el nuevo método.

Como ya se mencionó el Activo Compensable, será la diferen cia entre ambos inventarios, si la diferencia fuera al revés es decir que el inventario final a UEPS fuera menor que el inventario final con el nuevo método, se creará una cuenta "Crédito Diferido" la cual será acumulable en los ejercicios posteriores a aquel en que se efectu6 el cambio, en la proporci6n en que el In ventario Final en cada uno de estos ejercicios, sea inferior al inventario final del ejercicio en que se efectu6 el cambio.

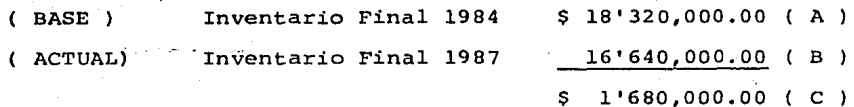

#### DISMINUCION

Proporci6n en que el inventario final actual es menor al inventario final base ( $C \div A$ ) Crédito Diferido del inventario Acwnulaci6n a los ingresos de crédito diferido por el ejercicio 1987 Costos Adicional por I.S.R. y - PTU, 52 % de ( F )  $($  D  $)$  $$ 8'000,000.00$  (E) \$ 550,000.00 ( F ) \$ 286,000.00 ( G )

· Es aplicable para el control del Crédito Diferido, que se contabilice debidamente y que mantengan tantas subcuentas como - grupos que integren el inventario.

Se debe conservar la docwnentaci6n relativa a la valuaci6n por los dos métodos, durante cinco ejercicio posteriores, a aquél en que se acab6 de deducir el activo compensable, se hace notar que no existe esta obligaci6n cuando se trata de acumulaci6n de créditos diferidos ya que la misma está soportada en la Fracci6n IV del artículo 60 Bis y ésta únicamente hace referencia al Acti-

132.

vo Compensable y no a créditos diferidos.

Serta un criterio sano, conservar la documentaci6n que ampare esta doble valuación, en forma permanente.

En el Reglamento de la Ley del I.S.R. se contempla la posibilidad de cambiar de UEPS a algún otro método mediante simple -aviso, aunque no hayan transcurrido cinco ejercicios, solamente una vez y si se encuentra en los supuestos que indica la fracción II del Reglamento de la Ley.

Los avisos que indican los artículos mencionados, se debe-ran de presentar ante la autoridad recaudadora correspondiente, de conformidad con lo que señala el articulo 3 del Reglamento del C6digo Fiscal de la Federación.

2, LA SOLICITUD ANTE LA SECRETARIA DE HACIENDA V CREDITO PUBLICO PARA VALUAR LOS INVENTARIOS POR EL METODO UEPS MONETARIO

Las reglamentaciones contenidas en la Ley del Impuesto So- bre la Renta, relativas a UEPS (Artículo 58 Bis Fracción III y Ar ticulo 60 Bis), según interpretación de las autoridades hacenda-rías, no son aplicables al "UEPS MONETARIO", ya que ésta se refie re Cmica y exclusivamente al UEPS Tradicional, y por lo tanto en todos los casos en donde se pretenda aplicar el UEPS en su modali dad de monetario se debera formular la solicitud respectiva.

En la Ley no se distingue entre un UEPS y otro sin embargo se considera como regla apegarse a la "normatividad" de la SHyCP.

#### DATOS QUE DEBE CONTENER LA SOLICITUD

a) Nombre del contribuyente, registro federal de contribuyente, -

áomicilio fiscal, giro, ingresos acumulables declarados en - los dos dltimos ejercicios.

- b) Mdtodo de valuaci6n que ha venido utilizando para cuantificar sus inventarios y en su caso, cual fue la última fecha de cam bio de dicho método.
- c) Señalar *si* el cálculo del inventario se hará por el método de "Doble Extensi6n", o por "Encadenamiento de Indices".
- d) Factor de rotaci6n de inventarios, de los dltimos tres ejercicios previos al de cambio y la variación que existe entre el  $$ dltimo *y* el pendltimo ejercicio, as! como entre el pendltimo y el ante-pendltimo ejercicio.
- e) Ejercicio en que se aplicará el nuevo método, es decir, el -"ejercicio base".
- f) Ndmero de grupos en que se clasific6 el inventario total, li- neam1entos tomados para establecer los grupos e importe del in ventario base de cada uno de los grupos.
- $g)$  Indice de precios que se aplicará, es decir el interno o el -que publique el Banco de México.
- h) Descripción de la mecánica operacional del UEPS Monetario.

Con los datos anteriores, se procederá a su estudio para de terminar si procede o no, la solicitud.

Para que proceda la autorización, el contribuyente deberá reunir invariablemente los requisitos siguientes:

a) Que la solicitud se presente, a más tardar el sexto mes del -ejercicio por el que se desea efectuar el cambio.

b) Que no haya efectuado cambio de método de valuación en los fil-

timos cinco años.

c) Que los inventarios de los Qltimos tres ejercicios, mantengan el mismo factor de rotaci6n o bien que la variaci6n no exceda del 25% de dicho factor, salvo que se demuestre fehacientemen te, que el motivo de la variación no fue la de especulación. d) Que el número de grupos en que se hava clasificado el inventa rio total, por lo menos sean tres, salvo que se demuestre lo contrario, en el sentido de tener un s6lo proceso o un sOlo ar ttculo terminado entre otras.

Cuando el contribuyente haya implantado UEPS Monetario, me diante la presentaci6n del aviso a que se refiere el artículo 60 Bis de la Ley del r.s.R. y posteriormente solicite se le autorice dicho método a partir del ejercicio en que se presentó el avi so, podr4 autorizarse, si retlne los requisitos señalados, a partir del ejercicio en que se solicita la autorizaci6n y no a partir del ejercicio en que se present6 el aviso.

A continuaciOn se presenta un .formulario de c6mo podrta ser presentada dicha solicitud:

#### FORMULARIO DE SOLICITUD PARA QUE SE AUTORICE LA IMPLEMENTACION DEL METODO DE VALUACION DE INVENTARIOS "UEPS MONETARIO".

SECRETARIA DE HACIENDA Y CREDITO PUBLICO DIRECCION GENERAL TECNICA DE INGRESOS DIRECCION DE SERVICIOS AL CONTRIBUYENTE SUB-DIRECCION DE AUTORIZACIONES DEPARTAMENTO DE AUTORIZACIONES VARIAS

> ASUNTO: UEPS MONETARIO. Se solicita autorización para su imple-mentaci6n a partir del ejercicio que se indica.

Javier vazquez Maldonado, representante legal de la Empresa VAMSA INGENIERIA, S. A. de C. V. personalidad que acredito con la presen tación de la escritura pública número 13210 que acompaño a este escrito, la cual manifiesta tenex su domicilio fiscal en la calle Torres Adalid No. 1856-B Col. Narvarte, C.P. 03020 México D.F. - con registro federal de contribuyente número VAM-610901 001, sien do su giro principal la compra-venta de ropa en general y sus ingresos acumulables de los dos Ultimas ejercicios son los siguientes:

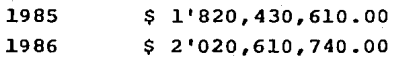

#### ATENTAMENTE SOLICITO:

UNICO.- Se autorice a la Empresa VAMSA INGENIERIA s. A. de c. v. implemente el método de valuaci6n de sus inventarios, Ultimas Entradas Primeras Salidas en su modalidad monetaria (UEPS MONETARIO).

Dicho método se aplicara por el procedimiento de encadenamiento de indices y para tal efecto proporcionamos la siguiente informaci6n.

l. La Empresa ha venido valuando sus inventarios por el método -- Primeras Entradas Primeras Salidas (PEPS), hasta el ejercicio

inmediato anterior el cual concluyó el 31 de Diciembre de 1986. Asi mismo se indica que no ha existido cambio de método de va luaci6n durante los altimos cinco ejercicios.

2. El Factor de Rotación de los altimos tres ejercicios es el si guiente.

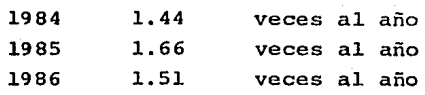

La rotaci6n entre dichos ejercicios, no excede de un 25% y fue determinada de la siguiente forma:

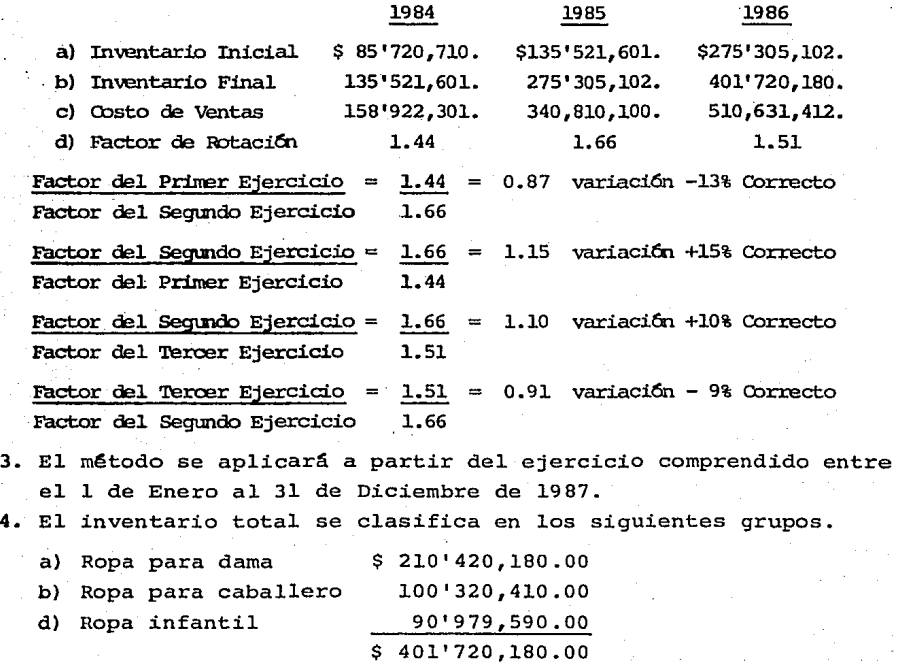

La clasificaci6n de dichos grupos, se form6 tomando en cuenta el destino que le d& el ptiblico consumidor y la organización -

137.

interna que se tiene establecida para fines gerenciales y con tables.

- 5. La mecánica de operación es el siguiente:
	- a) Se valuará cada grupo que integra el inventario final del ejercicio, a costos actuales, utilizando el método de va-luaci6n PEPS.
	- b) Se valuara cada grupo que integra el inventario final del ejercicio a costo del ejercicio anterior, utilizando como referencia los costos con que se valu6 el ejercicio ante- rior. En el caso de productos que no existian en el inven tario anterior, se valuarán a costo de la primera compra del ejercicio.
	- c) Se determinará el Indice Interno Bruto del ejercicio, divi diendo el monto obtenido en cada grupo del inciso al entre el monto obtenido de cada grupo del inciso b).
	- d) Se obtendr& la rotaci6n anual de cada grupo que integra el inventario.
	- e) Se obtendrá el Indice Neto del ejercicio, dividiendo cada uno de los indices obtenidos según el inciso c) entre cada uno de los factores de rotaci6n obtenidos en el inciso d) .
	- f) Se obtendrá el Indice Bruto acumulado, multiplicando el In dice Bruto del ejercicio obtenido en el inciso c) , por el Indice Bruto acumulado del ejercicio anterior, según corres panda a cada grupo.
	- g) Se obtendrá el valor de cada grupo que integre el inventa-ria final, a costos del año base dividiendo el importe de cada grupo que se obtuvo en el inciso a) entre el indice acumulado obtenido en el inciso f) •
	- h) El importe obtenido en el inciso g), se comparará con el im porte del inventario del ejercicio anterior a precios del año base, con el objeto de identificar si hubo aumento o - disminuci6n de capa en el ejercicio. Esta comparaci6n se har& por cada grupo que integra el inventario.
	- i) Se obtendrá el indice neto acumulado, multiplicando el Indi ce Neto del ejercicio obtenido en el inciso e) , por el Indi ce Bruto Acumulado del ejercicio anterior.
- j) En el caso de aumento de capa, según inciso h) ésta deberá multiplicarse por el Indicg Neto acumulado obtenido en el indice i).
- k) El valor del inventario final a UEPS MONETARIO, con el pro cedimiento de Indices de Cadena integrado por grupos, sera el resultado de sumar la capa generada en el ejercicio - ajustada en los términos del inciso j), o restar la pérdi da de la misma, debidamente ajustada del valor del inventa rio inicial del ejercicio. Esta operaci6n se hara por cada uno de los grupos que integra el inventario.
- 1) En cuanto a la determinaci6n del efecto UEPS, a Activo Com pensable que indica el art1culo 60 Bis de la Ley del I.S.R. se comparara el valor del inventario final de cada grupo obtenido en el inciso a), con el valor del inventa- rio final de cada grupo obtenido en el inciso k).

A T E N T A M E N T E

VAMSA INGENIERIA S. A. DE C. V. C.P. JAVIER VAZQUEZ MALDONADO VAM - 610901 - 001

GERENTE GENERAL VAMJ - 591002

México, D. F., a 27 de Febrero de 1987.

A continuaci6n se presenta la forma fiscal que se debe uti lizar para. la Autorizaci6n del UEPS.
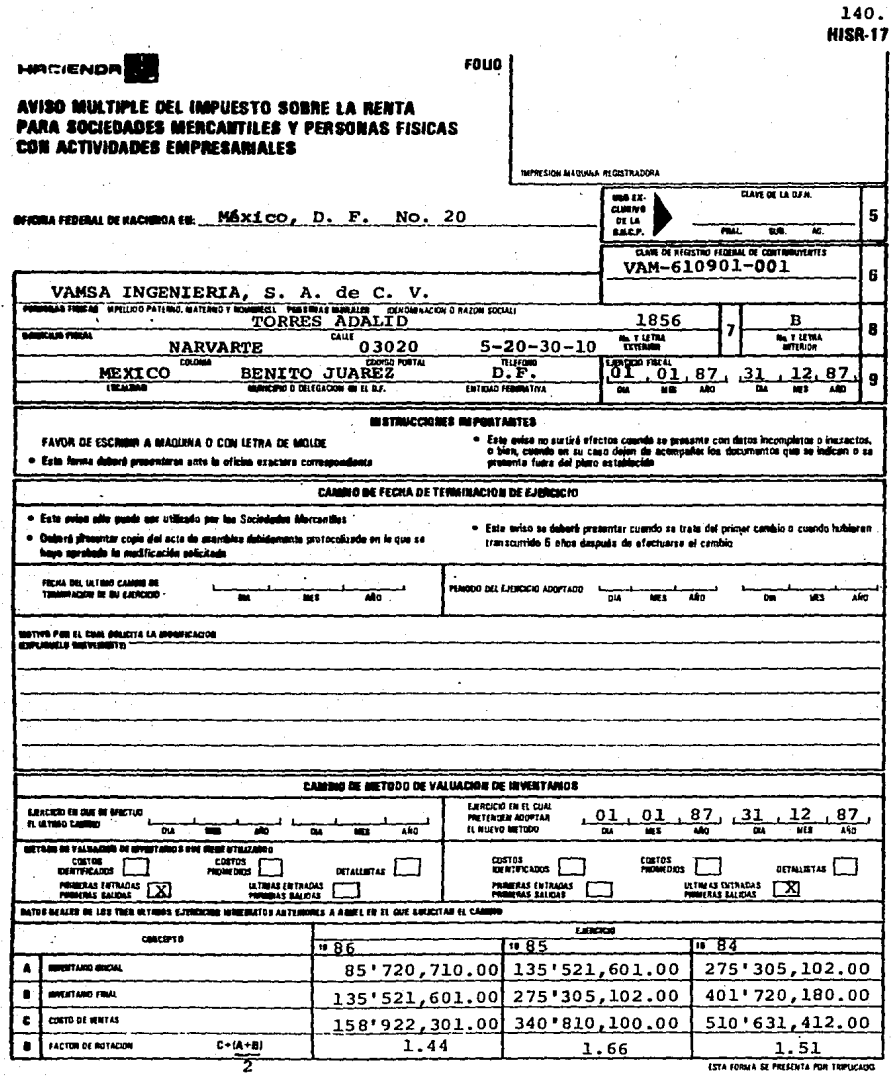

11\llM

# 3, CONCEPTOS TECNICOS DEL UEPS MONETARIO SEGUN CRITERIO DE LA SECRETARIA DE HACIENUA Y CREDITO PUBLICO

A continuaci6n exponemos algunos conceptos técnicos relativos al UEPS MONETARIO, tal como son interpretados por las autoridades fiscales.

### ARO BASE

Es el ejercicio en el cual se adopta el método.

## COSTO DEL AÑO BASE

son los precios que tentan los inventarios en el momento en que se adopt6 el método, es decir, es el costo del inventario ini cial del año base.

## INVENTARIO BASE

Es el inventario inicial, al costo que existe al inicio del ejercicio en que se adopte el UEPS. Su denominación se debe a -que su importe servirá de base para valuar los inventarios futu-ros.

#### GRUPO O. FAMILIAS DE ARTICULOS

Para poder valuar los inventarios a través del método UEPS Monetario, es necesario clasificar al inventario total en grupos de mercancías. Cada grupo ser§ considerado como una unidad, es decir como si se tratara de un solo artículo. Al llevar a cabo esta clasificaci6n, se eliminar§ la dificultad que plantea el método UEPS específico o unitario. Dicha dificultad consiste básicamente en la imposibilidad de poder efectuar la comparación de - los inventarios, en virtud de los cambios que sufren los artículos que integran el inventario final, en relación con aquellos que formaron parte del inventario inicial del mismo ejercicio.

En el UEPS Monetario, se ignoran los cambios de estilo, pre sentación etc., que pudieran existir en las mercancias que inte-gran los grupos, ya que la unidad está representada por los gru- pos o "familias" de mercanc1as y no por cada articulo en s1.

En vista de que no existe un procedimiento que nos indique en forma general los lineamientos que deberán seguirse para formar los grupos de inventarios, cada caso se resolverá de acuerdo a las circunstancias propias que presentan los inventarios de cada empresa.

Sin embargo, debe tomarse como regla general que para clasi ficar un inventario en grupos y para que esta clasificaci6n se - considere correcta, dicha agrupaci6n deberá ser 16gica. De acuer do con lo anterior~ es necesario que las mercanc1as que constituyen cada grupo sean homogéneas. La homogeneidad puede ser en --cuanto a que todas ellas sean usadas por los clientes para un mis mo prop6sit0; que atraviesen por el mismo proceso productivo; que tengan similitud en la materia prima utilizada; etc.

### "CAPAS" DE INVENTARIOS

Una vez expresados sobre una misma base, tanto el inventa- rio final como el inicial, se procede a compararlos por grupos,  $$ para determinar los aumentos o reducciones que tendrá el inventario final en relaci6n con el segundo inventario inicial.

A los aumentos o disminuciones determinadas conforme al pá-

rrafo anterior, se les asignará el valor que les corresponda, de acuerdo con los lineamientos del propio método y se sumarán o -restaran según el caso, al "inventario base", formándose, si son aumentos, una nueva "capa" de inventario, y en el caso de las disminuciones, cancelándose o disminuyéndose parcialmente, la 6 las "capas" de inventarios creadas en años anteriores.

### UNIDAD DE MEDIDA O BASE-

Para llevar al cabo la comparaci6n, es necesario establecer una unidad de medida. En el caso de UEPS Monetario, es el peso monetario. La explicación de ello es que esta base resulta común a cualquier tipo de inventario; además, tiene la ventaja de refle jar los valores de los art1culos que constituyen un grupo de in- ventarios.

Se considera que el importe de los grupos que integran tanto el inventario final, como el importe de los que formaron el in ventario inicial, seguramente estarán expresados en moneda de dis tinto valor y no será posible efectuar dicha comparación, pues -para hacerla será necesario que el importe de los grupos se expre se en moneda de idéntico valor. Se necesita un peso firme, constante y no el peso variable de nuestra economía.

Para solucionar este problema nuestra unidad de medida ser& el peso monetario que exista a una fecha determinada generalmente llamada "fecha base". Esta, estará representada por el ejercicio en que se adopte el método denominado "año base".

Por lo anterior, es necesario convertir tanto el importe de los grupos que forman el inventario final, como el que correspon~

da a los que integraron el inventario inicial, a los costos del "af.o base".

#### INDICE DE PRECIOS

La funci6n que desempeña los indices de precios,. es la de reflejar los aumentos o disminuciones que tienen los precios de los art1culos en un periodo determinado, generalmente en un año.

El papel que representa dentro del UEPS Monetario, es.el de convertir a precios base, tanto el inventario final (a precios de fin de ejercicio) que se pretende valorar, como el inventario final del ejercicio inmediato anterior (a precios de fin del mismo ejercicio) •

Esta conversi6n se hace con el objeto de igualar los cita- dos inventarios, para poder efectuar su comparaci6n·y determinar los aumentos o disminuciones a precios base que se sumarán o restarán, según sea el caso al inventario inicial al costo UEPS.

Tanto la determinaci6n de los indices, como la conversión de los inventarios, se efectuará por cada grupo en que se haya - clasificado el inventario total.

#### PROCEDIMIENTO MONETARIO

A través del UEPS monetario, se considera también que las -Gltimas adquisiciones son las primeras en salir, pero los inventa rios finales quedan valuados a los costos de los artículos que in tegraron el inventario inicial del año en que se implantó el UEPS Monetario. Por lo tanto en la medida en que el inventario base - (inventario inicial del año en que se implantó el UEPS monetario), no desaparezca, dichos costos seguiran sirviendo para valuar los inventarios finales de los años subsecuentes.

#### PROCEDIMIENTO DE DOBLE EXTENSION

Para calcular el inventario a través de este procedimiento deben efectuarse las siguientes operaciones:

- a) Valuar el inventario final del año con los costos del año base, comparar el resultado ast obtenido con el inventario base para determinar las reducciones al inventario, o la creaci6n de nuevas capas a precios de ese mismo año.
- b) Se determina el indice de precios, para lo cual se divide el valor del inventario final, valuado a precios del año actual, entre ese mismo inventario pero valuado con los costos del año base.
- c) Multiplicar las capas de nueva creaci6n, por el tndice de precios, para obtener el valor total del incremento al inventario base, es decir, para fijar costos unitarios para las nuevas -- **"capas".**

#### PROCEDIMIENTO EN CADENA

·Este procedimiento es el mas completo y es el que tiene un uso más generalizado. Su mecánica operacional es la siguiente: a) Se obtiene el costo total del inventario final, con el m€todo que se tenga implantado.

- b) Se obtiene el costo total del inventario final a costos del ejercicio inmediato anterior, con el método que se tenga im-plantado.
- el Se obtiene el índice de precios dividiendo el monto determina

do en el inciso a) entre el monto del inciso b) •

d) Determinar los aumentos o disminuciones del inventario base, comparando el inventario final a precios del año base, contra el inventario inicial, tambi6n a precios del año base.

Si el resultado de esta operación implica un aumento en el inventario base (una nueva capa) , a dicho aumento se le aplicar& el indice de precios acumulado, con el objeto de obtener el va lor total del incremento al inventario base.

Si por el contrario, 6ste implica una disminuci6n a dicho in- ventario, se proceder& a cancelar los aumentos habidos en años anteriores, afectando primero los más recientes hasta llegar al inventario base.

e) Determinar el valor del inventario final, sumando o restando el inventario inicial UEPS, los aumentos o disminuciones que se tengan en el ejercicio.

El procedimiento descrito en los incisos que anteceden se apli cará a cada grupo en que se encuentre clasificado el inventa-rio.

# 4, REGISTRO CONTABLE

Los inventario yaluados por el método UEPS, se puede tener diferentes tratamientos que dependen desde, si se está hablando de un cambio de método de valuación, si la empresa sólo pretende darle efectos fiscales a esta valuación, o si simplemente se está iniciando operaciones y la empresa va a valuar sus inventarios - por primera ocasión elegido el UEPS Monetario como su método de valuación.

## 4.1 INICIO DE OPERACIONES

En este caso se contabiliza el valor final del inventario como si se estuviera contabilizando cualquier otro de los métodos de valuación que se conocen (PEPS, PROMEDIOS, ETC.); es decir, no hay ningQn mecanismo de registro espec1fico para la empresa, que al iniciar sus operaciones implementan el método UEPS, no es por demás el señalar que el impacto en resultados que obtendrá la empresa, dentro del renglón del costo de ventas, será muy superior al que hubiese obtenido de haber elegido cualquier otro método.

Cuando la empresa haya valuado sus inventarios por el método UEPS Monetario, tendrá reexpresado su costo de ventas y que - deberá posteriormente, darle un valor real a sus inventarios me-diante un cargo que reexprese el valor de los mismos. Con el apo yo del UEPS Monetario ya se tiene recorrida una buena parte para dar cumplimiento a lo señalado por el Boletín B-10 de Principios de Contabilidad en lo que se refiere a la reexpresi6n de inventarios.

# 4.2 SOLO PARA EFECTOS FISCALES

Se presenta otra situaci6n de que a pesar de que la empresa haya comunicado oficialmente, mediante aviso o solicitud a la - -SHyCP su intenci6n de adoptar el método UEPS, la compañía sólo - pretende adoptarlo para efectos fiscales por lo que se recomienda evitar esta circunstancia.

El ser una decisión deliberada por parte de la empresa, el darle Cmicamente efectos fiscales a la valuación UEPS, el regis- tro contable de esta valuación, se llevaría a cabo en "Cuentas de

147.

Orden", utilizando las cuentas de mayor que enunciamos a continua ci6n.

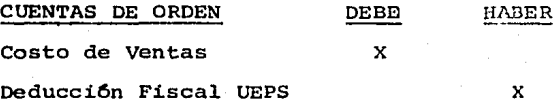

Estos registros son totalmente independientes de los que se tiene que llevar para contabilizar el activo compensable *y* las deducciones que corresponden a esta partida.

4.3 CON EFECTOS CONTABLES Y FISCALES

fijos, por ejemplo:

Se sugieren los siguientes lineamientos para aquellas empre sas que hayan adoptado el método UEPS para valuar sus inventarios de conformidad con criterios emitidos por la Comisión de Princi- pios de Contabilidad del IMCP así como por la normatividad interna de la SHyCP en relación al tratamiento contable.

a) Los libros de contabilidad deberán reflejar adecuadamente el valor del inventario a UEPS, para lo cual, se utilizará una -cuenta conplementaria de inventarios denominada "Reserva UEPS" para cada uno de los grupos que integran el inventario. En el Estado de Situación Financiera, se presentarán los impor tes de cada grupo de inventarios, después de deducir la reserva UEPS y en el Estado de Resultados, se presentará un solo im porte del costo de ventas, sin separar el efecto de ajuste a UEPS. Lo anterior significa que la cuenta de "Reserva UEPS" es una cuenta de Balance de Naturaleza Acreedora *y* tiene una

aplicaci6n similar a las reservas para depreciación de activos

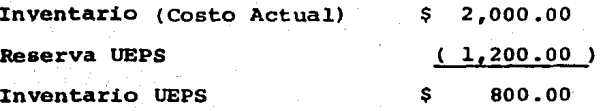

El cargo de este asiento, va directamente al costo de ventas, <sup>y</sup>representa el efecto UEPS del ejercicio, por ejemplo:

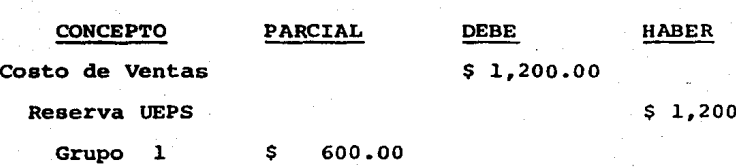

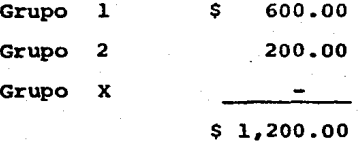

Registro del efecto UEPS comparado contra valuaci6n a costos actuales (Promedios, PEPS, etc.) por el ejerc! cio comprendido entre...

b) El valor que resulte, del inventario final del ejercicio en que se haga el cambio con el método de valuación, se disminui rã el valor que se obtenga con el nuevo método y con la diferencia se creara una cuenta de activo compensable para efectos fiscales.

Lo descrito anteriormente significa que el efecto UEPS corres pondiente al primer ejercicio, no será deducible; a menos que suceda la contingencia que describiremos en el punto siguiente dándole el tratamiento que señala el Boletín C-12 de la Comi-si6n de Principios de Contabilidad utilizando las "Cuentas de Orden", por ejemplo:

 $.00.$ 

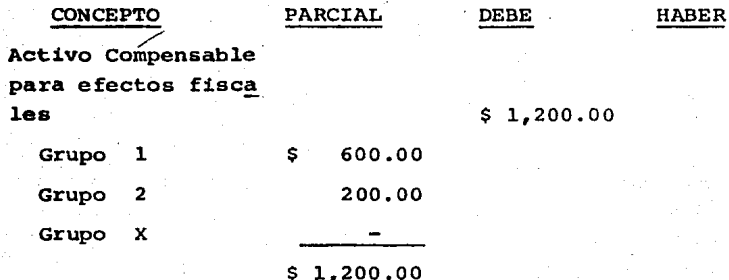

Deducciones Fisca les por efectuar

# \$ l.,200.00

Registro del Activo Compensable por cambio en el méto do de valuaci6n de inventarios.

c) La cuenta de Activo Compensable, para efectos fiscales, podrá deducirse en los ejercicios posteriores, a aquel en que se -efectu6 el cambio, en la proporción en la que el valor del in ventario final de este ejercicio en que se efectuó el cambio; el saldo pendiente se deducirá cuando se varíe nuevamente el método de valuación, o en el ejercicio de liquidación de la so ciedad.

En conclusión se puede llevar a cabo la deducción del Activo -Compensable, cuando el inventario a UEPS de un ejercicio futuro, resulte inferior al inventario a UEPS del ejercicio de cam bio, por ejemplo:

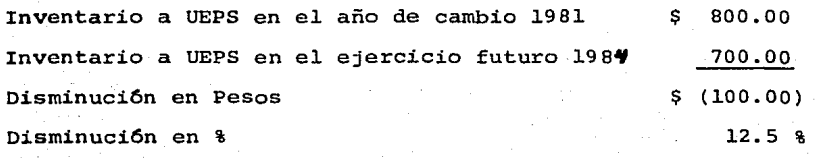

Activo Compensable registrado en 1981 (100%) \$ 1,200.00 Deducción Fiscal aplicable en 1984 12.5% de 150.00 \$ 1,200.00 CONCEPTO PARCIAL **DEBE HABER** Deducci6n Fiscal por efectuar \$ 150.00 Deducciones Fisca les efectuadas \$ 150.00

Grupo l Grupo 2 Grupo X

\$ 150~00

Registro de la deducción del activo compensable, por haber disminu1do el valor del inventario final en un 12.5% según cálculo.

El control del Activo Compensable, está dado en tres cuen-tas de orden, dos de las cuales nacen en el año de cambio y una tercera que aparece hasta que se dé el supuesto de disminución. -El objeto de no abonar directamente a la cuenta de Activo Compensable, es de mantener intacto el importe inicial, el cual seguirá siendo base en ejercicios posteriores para llevar a cabo la deduc ci6n del saldo de dicho activo compensable, en la medida en que se vuelve a dar la eventualidad de que en un futuro ejercicio, sea menor el valor del inventario final comparado con aquel en que se efectu6 el cambio.

Ejemplo:

Supongamos, que el valor de los inventarios a UEPS son los

sinuientes, interrelacionandolos con los asientos contables, para el ejercicio 1985 hacemos la siguiente comparación.

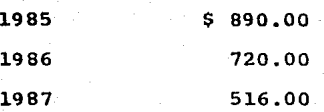

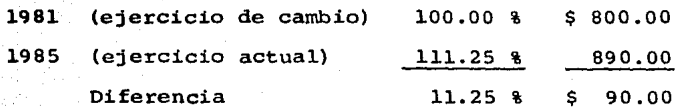

En este ejercicio no se dá el supuesto para la deducción,pa ra el ejercicio 1986 realizamos la siguiente comparación.

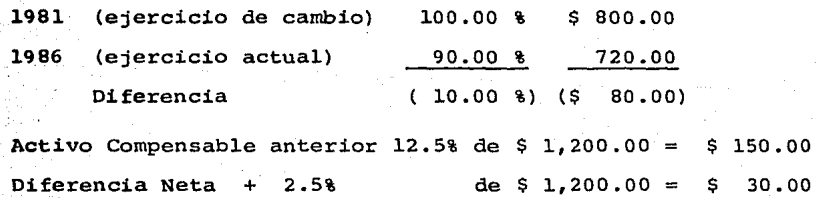

En este ejercicio, tampoco podemos hacer esta deducci6n, ya que en el ejercicio de 198\ compensamos 12.5% lo que significa -que mientras el inventario actual no disminuya en proporci6n ma- yor al. 12.5% que es la cifra obtenida de comparaci6n, el valor del inventario final. de 1986 contra el valor del inventario final de l.981. no se podr& seguir compensando.

Para el año 1987, hacemos la siguiente comparación:

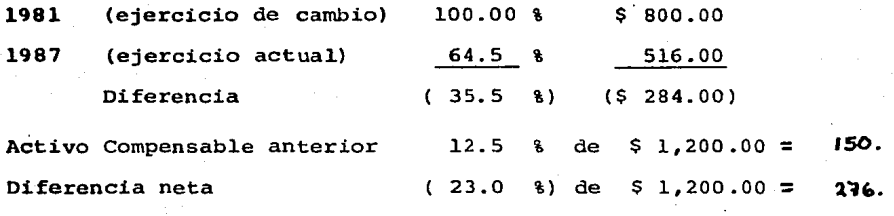

En este caso se puede hacer una deducci6n fiscal de un 23% adicional del total del Activo Compensable, según cálculo ante-rior.

Se aconseja manejar por lo menos tres grupos distintos, es to puede representar un beneficio fiscal, ya que se debe hacer un cálculo individual, por cada grupo como si fueran independientes, pudiéndose dar el caso de que en grupo se den los supuestos que permitan llegar a una deducci6n del Activo Compensable, lo - cual se puede hacer a pesar de que, la suma total de los grupos que forman el inventario, aparentemente indicaran lo contrario, es decir, que el total del inventario actual, siga siendo mayor a aquel-en que se efectuó el cambio, pero en alguno de los parcia- les si puede haber una disminución, aplicándose en este caso un c§.lculo individual para poder llevar la deducci6n correspondiente, a la reserva UEPS y de las cuentas de orden debidamente registra- .das.

El siguiente cuadro nos muestra algunos aspectos que se comentan.

153.

|      | <b>COSTOS</b>   |              |                |                  |
|------|-----------------|--------------|----------------|------------------|
|      | <b>ACTUALES</b> | UEPS         | ACUMULADO      | <b>EJERCICIO</b> |
| 1978 | \$<br>2,000.00  | 800.00<br>Ş. | \$<br>1,200.00 | \$<br>1,200.00   |
| 1979 | 2,200.00        | 840.00       | 1,360,00       | 160.00           |
| 1980 | 2,800.00        | 860.00       | 1,940.00       | 580.00           |
| 1981 | 3,100.00        | 900.00       | 2,200.00       | 260.00           |
| 1982 | 3,600.00        | 910.00       | 2,690.00       | 490.00           |
| 1983 | 4,500.00        | 905.00       | 3,595.00       | 905.00           |
| 1984 | 6,000.00        | 890.00       | 5,110.00       | 1,515.00         |
| 1985 | 10,000.00       | 720.00       | 9,280.00       | 4,170.00         |
| 1986 | 12,000.00       | 516.00       | 11,484.00      | 2,204.00         |
| 1987 | 11,000.00       | 1.090.00     | 9,910.00       | 1,574.00         |

E F E C TO

- l. En la medida en que transcurren los años y el impacto de la inflaci6n en el rubro de inventarios aumente, se puede ver la gran diferencia entre un costo actual y el UEPS.
- 2. El efecto UEPS del ejercicio, es la cifra que se carga a "Cos tos de Ventas" con abono a la "Reserva UEPS", y se determina mediante la simple resta del efecto acumulado del ejercicio actual, y el efecto acumulado del ejercicio inmediato anterior.
- 3. En el ejercicio de cambio el efecto acumulado y del ejercicio es el mismo y que a su vez éste representa el activo compensa ble para efectos fiscales, el cual a pesar de ser un cargo al costo de ventas, no será deducible en el primer ejercicio - cuando se trate del caso de haber efectuado un cambio de méto

do de valuación, adoptando el UEPS.

Por lo que, en la declaración del I.S.R. se debe agregar a nuestros inventarios finales UEPS, el monto del efecto UEPS que no es deducible, por ejemplo:

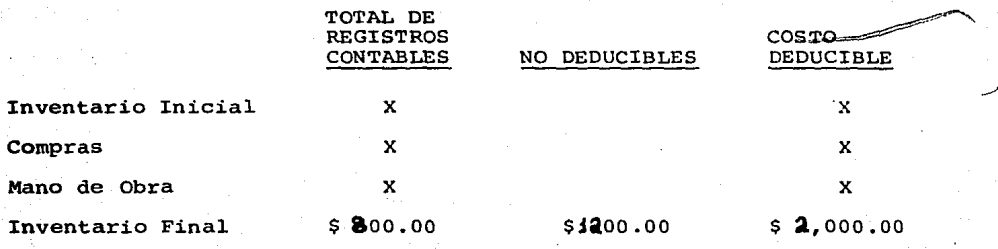

/ 1

# **e o N e L u s 1 o <sup>N</sup>**E s

Para contrarrestar el impacto de la inflación que ejerce so **bre** los resultados de las empresas el Método UEPS es el mas recomendable en lo que respecta a la deterrninaci6n del costo de ven- tas, ya que al cargar los costos más recientes incurridos en la adquisición o producción de inventarios al costo de ventas (a los resultados del ejercicio) , de manera que los costos se relacionan **en** forma razonable con los precios actuales de venta se castiga **la** utilidad evitando descapitalizar a la empresa por la triple - **vS:a:** 

I.S.R. - Reparto de Utilidades - Pago de Dividendos a los Accionistas.

Desde luego esta ventaja se logra sacrificando la valuación de los inventarios ya que ésta quedará a su costo antiguo alejado de la realidad.

El UEPS Monetario elimina la llamada acumulación de utilida des en los inventarios y trae como consecuencia la oportunidad de reducir o diferir el Impuesto Sobre la Renta y la Participación de Utilidades a los Trabajadores en virtud de tener valuado el costo de venta a precios generalmente más alto y que trae como -consecuencia menor utilidad fiscal o sea aplicando a los ingresos actuales sus costos de reposición reciente.

Si no se hiciera lo anterior los resultados y la situación financiera de la empresa se distorcionaría al aplicar a los resul

tados los costos antiguos de inventarios dando lugar a utilida- des más altas que no serían acordes a la realidad económica dentro de la cual se desenvuelven ias empresas.

La complejidad y el alto costo administrativo en el registro y control del "UEPS" se simplifica ampliamente al aplicarlo con base en su procedimiento "Monetario".

# **BIBLIOGRAFIA**

**BOLETIN** C-4. PRINCIPIOS APLICABLES A PARTIDAS O CONCEPTOS - ESPECIFICOS (INVENTARIOS).

BOLETIN B-7. REVELACION DE LOS EFECTOS DE LA INFLACION EN - LA INFORMACION FINANCIERA.

BOLETIN B-10. RECONOCIMIENTO DE LOS EFECTOS DE LA INFLACION EN LA INFORMACION FINANCIERA.

ANALISIS Y APLICACION DEL METODO UEPS MONETARIO. JOSE LUIS SANCHEZ PEREZ JORGE RICO TRUJILLO EDITORIAL: I.M.C.P.

FUNDAMENTOS, ESTRATEGIAS DEL UEPS MONETARIO. AUTORES: ING. JORGE VALDEZ SIMANCAS C. P. ARTURO BRUNO FREGOSO GARCIA LOZANO.

ESTUDIO PRACTICO DEL METODO DE VALUACION DE INVENTARIOS DENO-MINADO UEPS MONETARIO. AUTOR: C.P. ROBERTO A. MUÑOZ NARVAEZ EDITORIAL: EDICIONES FISCALES I.S.E.F.

INFORMACION PROPORCIONADA POR LA EMPRESA VAMSA INGENIERIA, - S. A. DE C. V.

INSTRUCTIVO DEL METODO UEPS MONETARIO PARA LA VALUACION DE - INVENTARIOS. DESPACHO: GOSSLER, NAVARRO, CENICEROS Y CIA, S. C. CONTADORES PUBLICOS.